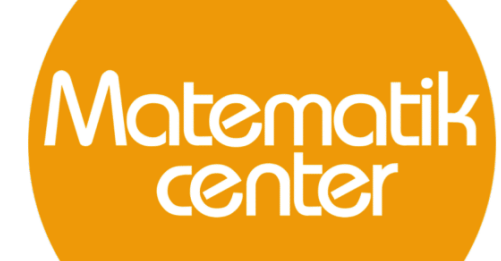

Gratis hjælp til matematik lokalt og digitalt

# Materialesamling til **Matematik C** fra Webmatematik.dk

www.matematikcenter.dk www.webmatematik.dk www.webmatlive.dk

Version: Oktober, 2022

# Materialesamling til C-niveau

# Matematikcenter

Version: Oktober, 2022

# Indhold

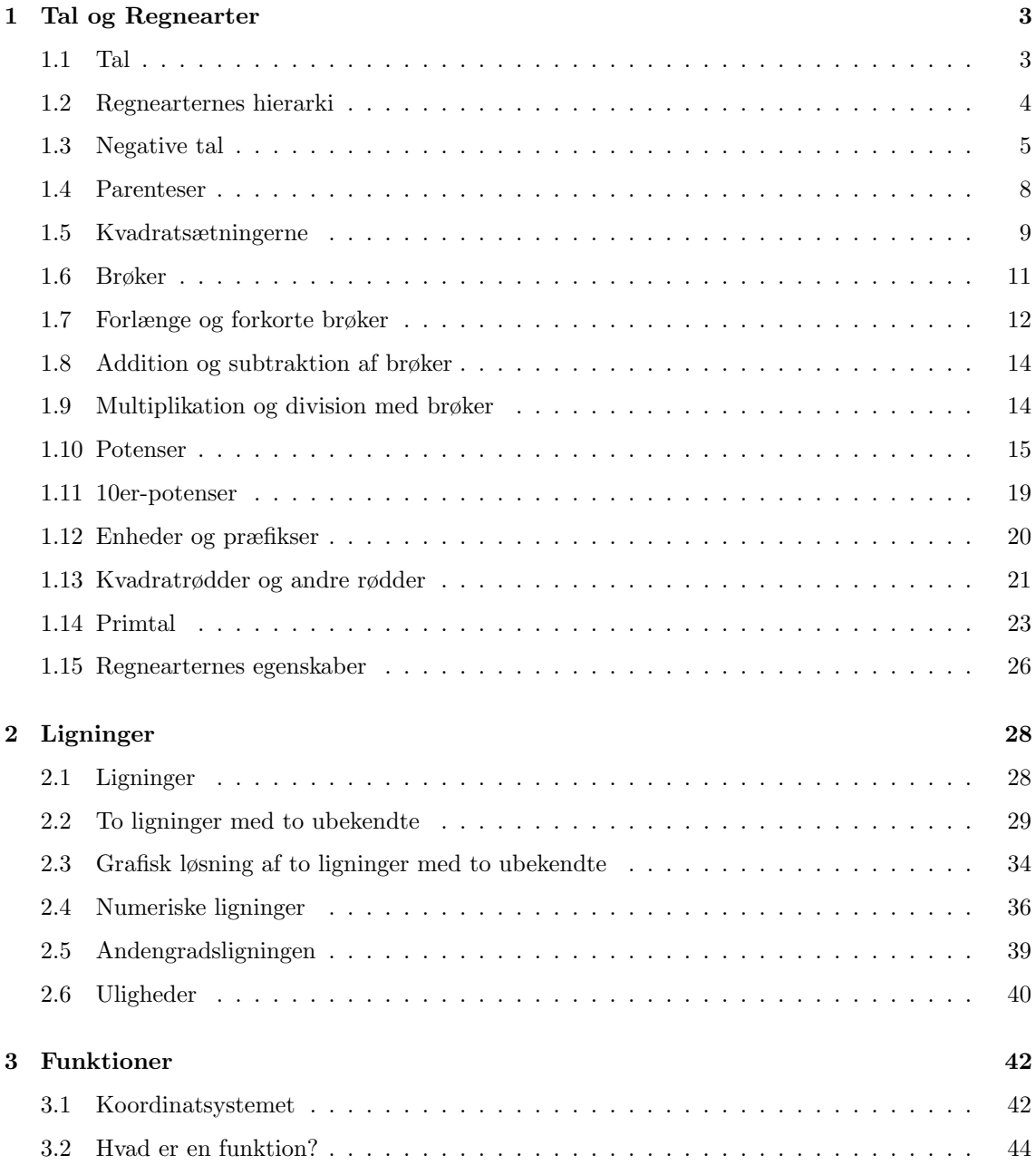

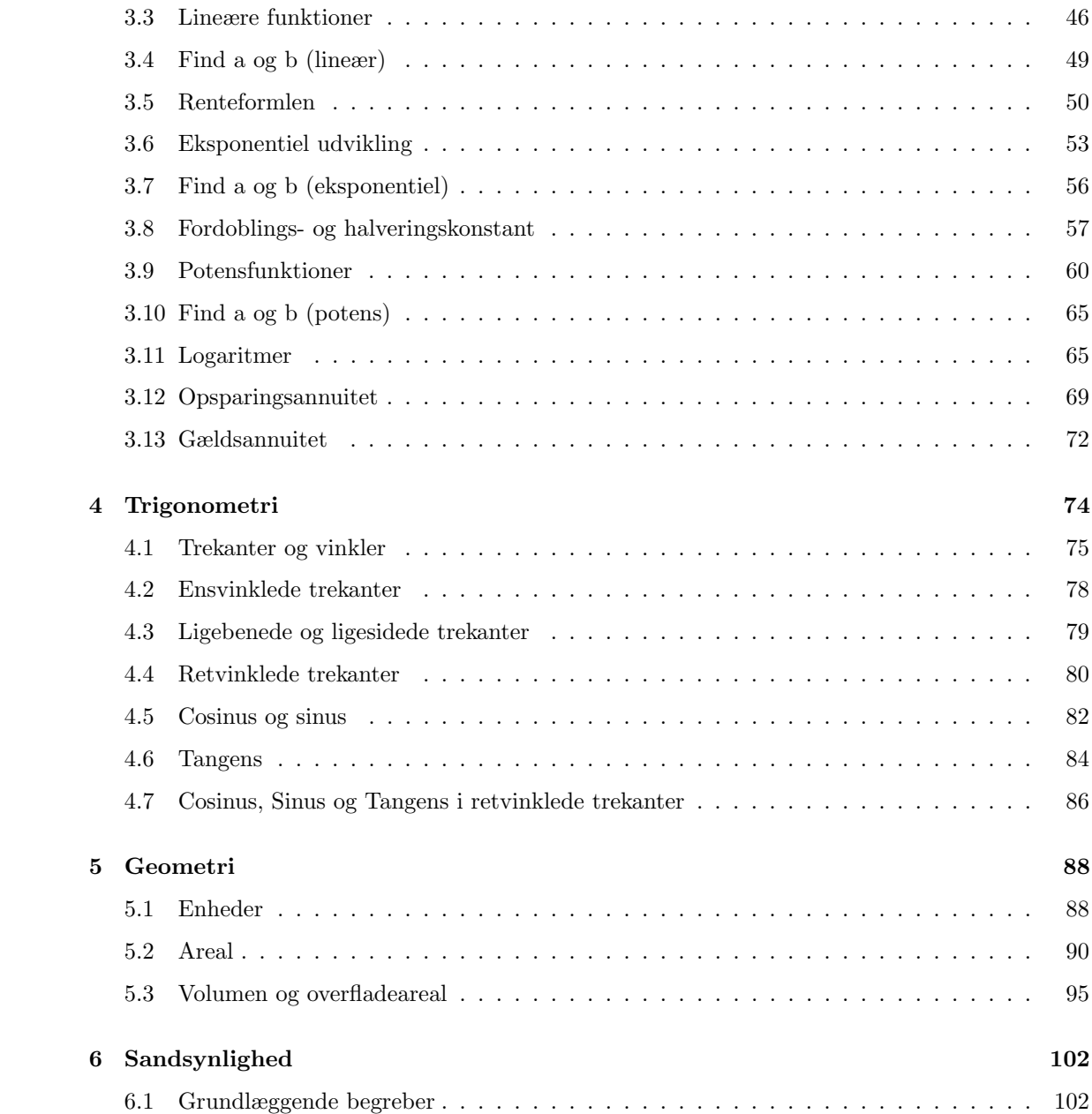

### <span id="page-3-0"></span>1 Tal og Regnearter

Lær om: former for tal, regnearters hierarki, negative tal og parenteser, kvadratsætningerne, forlænge og forkorte brøker, addere og subtrahere brøker, multiplicere og dividere brøker, potenser og 10er-potenser, enheder og præfikser, kvadratrødder og andre rødder, regnearternes egenskaber samt primtal.

#### <span id="page-3-1"></span>1.1 Tal

#### Naturlige tal og heltal

De naturlige tal er de første tal, mennesket begyndte at bruge. Det er dem, vi kan tælle på vores fingre 1, 2, 3, 4,..., og de bliver ved i en uendelighed. Man betegner de naturlige tal med bogstavet

N

Vi kan skrive de naturlige tal som følgende mængde.

$$
\mathbb{N} = \{1,2,3,4,\ldots\}
$$

Hvis man lægger alle de negative hele tal og 0 til de naturlige tal får man de hele tal, der fortsætter uendeligt i begge retninger. Vi betegner de hele tal med bogstavet

 $\mathbb{Z}$ 

(efter det tyske ord for tal: "Zahl").

$$
\mathbb{Z} = \{\ldots, -4, -3, -2, -1, 0, 1, 2, 3, 4, \ldots\}
$$

Blandt dataloger har man tradition for at have tallet 0 med i de naturlige tal. Hvis man vælger denne definition på de naturlige tal, betegner man dem ofte

$$
\mathbb{N}_0 = \{0, 1, 2, 3, 4, \ldots\}
$$

#### Lige og ulige tal

Vi kan opdele de hele tal i lige tal (f.eks. 2, 16 og -42) og ulige tal (f.eks. 5, 19 og -31) Et lige tal kan skrives på formen

 $2 \cdot n$ 

hvor n er et helt tal. Vi kan f.eks. sætte  $n=3$  og få

$$
2 \cdot n = 2 \cdot 3 = 6
$$

hvilket er et lige tal.

Et ulige tal er et tal, der kan skrives på formen

$$
2\cdot n-1
$$

hvor n er et helt tal. For eksempel kan vi sætte  $n=4$  og få

$$
2 \cdot n - 1 = 2 \cdot 4 - 1 = 8 - 1 = 7
$$

som er et ulige tal.

Se mere på [webmatematik.dk](https://www.webmatematik.dk/)

#### Rationale og irrationale tal

Matematik <u>renter</u>

De rationale tal er alle heltal samt de tal, der kan skrives som brøker med heltal i tæller og nævner.

$$
\frac{a}{b}, \quad b \neq 0
$$

De rationale tal betegnes med

 $\mathbb Q$ 

og de vil fylde pladsen ud mellem heltallene på tallinjen. Imidlertid er der tal på tallinjen, der ikke kan skrives som brøker med heltal i tæller og nævner. Dem kalder vi irrationale. Dette er f.eks.

π, <sup>√</sup> 2, e

Hvis vi samler de rationale og irrationale tal, får vi de reelle tal. Ved de reelle tal har vi fyldt alle hullerne i tallinjen, så de reelle tal er med andre ord alle de tal, du kan komme i tanke om. Vi betegner de reelle tal med

R

#### <span id="page-4-0"></span>1.2 Regnearternes hierarki

Når man skal regne på et udtryk, hvor der er flere forskellige regnearter involveret, er det ikke lige meget, i hvilken rækkefølge man udfører udregningerne. Har man f.eks. regnestykket

 $3 + 2 \cdot 7$ 

så får man forskellige resultater, alt efter om man multiplicerer (ganger) først

$$
3 + 2 \cdot 7 = 3 + 14 = 17
$$

eller adderer (plusser) først

$$
3+2\cdot 7=5\cdot 7=35
$$

Som vi ser, får vi forskellige resultater, hvor det første er det rigtige. Det ville være upraktisk i den virkelige verden, hvis det samme regnestykke kunne have flere forskellige resultater. Forestil dig at en ingeniør regnede på den ene måde, og en anden ingeniør på en anden. Så ville det let føre til, at bygninger styrtede sammen og mennesker kom til skade. Derfor er man blevet enige om at ordne regnearterne i et hierarki, så alle ved, i hvilken rækkefølge de forskellige regneoperationer skal udføres. På den måde sørger man for at alle regnestykker kun har ét rigtigt resultat (hvis ellers man regner rigtigt).

#### Hierarkiet er som følger

- 1. Rødder og potenser
- 2. Multiplikation (gange) og division
- 3. Addition (plus) og subtraktion (minus)

Hvis man vil afvige fra det almindelige hierarki, benytter man parenteser. Parenteserne skal altidudregnes først.

Se fx forskellen mellem

$$
3 \cdot 4^2 = 3 \cdot 16 = 48
$$

og

$$
(3 \cdot 4)^2 = (12)^2 = 144
$$

#### <span id="page-5-0"></span>1.3 Negative tal

De negative tal er de tal, der er mindre end nul.

På en tallinje er de negative tal placeret til venstre for 0. Der er visse ting, vi må huske på, når vi regner med negative tal. Når vi lægger noget til (adderer,  $+$ ), bevæger vi os til højre på tallinjen, og når vi trækker noget fra (subtraherer, -), bevæger vi os til venstre.

Det er præcis ligesom et termometer. Hvis det er frostvejr og temperaturen falder (det bliver endnu koldere), så øges antallet af negative grader eftersom vi kommer længere ned på skalaen, og hvis temperaturen stiger (det bliver varmere) så øges graderne, og vi får færre negative grader.

Hvis det f.eks. fryser 4 grader, og temperaturen falder med yderligere 3 grader, så får vi

$$
-4^{\circ}C-3^{\circ}C=-7^{\circ}C
$$

og hvis temperaturen i stedet var steget 3 grader, ville vi have fået

$$
-4^{\circ}C+3^{\circ}C=-1^{\circ}C
$$

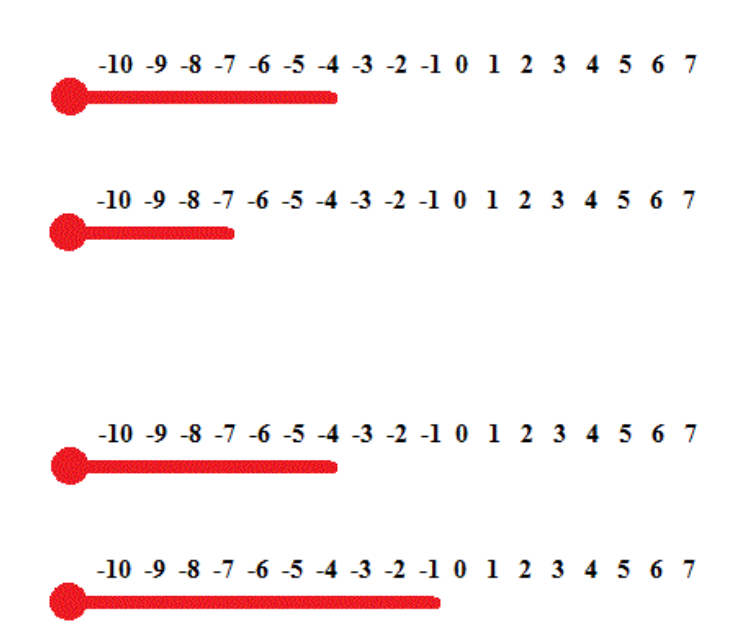

#### Addition og subtraktion

At addere(lægge til, +) to tal er det samme som at se, hvor meget de er tilsammen. Et negativt tal er dog under nul, så det svarer til gæld. Hvis du f.eks. har 10 kr. i din pung, men du skylder 7 kr. væk, så har du kun 3 kr. til dig selv. Matematisk ville vi skrive det således:

$$
10 + (-7) = 10 - 7 = 3
$$

At lægge -7 til er altså det samme som at trække 7 fra.

At subtrahere(trække fra, -) et tal fra et andet er at se hvor stor forskel/differens, der er på de to tal. Hvis man passerer nul bliver afstanden selvfølgelig større. Hvis et fly befinder sig i 150 meters højde, og flyver over en sø, der er 50 meter dyb, så er afstanden fra flyet til søbunden 200 meter. Matematisk ser det således ud.

$$
150 - (-50) = 150 + 50 = 200
$$

At trække -50 fra er altså det samme som at lægge 50 til.

Når vi ophæver parentesen skal vi altså skifte fortegn, hvis der står et minus foran, og lade fortegnene være, hvis der står et plus foran.

Generelt kan vi skrive det således:

$$
a + (-b) = a - b
$$

$$
a - (-b) = a + b
$$

$$
a - (b + c) = a - b - c
$$

#### Multiplikation og division

Når vi ganger og dividerer, må vi også tage hensyn til fortegn.

Hvis du har lånt 5 kr. af hver af dine 3 venner, hvor mange penge skylder du så væk? 15 kr.

$$
(-5) \cdot 3 = -15
$$

Hvis man ganger et positivt og et negativt tal, bliver resultatet altså negativt.

$$
(-a) \cdot b = -ab
$$

Men hvad så, hvis vi skal gange to negative tal?

Lad os starte med et eksempel. Forestil dig, du er på en effektiv slankekur, hvor du taber dig 4 kg om måneden (-4 kg/md). Efter noget tid tænker du tilbage og spørger, hvor meget mere du vejede for 3 måneder siden (-3md)? Svaret er selvfølgelig, at du vejede 12 kg mere 3 måneder forinden. Dette kan vi skrive matematisk på denne måde:

$$
(-4)\frac{\text{kg}}{\text{md}} \cdot (-3) \text{md} = 12 \text{kg}
$$

Når vi ganger to negative tal, får vi altså noget positivt ud af det. Mere generelt kan vi skrive det således:

$$
(-a) \cdot (-b) = ab
$$

#### Huskeregel

Hvis man ganger mange tal sammen er en god huskeregel, at hvis der er et lige (0, 2, 4, 6,...) antal negative tal, så bliver svaret positivt, og hvis der er et ulige  $(1, 3, 5, 7, \ldots)$  antal negative tal, så bliver svaret negativt.

Generelt kan man sige, at minus gange minus giver plus.

Eksempel: Hvis man har et regnestykke med fem negative tal, fx  $-1 \cdot (-2) \cdot (-3) \cdot (-4) \cdot (-5)$ , kan man dele regnestykket op: Først ganges -1 og -2 sammen. Da det er "minus gange minus", giver det et positivt tal, nemlig 2. Derefter ganges −3 og −4 sammen, og igen giver de to negative tal ganget sammen et positivt tal, nemlig 12. Så kan vi gange de to positive tal sammen:  $2 \cdot 12 = 24$ . 24 skal derefter ganges med det negative tal, −5, og svaret bliver 24·(−5) = −120. Fortegnet ender derfor med at være negativt, fordi man ender med at gange et negativt og et positivt tal sammen.

Nu ser vi lidt nærmere på division. En måde at tjekke efter, om man har divideret rigtigt, er, at gange nævneren med kvotienten og se om man får tælleren. Eksempelvis

$$
\frac{12}{3} = 4 \quad \text{fordi} \quad 3 \cdot 4 = 12
$$

Hvad vil der så ske, hvis vi dividerer 2 negative tal?

$$
\frac{-12}{-3} = ?
$$

Vi skal gange  $(-3)$  med 4 for at få  $(-12)$ , så svaret er 4

$$
\frac{-12}{-3} = 4 \quad \text{fordi} \quad (-3) \cdot 4 = (-12)
$$

Generelt kan vi skrive

$$
\frac{-a}{-b} = c
$$

Hvordan ser divisionen ud, hvis vi har et positivt og et negativt tal?

$$
\frac{-12}{3} = ?
$$

Vi skal gange 3 med  $(-4)$  for at få  $(-12)$ . Derfor er svaret  $(-4)$ 

$$
\frac{-12}{3} = -4 \quad \text{fordi} \quad 3 \cdot (-4) = (-12)
$$

Og det samme resultat ville vi få, hvis nævneren var negativ.

$$
\frac{12}{-3} = -4 \quad \text{fordi} \quad (-3) \cdot (-4) = 12
$$

Generelt kan vi skrive

$$
\frac{-a}{b} = -c \text{ og } \frac{a}{-b} = -c
$$

Oversigt

$$
a + (-b) = a - b
$$

$$
a - (-b) = a + b
$$

$$
a - (b + c) = a - b - c
$$

$$
(-a) \cdot b = -ab
$$

$$
(-a) \cdot (-b) = ab
$$

$$
\frac{-a}{-b} = c
$$

$$
\frac{-a}{b} = -c
$$

$$
\frac{a}{-b} = -c
$$

#### <span id="page-8-0"></span>1.4 Parenteser

Når man vil afvige fra det almindelige hierarki hos regnearterne, bruger man parenteser.

Normal skal man gange, før man lægger til og trækker fra.

$$
5+3\cdot 2 = 5+6 = 11
$$

men hvis man ville have plusset først, skulle man have sat parenteser om for at vise, at vi her afviger fra det almindelige hierarki

$$
(5+3)\cdot 2 = 8\cdot 2 = 16
$$

Vi kan se, at man får forskellige resultater, så parenteser er vigtige for at få den rette mening frem. Vi husker på, at man skal tage potenser, før man ganger, så et andet eksempel på at bruge parenteser er, hvis man vil se bort fra denne regel og alts˚a gange, før man tager potenser.

$$
4 \cdot 3^2 = 4 \cdot 9 = 36
$$

$$
(4 \cdot 3)^2 = 12^2 = 144
$$

Dette er især vigtigt, når man har med negative tal at gøre

$$
-32 = -1 \cdot 32 = -1 \cdot 3 \cdot 3 = -9
$$

$$
(-3)2 = (-3) \cdot (-3) = 9
$$

Man får altså forskelligt fortegn, alt efter om man har parentesen eller ej. I det første tilfælde sætter man tallet i anden potens, hvorefter man sætter minus foran. I det andet tilfælde sætter man det negative tal i anden potens.

#### Gange ind i parentes

Når man skal gange ind i en parentes, bruger man den distributive lov, der siger, at

$$
a \cdot (b + c) = a \cdot b + a \cdot c
$$

Et eksempel kunne være

$$
5 \cdot (2 + x) = 5 \cdot 2 + 5 \cdot x = 10 + 5x
$$

Når man ganger ind i parentesen, skal man gange tallet på hvert led, altså på hver ting, der er adskilt af et plus eller minus.

$$
2 \cdot (5 + 4 - 3 \cdot x + 8 \cdot y)
$$
  
= 2 \cdot 5 + 2 \cdot 4 + 2 \cdot (-3 \cdot x) + 2 \cdot 8 \cdot y  
= 10 + 8 - 6x + 16y

Bemærk, at når vi har et produkt (noget, der er ganget sammen), så skal man kun gange på én gang og ikke på hver faktor i produktet. Et eksempel kunne være nedenstående,

$$
2 \cdot (3 \cdot 5) = 30
$$

Her ganges 3 med 5, og så ganges 2 på produktet af 3 og 5. Her ganger vi altså ikke 2 på både 3 og 5, men på produktet af de to.

#### Gange to parenteser med hinanden

Når man ganger to parenteser med hinanden, så skal man gange hvert tal fra den første parentes ind i den anden.

$$
(a+b)(x+y) = \underbrace{a \cdot x + a \cdot y}_{a \text{ gangent ind}} + \underbrace{b \cdot x + b \cdot y}_{b \text{ gangent ind}} = ax + ay + bx + by
$$

Et eksempel kunne være

$$
(3+x)(5+y) = 3 \cdot 5 + 3 \cdot y + x \cdot 5 + x \cdot y = 15 + 3y + 5x + xy
$$

Eller hvis vi har negative tal med:

$$
(5-x)(3+y) = 5 \cdot 3 + 5 \cdot y + (-x) \cdot 3 + (-x) \cdot y = 15 + 5y - 3x - xy
$$

#### <span id="page-9-0"></span>1.5 Kvadratsætningerne

Kvadratsætningerne bruger man ofte, når man skal reducere udtryk. De omhandler, hvad der sker, når man ganger to parenteser med hinanden, der indeholder de samme tal.

$$
(a+b)2 = a2 + b2 + 2ab
$$

$$
(a-b)2 = a2 + b2 - 2ab
$$

$$
(a+b)(a-b) = a^2 - b^2
$$

Med ord kan man sammenfatte den første kvadratsætning til "kvadratet på en to-leddet størrelse er lig med kvadratet på det første led plus kvadratet på det andet led **plus** det dobbelte produkt".

Den anden kvadratsætning kan sammenfattes til

"kvadratet på en to-leddet størrelse er lig med kvadratet på det første led plus kvadratet på det andet led minus det dobbelte produkt".

Den tredje kvadratsætning kan med ord siges "produktet af to tals sum og de samme to tals differens er kvadratet på første led minus kvadratet på andet led".

Eksempler på de tre kvadratsætninger kunne være

$$
(3+x)^2 = 3^2 + x^2 + 2 \cdot 3 \cdot x = 9 + x^2 + 6x
$$

$$
(x-5)^2 = x^2 + 5^2 - 2 \cdot x \cdot 5 = x^2 + 25 - 10x
$$

$$
(x+4)(x-4) = x^2 - 4^2 = x^2 - 16
$$

Men hvordan kan det egentlig være, at de tre kvadratsætninger ser ud som de gør? De er ganske enkelt fremkommet ved at gange to parenteser med hinanden Lad os se på den første regel:

$$
(a+b)^2 = (a+b)(a+b) = a \cdot a + a \cdot b + b \cdot a + b \cdot b
$$

$$
= a^2 + ab + ba + b^2 = a^2 + b^2 + 2ab
$$

Og den anden:

$$
(a - b)^2 = (a - b)(a - b) = a \cdot a + a \cdot (-b) + (-b) \cdot a + (-b) \cdot (-b)
$$

$$
= a^2 - ab - ba + b^2 = a^2 + b^2 - 2ab
$$

Her er det orange plus fremkommet ved at minus gange minus giver plus (se afsnittet om negative tal).

Den tredje kvadratsætning er også forekommet ved at gange to parenteser med hinanden

$$
(a+b)(a-b) = a \cdot a + a \cdot (-b) + b \cdot a + b \cdot (-b)
$$

$$
= a^2 - ab + ba - b^2 = a^2 - b^2
$$

#### Kvadratsætninger og ligningsløsning

Man kan nogle gange løse ligninger ved at bruge kvadratsætningerne.

Hvis man f.eks. har ligningen

$$
x^2 + 9 = 6x
$$

Kan man starte med at rykke 6x hen på den anden side af lighedstegnet

$$
x^2 + 9 - 6x = 0
$$

så kan man regne på venstresiden

$$
x^2 + 9 - 6x = x^2 + 3^2 - 2 \cdot 3 \cdot x
$$

og så kan vi bruge den anden kvadratsætning "baglæns"til at samle udtrykket

$$
x^2 + 3^2 - 2 \cdot 3 \cdot x = (x - 3)^2
$$

Nu er vores ligning

 $(x-3)^2=0$ 

og for at venstresiden giver 0, skal x tydeligvis være 3. Altså er løsningen  $x=3$ .

#### <span id="page-11-0"></span>1.6 Brøker

En brøk er en division, som man ikke har regnet helt ud. F.eks.

2 7

Tallet under brøkstregen kaldes nævneren, og tallet over brøkstregen kaldes tælleren. Regner man brøken ud, kaldes resultatet for kvotienten.

$$
\frac{\text{Tæller}}{\text{Nævner}} = \text{Kvotient}
$$

Det er vigtigt, at nævneren aldrig giver 0. (Hvordan skulle det give mening at dele noget i 0 stykker?)

Der er flere årsager til at skrive tal som brøker. Nogle gange er det fordi tallet vil have uendeligt mange decimaler som f.eks.

$$
\frac{1}{3} = 0,3333333333...
$$

Her kan det være praktisk at beholde brøken i stedet for at regne ud. Andre gange er det fordi, man gerne vil beskrive et forhold mellem to størrelser.

#### Brøkers størrelse

Hvis vi har en pizza er det klart, at jo flere stykker vi skærer den i, des mindre bliver stykkerne. Hvis pizzaen er skåret i 4 stykker repræsenterer hvert stykke  $1/4$ , og hvis den er skåret i 8 stykker, repræsenterer hvert stykke 1/8

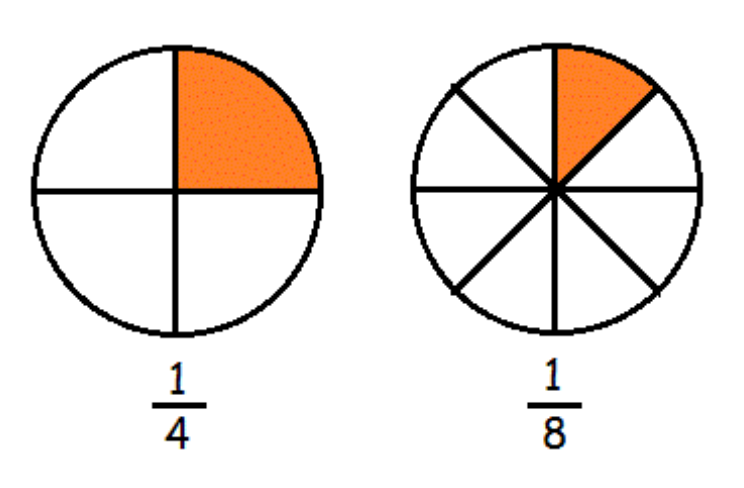

Det er tydeligt, at  $1/8$  er mindre end  $1/4$ . Det vil altid være sådan, at jo større nævneren bliver, des mindre bliver kvotienten.

$$
Hvis \t m > n \t så er \t \frac{1}{m} < \frac{1}{n}
$$

For at blive i pizzaeksemplet, kunne man spørge sig selv, hvor stor en del af pizzaen vi har, hvis vi har alle 8 stykker? Dette er selvfølgelig en hel pizza.

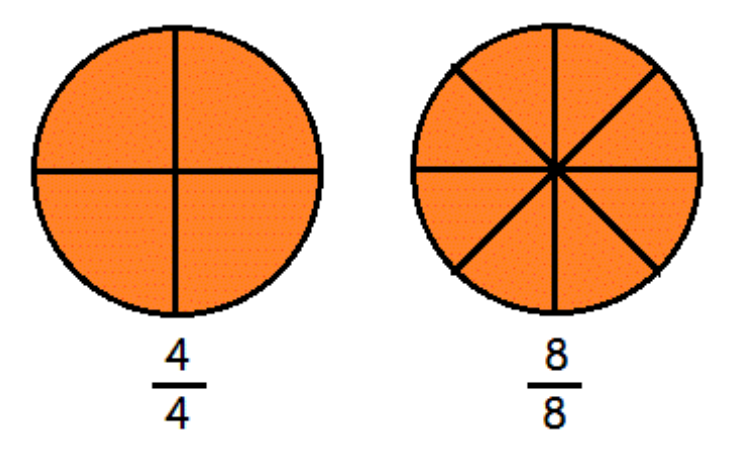

En brøk der har samme tæller og nævner, har altid kvotient 1

$$
\frac{8}{8} = 1
$$
  

$$
\frac{4}{4} = 1
$$
  

$$
\frac{n}{n} = 1, n \neq 0
$$

## <span id="page-12-0"></span>1.7 Forlænge og forkorte brøker

Når man regner med brøker, kan det ofte være praktisk at omforme dem. Hvis man vil have et større tal i tæller eller nævner, kan man forlænge brøken. Det gør man ved at gange det samme tal på i tæller og nævner.

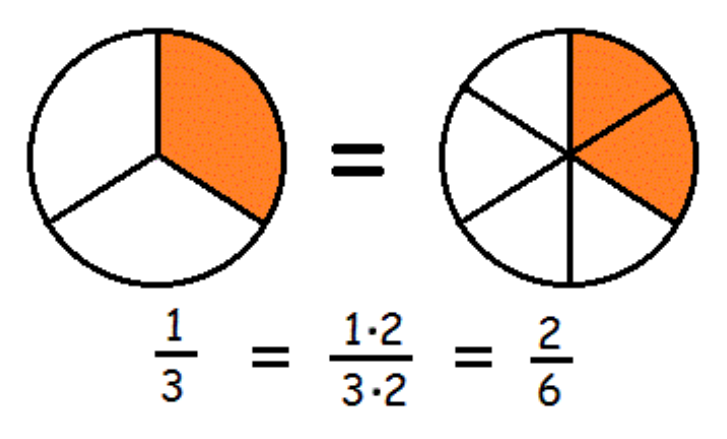

Brøkens værdi er altså uændret, når vi forlænger den. Et eksempel fra virkelighedens verden er, at om man er 8 mennesker om at dele 1 pizza eller 80 mennesker om at dele 10, så får man lige meget pizza

$$
\frac{1}{8} = \frac{1 \cdot 10}{8 \cdot 10} = \frac{10}{80}
$$

Generelt har vi reglen

$$
\frac{a}{b} = \frac{a \cdot k}{b \cdot k} \quad , \quad k \neq 0
$$

Hvis vi derimod ønsker at gøre tælleren eller nævneren mindre, kan vi forkorte brøken. Dette gøres ved at dividere med det samme tal i både tæller og nævner. F.eks.

$$
\frac{16}{24} = \frac{16:8}{24:8} = \frac{2}{3}
$$

Vi kan også se på en tegning. Hvis pizzaen er delt i 8 stykker, og du spiser 6, så har du spist lige så meget, som hvis den var delt i 4 stykker, og du havde spist de 3.

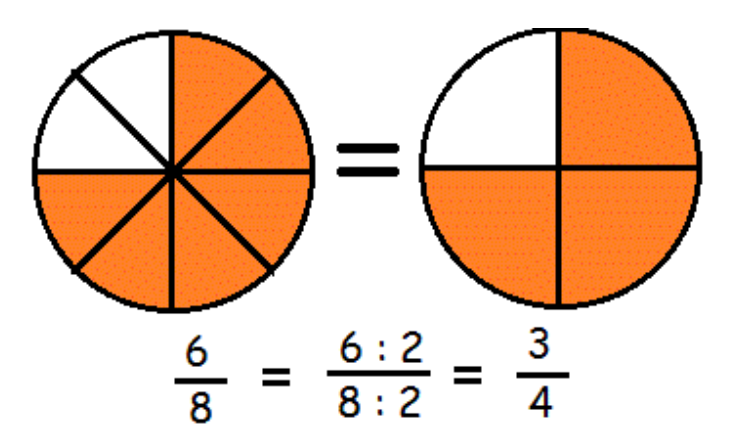

Generelt kan vi skrive reglen som

$$
\frac{a}{b}=\frac{a:k}{b:k}\quad ,\quad k\neq 0
$$

#### <span id="page-14-0"></span>1.8 Addition og subtraktion af brøker

Som vi nævnte i i afsnittet om brøker, så gælder det, at jo færre dele noget er opdelt i, des større er hver del. Hvis vi vil lægge  $1/6$  og  $1/4$  sammen, får vi derfor problemer, da 1'erne ikke repræsenterer en lige stor del.

Hvis vi i stedet vil lægge brøker sammen, der har den samme nævner, så går det lettere, da nævnerne har samme størrelse, og delene derfor er sammenlignelige.

$$
\frac{1}{5} + \frac{2}{5} = \frac{3}{5}
$$

Hvis vi vil lægge to brøker sammen, der har forskellige nævnere, skal vi altså først sørge for at give dem en fælles nævner, før vi kan udføre additionen. Vi bruger teknikkerne at forlænge og forkorte brøker for at opnå en fællesnævner. F.eks.

$$
\frac{2}{3} + \frac{1}{4} = \frac{2 \cdot 4}{3 \cdot 4} + \frac{1 \cdot 3}{4 \cdot 3} = \frac{8}{12} + \frac{3}{12} = \frac{11}{12}
$$

Her har vi forlænget brøkerne med hhv. 4 og 3 for at opnå en fællesnævner på 12.

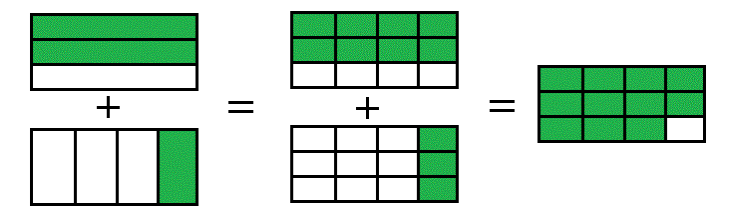

Når vi skal trække to brøker fra hinanden, gælder også, at vi skal have fællesnævner, før vi subtraherer (minusser). F.eks. dette stykke, hvor vi forlænger med hhv. 2 og 7 for at få en fællesnævner på 14.

$$
\frac{5}{7} - \frac{1}{2} = \frac{5 \cdot 2}{7 \cdot 2} - \frac{1 \cdot 7}{2 \cdot 7} = \frac{10}{14} - \frac{7}{14} = \frac{3}{14}
$$

Hvis vi skriver med symboler, har vi altså reglerne

$$
\frac{a}{c} + \frac{b}{c} = \frac{a+b}{c}
$$

$$
\frac{a}{c} - \frac{b}{c} = \frac{a-b}{c}
$$

Bemærk, at når vi adderer og subtraherer brøker, er det kun tællerne vi regner på.

#### <span id="page-14-1"></span>1.9 Multiplikation og division med brøker

Multiplikation med brøker er ganske enkelt. Man ganger simpelthen tæller med tæller og nævner med nævner. Eksempelvis

$$
\frac{2}{3} \cdot \frac{4}{7} = \frac{2 \cdot 4}{3 \cdot 7} = \frac{8}{21}
$$

Generelt skriver vi

$$
\frac{a}{c} \cdot \frac{b}{d} = \frac{ab}{cd}
$$

Vi kan bruge denne gangeregel til at forstå, hvordan man dividerer to brøker med hinanden. Hvis vi f.eks. vil dividere  $2/3$  med  $4/5$ , så forlænger vi, så nævneren bliver 1.

$$
\frac{\frac{2}{3}}{\frac{4}{5}} = \frac{\frac{2}{3} \cdot \frac{5}{4}}{\frac{4}{5} \cdot \frac{5}{4}}
$$

Vi ved, at

$$
4\cdot 5=5\cdot 4=20
$$

det gør, at nævneren bliver

$$
\frac{4}{5} \cdot \frac{5}{4} = \frac{20}{20} = 1
$$

Vi fortsætter nu med divisionen

$$
\frac{\frac{2}{3} \cdot \frac{5}{4}}{1} = \frac{2}{3} \cdot \frac{5}{4} = \frac{2 \cdot 5}{3 \cdot 4} = \frac{10}{12}
$$

At dividere med 4/5 er altså det samme som at gange med 5/4 Dette eksempel har givet os en generel metode til at dividere brøker med hinanden. I stedet for at dividere med brøken, ganger vi simpelthen med den omvendte brøk (hvor tæller og nævner har byttet plads).

$$
\frac{1}{3} : \frac{2}{7} = \frac{1}{3} \cdot \frac{7}{2} \sqrt{ } = \frac{7}{6}
$$

Generelt skriver vi

$$
\frac{a}{b} : \frac{c}{d} = \frac{a}{b} \cdot \frac{d}{c}
$$

Vi kan også bruge ovenstående regel til at dividere en brøk med et heltal. F.eks.

$$
\frac{2}{5} : 4 = \frac{2}{5} : \frac{4}{1} = \frac{2}{5} \cdot \frac{1}{4} = \frac{2}{20}
$$

Dette kan vi generelt udtrykke som:

$$
\frac{a}{b}:c=\frac{a}{b\cdot c} \quad c\neq 0
$$

#### <span id="page-15-0"></span>1.10 Potenser

I stedet for at skrive den samme matematiske operation mange gange i træk, kan det være smart med en genvej. F.eks. kan vi skrive

 $5 \cdot 4$ 

i stedet for

$$
5+5+5+5
$$

Multiplikation er altså en kort skrivemåde for at plusse med det samme tal mange gange. På samme måde findes der en kort skrivemåde for at gange med det samme tal mange gange.

 $5\cdot 5\cdot 5\cdot 5=5^4$ 

5 4 læses som "5 opløftet til fjerde potens"eller bare "5 i fjerde"og betyder ganske enkelt 5 ganget med sig selv 4 gange. Et tal skrevet på denne måde kaldes en potens. 5 er grundtallet og 4 er eksponenten.

$$
grundtaleksponent = potens
$$

Der findes et væld af potensregneregler, som det er godt at lære. Vi præsenterer først et eksempel, og så skriver vi den generelle regel

#### Reglen for multiplikation af to potenser med samme grundtal

$$
7^2 \cdot 7^3 = (7 \cdot 7) \cdot (7 \cdot 7 \cdot 7) = 7 \cdot 7 \cdot 7 \cdot 7 \cdot 7 = 7^5
$$

Dette kan også skrives som

$$
7^2 \cdot 7^3 = 7^{2+3} = 7^5
$$

Generelt lyder reglen

$$
a^n \cdot a^m = a^{n+m}
$$

Med ord siger vi, at ved multiplikation af potenser (med samme grundtal) lægges eksponenterne sammen.

#### Reglen for division af to potenser med samme grundtal

$$
\frac{6^5}{6^2} = \frac{6 \cdot 6 \cdot 6 \cdot \cancel{\theta} \cdot \cancel{\theta}}{\cancel{\theta} \cdot \cancel{\theta}} = \frac{6 \cdot 6 \cdot 6}{1} = 6^3
$$

Dette kan også skrives som

$$
\frac{6^5}{6^2} = 6^{5-2} = 6^3
$$

Generelt lyder reglen

$$
\frac{a^m}{a^n}=a^{m-n}
$$

Med ord siger vi, at ved division af potenser (med samme grundtal) trækkes eksponenterne fra hinanden.

#### Reglen for potenser af potenser

$$
(11^3)^4 = 11^3 \cdot 11^3 \cdot 11^3 \cdot 11^3
$$

Ved brug af reglen for multiplikation af potenser får vi nu

$$
113 \cdot 113 \cdot 113 \cdot 113 = 113+3+3+3 = 1112
$$

Vi kan også skrive det som

$$
(11^3)^4 = 11^{3 \cdot 4} = 11^{12}
$$

Den generelle regel lyder

$$
(a^m)^n = a^{m \cdot n}
$$

Med ord siger vi, at når vi tager en potens af en potens, ganger vi eksponenterne.

#### Reglen for potens af et produkt

$$
(2x)^3 = 2x \cdot 2x \cdot 2x = 2 \cdot 2 \cdot 2 \cdot x \cdot x \cdot x = 2^3 x^3
$$

Vi kan også skrive dette som

$$
(2x)^3 = 2^3 \cdot x^3
$$

Generelt er formlen

$$
(a \cdot b)^n = a^n \cdot b^n
$$

#### Reglen for potens af en brøk

$$
\left(\frac{2}{5}\right)^3 = \frac{2}{5} \cdot \frac{2}{5} \cdot \frac{2}{5}
$$

Vi ganger brøkerne sammen og får

$$
\frac{2}{5} \cdot \frac{2}{5} \cdot \frac{2}{5} = \frac{2 \cdot 2 \cdot 2}{5 \cdot 5 \cdot 5} = \frac{2^3}{5^3}
$$

Vi kan sammenfatte ovenstående til

$$
\left(\frac{2}{5}\right)^3=\frac{2^3}{5^3}
$$

Den generelle regel er

$$
\left(\frac{a}{b}\right)^n=\frac{a^n}{b^n}\quad ,\quad b\neq 0
$$

#### Negative eksponenter

Ovenfor har vi forklaret hvad en positiv eksponent betyder. Det er antallet af gange, man skal gange grundtallet med sig selv. Men hvad betyder en negativ eksponent? Lad os prøve at belyse det med et eksempel. Vi betragter brøken

Først regner vi den om til en potens.

$$
\frac{3^2}{3^6} = 3^{2-6} = 3^{-4}
$$

Men vi kan jo også regne brøken ud på en anden måde

$$
\frac{3^2}{3^6} = \frac{\cancel{3} \cdot \cancel{3}}{3 \cdot 3 \cdot 3 \cdot 3 \cdot \cancel{3} \cdot \cancel{3}} = \frac{1}{3^4}
$$

Brøken er altså både lig med  $3^{-4}$  og med  $1/3^4$ . Derfor må de to være ens.

$$
3^{-4}=\frac{1}{3^4}
$$

Generelt kan vi skrive

$$
a^{-n} = \frac{1}{a^n} \quad , \quad a \neq 0
$$

Et vigtigt specialtilfælde af denne regel er

$$
a^{-1}=\frac{1}{a}\quad ,\quad a\neq 0
$$

#### Eksponenten nul

Nu har vi styr på de positive og negative eksponenter. Men hvad, hvis eksponenten er 0? Lad os se på et eksempel. Vi betrager brøken

$$
\frac{5^3}{5^3}
$$

Vi bruger regnereglen for division af potenser med samme grundtal og får

$$
\frac{5^3}{5^3} = 5^{3-3} = 5^0
$$

Men samtidig ved vi, at en brøk med det samme tal i tæller og nævner giver 1

$$
\frac{5^3}{5^3}=1
$$

Så brøken er både lig med 5<sup>0</sup> og med 1. Altså må de være lig hinanden

$$
5^0 = 1
$$

Generelt kan vi skrive

$$
a^0 = 1, \quad a \neq 0
$$

Se mere på [webmatematik.dk](https://www.webmatematik.dk/)

#### **Oversigt**

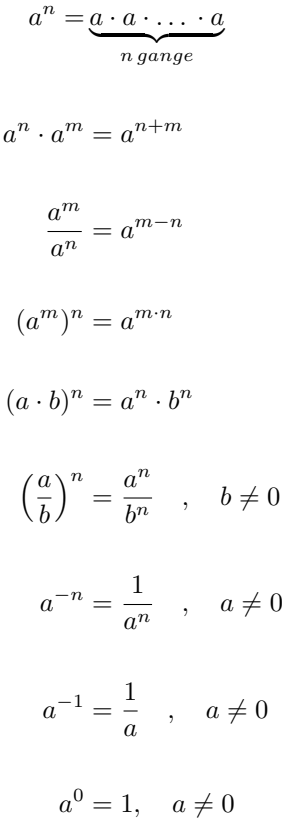

#### <span id="page-19-0"></span>1.11 10er-potenser

10er-potenser er en smart måde at skrive enormt store tal (som f.eks. Jordens masse) og enormt små tal (f.eks. vægten af et hydrogen-atom) på en overskuelig måde. Disse tal er ikke lette at håndtere, hvis man er nødt til at skrive alle nullerne. Hvis vi bruger potenser med 10 som grundtal, så ser vi at

$$
101 = 10
$$

$$
102 = 10 \cdot 10 = 100
$$

$$
103 = 10 \cdot 10 \cdot 10 = 1000
$$

Eksponenten svarer altså til antallet af nuller efter 1-tallet.

Denne sammenhæng kan vi bruge til at skrive store tal på en kort måde:

$$
4000 = 4 \cdot 1000 = 4 \cdot 10^3
$$

Man kalder ovenstående for at skrive 4000 med videnskabelig notation.

Definitionen på et tal skrevet med videnskabelig notation er

 $a \cdot 10^b$ 

hvor a er et tal mellem 1 og 10, og hvor b er et heltal. Grunden til, at vi forlanger, at a ligger mellem 1 og 10 er, at hvis det er større, så kan vi forkorte tallet endnu mere ved at lade b vokse. F.eks. kan man skrive 28000 om således:

$$
28.000 = 28 \cdot 1000 = 28 \cdot 10^3
$$

men det er ikke den korteste videnskabelige notation, da 28 er større end 10. Derfor kan man i stedet omskrive således.

$$
28.000 = 2,8 \cdot 10000 = 2,8 \cdot 10^4
$$

Lad os nu omskrive Jordens masse

```
6.000.000.000.000.000.000.000.000 \text{kg} = 6 \cdot 10^{24} \text{kg}
```
#### Meget små tal

Lad os nu se, hvordan vi kan regne på meget små decimaltal. Vi husker på potensregnereglen at

$$
\frac{1}{a^b}=a^{-b}\quad ,\quad a\neq 0
$$

Nu har vi, at

$$
0, 1 = \frac{1}{10} = \frac{1}{10^1} = 10^{-1}
$$

$$
0, 01 = \frac{1}{100} = \frac{1}{10^2} = 10^{-2}
$$

$$
0, 001 = \frac{1}{1000} = \frac{1}{10^3} = 10^{-3}
$$

Størrelsen på den negative potens svarer altså til, hvor mange decimaler der er. Denne sammenhæng kan også udnyttes.

$$
0,005 = 5 \cdot 0,001 = 5 \cdot 10^{-3}
$$

Hvis vi vil skrive vægten af et hydrogenatom kan det gøres således

$$
0,\underbrace{000000000000000000000000017}_{28\text{ decimaler}}\text{kg}=1,7\cdot10^{-27}\text{kg}
$$

Læg mærke til, at selvom der var 28 decimaler, så bliver tierpotensens eksponent kun -27, fordi vi lader en decimal blive ved med at være decimal. Nogle lommeregnere og computerprogrammer bruger E (eller EE) i stedet for 10 til at beskrive videnskabelig notation. I de tilfælde skriver man bare eksponenten efter E'et i stedet for at skrive den hævet. Eks.:

$$
6 \cdot 10^{24} = 6_{\rm E}24 = 6_{\rm EE}24
$$

#### <span id="page-20-0"></span>1.12 Enheder og præfikser

Når man taler om afstanden mellem København og Roskilde, siger man sjældent, at der er 30000 meter (selvom det er rigtigt nok), men snarere at der er 30 kilometer mellem byerne. Meter er en længdeenhed og kilo er et præfiks, der kommer fra græsk og betyder tusind. Man skriver et præfiks

før en enhed for at gøre enheden større eller mindre, end den var før. "Kilo"i kilometer betyder, at vi har gjort enheden (meter) tusind gange større.

$$
1 \text{ km} = 1000 \text{ m}
$$

$$
1~\mathrm{kg}=1000~\mathrm{g}
$$

 $1 \text{ kW} = 1000 \text{ W}$ 

Her er en tabel over de fleste af de præfikser, du kommer ud for

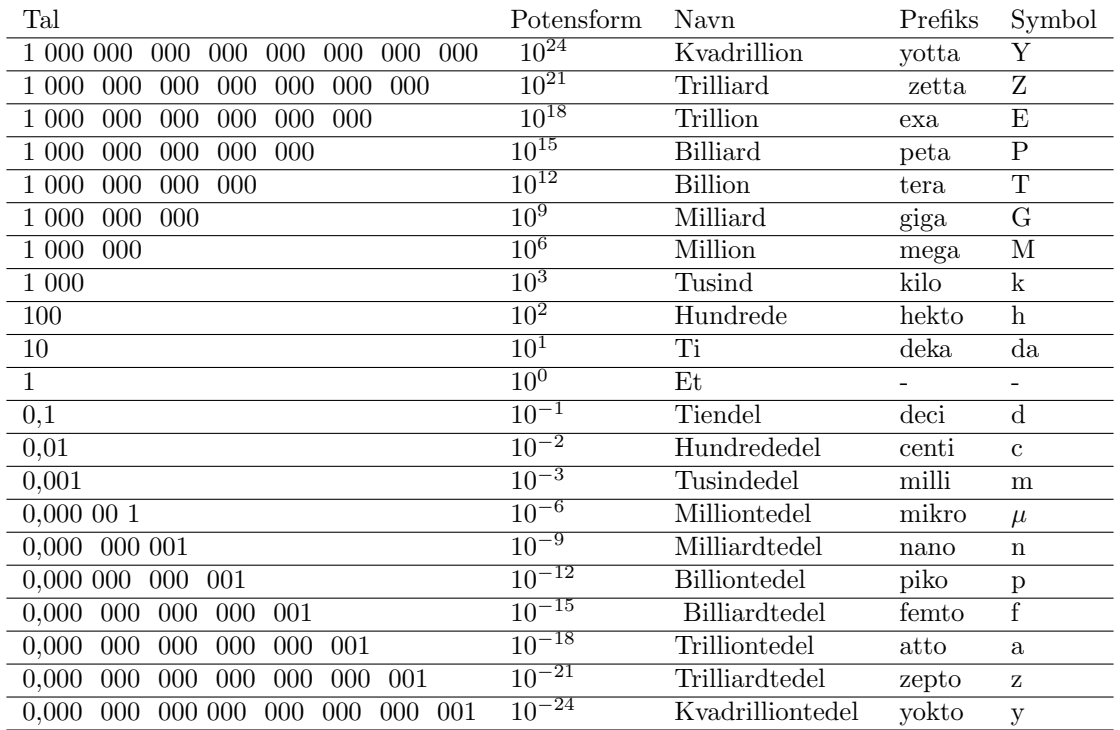

Man behøver ikke kunne alle sammen udenad, men det er godt at kende til dem, der bruges til dagligt (de fleste fra nano til giga).

#### Eksempler

Vi mennesker udleder 34 gigatons CO<sub>2</sub> til atmosfæren pr. år. Fra tabellen kan vi se, at

 $1 \text{ Gt} = 1 \cdot \text{gigatons} = 1 \cdot 10^9 \text{ tons} = \text{En milliard tons}$ 

Man siger, at et hårstrå vokser  $2$  cm om måneden. Men hvad svarer det til i meter?

2 cm = 2 **centi**meter =  $2 \cdot 10^{-2}$  meter =  $0,02$  m

#### <span id="page-21-0"></span>1.13 Kvadratrødder og andre rødder

Rødder er det omvendte af potenser. Feks. Kan vi sige

 $\sqrt{9} = 3$  fordi  $3^2 = 9$ 

$$
\sqrt[3]{125} = 5
$$
 fordi  $5^3 = 125$ .

Se mere på [webmatematik.dk](https://www.webmatematik.dk/)

#### Kvadratrødder

Fordi kvadratroden af 9 er 3, og  $3^2$  er 9, kan vi skrive:

$$
\left(\sqrt{9}\right)^2 = 9.
$$

Eller generelt

$$
(\sqrt{a})^2 = a, \qquad a > 0.
$$

På den måde kan man sige, at kvadratrod og "i anden potens" går ud med hinanden.

Hvis vi husker på potensregnereglerne kan vi se, at

$$
(9^{\frac{1}{2}})^2 = 9^{\frac{1}{2} \cdot 2} = 9^1 = 9.
$$

Nu har vi, at både 9<sup>1/2</sup> og  $\sqrt{9}$ , når vi opløfter det til anden potens, giver 9. Altså må de to være ens

$$
\sqrt{9} = 9^{\frac{1}{2}}.
$$

Generelt har vi, at

$$
\sqrt{a} = a^{\frac{1}{2}}, \qquad a > 0.
$$

Da kvadratroden kan skrives om til en potens, betyder det at alle potensregnereglerne også gælder for kvadratrødder.

#### Definitionen af kvadratrod

Kvadratroden af et tal, a, er defineret som det tal, der ganget med sig selv giver a. Derfor er kvadratroden af 9 lig med 3, selvom både  $(-3)^2$  og  $3^2$  giver 9. Ved at definere kvadradrod på denne måde, sikrer man bl.a at kvadratrodsfunktionen er entydigt defineret.

#### Kvadratroden af 0

Man kan godt tage kvadratroden af 0.  $\sqrt{0} = 0$ , ligesom at  $0^{\frac{1}{2}} = 0$ .

#### Andre rødder

Når man finder kvadratroden af et tal a handler det om at finde et tal, der ganget med sig selv giver a. Dette kan man udvide. Kubikroden, k, af a er det tal, der ganget med sig selv to gange giver a:  $k \cdot k - a$ . Den fjerde rod af a er det tal, der ganget med sig selv 3 gange giver a. osv. Når vi skal finde kubikroden af a, skriver vi  $\sqrt[3]{a}$ , og når vi skal finde den fjerde rod, skriver vi  $\sqrt[4]{a}$ . Vi skriver ikke 2 over rodtegnet, når vi skal finde en kvadratrod.

$$
\sqrt[3]{8} = 2 \quad \text{fordi} \quad 2^3 = 8
$$

$$
\sqrt[4]{81} = 3 \quad \text{fordi} \quad 3^4 = 81.
$$

Ligesom at man kan skrive kvadratroden om til en potens, kan man også skrive alle andre rødder om til potenser.

$$
\sqrt[n]{a} = a^{\frac{1}{n}}.
$$

Bemærk, at da alle rødder kan skrives om til potenser, så gælder potensregnereglerne for alle rødder.

#### Roden af en potens

Hvis vi tager den n'te rod af  $a^n$  får vi selvfølgelig a

$$
\sqrt[n]{a^n} = (a^n)^{\frac{1}{n}} = a^{n \cdot \frac{1}{n}} = a^1 = a.
$$

Men hvad nu, hvis rod og eksponent er forskellige?

$$
\sqrt[3]{4^2} = ?
$$

Vi omskriver simpelthen bare roden til en potens.

$$
\sqrt[3]{4^2} = (4^2)^{\frac{1}{3}} = 4^{2 \cdot \frac{1}{3}} = 4^{\frac{2}{3}}.
$$

Generelt har vi reglen

$$
\sqrt[q]{a^p} = a^{\frac{p}{q}}.
$$

#### Regneregler for rødder

Vi omskriver nogle af potensregnereglerne, så vi også kan bruge dem med rødder.

$$
\sqrt[n]{a \cdot b} = \sqrt[n]{a} \cdot \sqrt[n]{b}
$$

$$
\sqrt[n]{\frac{a}{b}} = \frac{\sqrt[n]{a}}{\sqrt[n]{b}}
$$

$$
a^{-\frac{1}{n}} = \frac{1}{\sqrt[n]{a}}.
$$

#### <span id="page-23-0"></span>1.14 Primtal

Alle positive heltal kan skrives som et produkt af 1 og sig selv. F.eks.

$$
42 = 1 \cdot 42.
$$

Det er det, det betyder, at 1 er det multiplikative neutralelement (se regnearternes egenskaber). Nogle tal kan også skrives som et produkt af andre faktorer. F.eks.

$$
42 = 2 \cdot 21
$$

eller

$$
42=2\cdot 3\cdot 7
$$

Tallene 2, 3 og 7 kan dog ikke skrives som faktorer af andre tal. Tal som ikke kan faktoriseres, og derfor kun har divisorerne 1 og sig selv, kaldes for primtal. Et tal p, større end 1, hvorom der gælder, at den eneste faktorisering af p er

$$
p=1\cdot p
$$

er et primtal.

Her er en liste over alle primtal mindre end 100:

2, 3, 5, 7, 11, 13, 17, 19, 23, 29, 31, 37, 41, 43, 47, 53, 59, 61, 67, 71, 73, 79, 83, 89, 97.

Alle tal som ikke selv er primtal, kaldes sammensatte tal, fordi de kan skrives som et produkt af primtal. Dette kaldes en primfaktorisering af tallet. Faktisk kan alle sammensatte tal primfaktoriseres på én og kun én måde. F.eks. er primfaktoriseringen af 42

 $42 = 2 \cdot 3 \cdot 7$ 

og primfaktoriseringen af 24 er

Matematik

 $24 = 2 \cdot 2 \cdot 2 \cdot 3$ .

Der findes nogle metoder, der gør det lettere at primtalsfaktorisere. Lad os se på nogen af dem

#### Primtalsfaktorisering

#### De små primtals tabeller

Hvis du skal primtalsfaktorisere et tal, kan man begynde med at se, hvilke primtals tabeller tallet indgår i. Man kan starte med at se, om ens tal er deleligt med to. Hvis det ikke er tilfældet, kan man gå videre til 3, 5 osv. Hvis man finder et primtal, som ens tal er deleligt med, er dette primtal en del af primfaktoriseringen. Denne proces fortsætter man med, indtil resultatet af disisionen er et primtal.

Lad os se på et eksempel:

Vi vil primfaktorisere tallet 414, og starter med at dividere med 2:  $\frac{414}{2} = 207$ . Vi ved altså, at 2 indgår i primfaktoriseringen. Nu skal vi finde næste tal ved at primfaktorisere 207. Da det ikke er et lige tal, indgår det ikke i 2-tabellen, men giver i stedet 103,5. Vi prøver med 3-tabellen i stedet:  $\frac{207}{3} = 69$ . Vi har nu fundet ud af, at både 2 og 3 indgår i primfaktoriseringen. Tallet 69 er ikke et primtal, så vi går videre med at primfaktorisere dette. Da 69 er ulige, indgår det ikke i 2-tabellen, så vi prøver med 3-tabellen:  $\frac{69}{3} = 23$ . Vi har nu fundet ud af, at 2, 3 og 3 indgår i primfaktoriseringen. Da 23 ogs˚a er et primtal, er vi færdige, og den endelige primfaktorisering af  $414 = 2 \cdot 3 \cdot 3 \cdot 23.$ 

Genkend tal fra tabeller

Hvis man skal primfaktorisere et tal som fx 90, behøver man ikke starte med de små tabeller som ovenfor, hvis man kan genkende, at man får 90 ved at gange 9 og 10 sammen. Derefter kan man primfaktorisere 9 og 10:  $9 = 3 \cdot 3$  og 10 = 2 · 5. Altså er primfaktoriseringen:  $90 = 2 \cdot 3 \cdot 3 \cdot 5$ .

#### Eratosthenes si

Eratosthenes (276 f.v.t.-194 f.v.t.) var en græsk astronom og matematiker, der bl.a. bestemte jordens omkreds. Derudover opfandt han en metode til at finde ud af, hvilke tal, der er primtal, og hvilke der ikke er.

Man starter med at skrive alle de naturlige tal større end 1 op på en liste. Det svarer til, at alle tallene er i sien. Så markerer man det første tal og "ryster sien". At ryste sien betyder at alle multipla af det første tal ryger ud af sien, dvs. vi krydser dem af listen, markeret ved en streg over tallet (hvis det mindste tal er 2, skal vi altså fjerne  $4(=2.2)$ ,  $6(=2.3)$ ,  $8(=2.4)$ ,  $10(=2.5)$ ,  $12(=2.6)$ ,  $14(=2.7), \ldots$ ).

Dernæst markerer vi det mindste umarkerede tal og ryster alle multipla af det tal ud af sien (hvis det er 3, skal vi fjerne 6(=3·2), 9(=3·3), 12(=4·3), 15(=5·3), 18(=6·3), 21(=7·3), ...).

Hvis man gør det uendeligt mange gange, ender man med at have alle primtallene tilbage.

Lad os prøve at ryste sien et par gange. Først fylder vi sien op med alle de naturlige tal større end 1 (alle umærkede)

 $2, 3, 4, 5, 6, 7, 8, 9, 10, 11, 12, 13, 14, 15, 16, 17, 18, 19, 20, \ldots$ 

Nu markerer vi 2, og ryster sien.

 $2, 3, \overline{4}, 5, \overline{6}, 7, \overline{8}, 9, \overline{10}, 11, \overline{12}, 13, \overline{14}, 15, \overline{16}, 17, \overline{18}, 19, \overline{20}, \ldots$ 

 $2, 3, 5, 7, 9, 11, 13, 15, 17, 19, 21, 23, 25, 27, 29, 31, \ldots$ 

Nu markerer vi igen det laveste umærkede tal, 3, og ryster sien:

 $2, 3, 5, 7, \overline{9}, 11, 13, \overline{15}, 17, 19, \overline{21}, 23, 25, \overline{27}, 29, 31, \ldots$ 

 $2, 3, 5, 7, 11, 13, 17, 19, 23, 25, 29, 31, 35, 37, 41, \ldots$ 

Nu er det blevet 5's tur til at blive markeret. Vi ryster sien:

 $2, 3, 5, 7, 11, 13, 17, 19, 23, \overline{25}, 29, 31, \overline{35}, 37, 41, \ldots$ 

 $2, 3, 5, 7, 11, 13, 17, 19, 23, 29, 31, 37, 41, 43, 47, \ldots$ 

og sådan ville vi kunne blive ved.

#### Mindste fælles multiplum

Ovenfor snakkede vi om multipla (flertal af multiplum) af et tal. Et multiplum af et tal a er et tal på formen

 $a \cdot k$ 

hvor k er et helt tal. F.eks. er 15 et multiplum af 5 (med  $k = 3$ ) fordi

 $15 = 5 \cdot 3$ .

Med andre ord er et multiplum af  $a$  et tal, som  $a$  går op i. Man kan også snakkes om et *fælles* multiplum af to tal. Det er et tal, som begge tal går op i. F.eks. er 24 et fælles multiplum af 4 og 6, fordi både 4 og 6 går op i 24.

I mange sammenhænge - f.eks. når man skal finde fællesnævnere - er det vigtigt at kunne finde et fælles multiplum, der er lavt. Hvis man ganger nævnerne med hinanden, får man et fælles multiplum, men det er ikke sikkert, det er det mindste fælles multiplum.

F.eks. havde vi ovenfor, at et fælles multiplum af 4 og 6 er 24, men det mindste fælles multiplum (mfm) er

 $mfm(4;6) = 12$ 

Med små tal som 4 og 6 er det ret let at finde det mindste fælles multiplum. Men hvad gør man, hvis det f.eks. er tallene 42 og 48 man har med at gøre? Hvis man ganger dem sammen, får man

 $42 \cdot 48 = 2016$ 

men mon ikke der findes et lavere tal, som både 42 og 48 går op i? Heldigvis findes der en metode til at bestemme det mindste fælles multiplum af to tal.

Man starter med at primfaktorisere de to tal

Matematik

$$
42 = 2 \cdot 3 \cdot 7
$$

og

$$
48 = 2 \cdot 2 \cdot 2 \cdot 2 \cdot 3.
$$

Vi kan se, at de har primfaktorerne 2 og 3 til fælles (markeret med rødt). Det mindste fælles multiplum er nu det tal, hvor man stiller alle de fælles primfaktorer op (hvor de altså kun skrives ´en gang) og alle de øvrige primfaktorer.

$$
mfm(42; 48) = 2 \cdot 3 \cdot 7 \cdot 2 \cdot 2 \cdot 2 = 336.
$$

Altså et tal, der er noget lavere end produktet af de to tal.

Et andet eksempel. Vi ønsker at finde det mindste fælles multiplum af 30 og 105. Vi prøver først at gange de to tal med hinanden.

$$
30\cdot 105=3150
$$

Nu prøver vi at se, om vi ikke kan finde et lavere fælles multiplum. Vi primfaktoriserer.

$$
30 = 2 \cdot 3 \cdot 5
$$

$$
105 = 3 \cdot 5 \cdot 7.
$$

Nu tager vi de fælles primfaktorer og skriver dem op én gang, og de øvrige primfaktorer bagefter

 $\text{mfm}(30; 105) = 3 \cdot 5 \cdot 2 \cdot 7 = 210.$ 

#### <span id="page-26-0"></span>1.15 Regnearternes egenskaber

Når vi regner med reelle tal, er der forskellige egenskaber, vi kan bruge.

#### Kommutativitet

En regneart er kommutativ, hvis resultatet er ens, uanset hvilket tal der står foran og bagved regnetegnet. Generelt skrives den kommutative lov for addition som

$$
a + b = b + a.
$$

Et par eksempler er

```
4 + 3 = 73 + 4 = 7.
```
Vi får det samme resultat i begge tilfælde. Derfor er addition (plus) altså kommutativ. Ligeledes er multiplikation (gange) kommutativ. Generelt udtrykkes dette som

$$
a \cdot b = b \cdot a.
$$

Se mere på [webmatematik.dk](https://www.webmatematik.dk/)

F.eks. får vi det samme i dette tilfælde:

$$
4 \cdot 2 = 8
$$
  

$$
2 \cdot 4 = 8.
$$

Imidlertid er de to andre regnearter (division og subtraktion) IKKE kommutative. Dette kan vi overbevise os om med følgende eksempler:

$$
8 - 5 = 3
$$

$$
5 - 8 = -3
$$

$$
\frac{5}{2} = 2, 5
$$

2  $\frac{2}{5} = 0, 4$ 

hvor rækkefølgen af tallene altså ikke er ligegyldig.

#### Associativitet

Hvis man skal addere (lægge ) 3 (eller flere) tal sammen, er det ligegyldigt, om man starter med at plusse de to første tal sammen eller de to sidste. Generelt skrives dette som

$$
(a + b) + c = a + (b + c).
$$

Et par eksempler kunne være

$$
(2+3) + 4 = 5 + 4 = 9
$$

$$
2 + (3+4) = 2 + 7 = 9.
$$

Denne egenskab kaldes associativitet. Multiplikation (gange) er også associativ. Generelt udtrykkes dette som

$$
(a \cdot b) \cdot c = a \cdot (b \cdot c).
$$

F.eks. kan vi se, at

$$
(2 \cdot 3) \cdot 4 = 6 \cdot 4 = 24
$$
  

$$
2 \cdot (3 \cdot 4) = 2 \cdot 12 = 24.
$$

De to øvrige regnearter (division og subtraktion (minus)) er IKKE associative. F.eks. kan vi se, at

$$
(4-2) - 1 = 2 - 1 = 1
$$
  

$$
4 - (2 - 1) = 4 - 1 = 3
$$

og (se evt. multiplikation og division med brøker)

$$
\frac{\left(\frac{10}{5}\right)}{2} = \frac{10}{5 \cdot 2} = 1
$$

$$
\frac{10}{\left(\frac{5}{2}\right)} = \frac{10 \cdot 2}{5} = 4.
$$

#### ${\rm Se}$ mere på [webmatematik.dk](https://www.webmatematik.dk/)

og

#### Distributivitet

Den distributive lov handler om, hvordan man ganger ind i en parentes. Den siger

$$
a \cdot (b + c) = a \cdot b + a \cdot c.
$$

Her er et eksempel på den distributive lov:

$$
2 \cdot (3 + 4) = 2 \cdot 7 = 14
$$

$$
2 \cdot 3 + 2 \cdot 4 = 6 + 8 = 14
$$

Vi kan samle regnearternes egenskaber i et skema

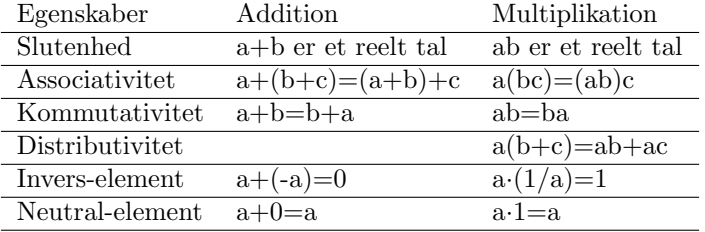

# <span id="page-28-0"></span>2 Ligninger

I afsnittet om ligninger lærer vi hvordan man løser både første -og andengradsligninger. Vi gennemgår forskellige regnemetoder til at løse to ligninger med to ubekendte og viser derefter hvordan man også kan finde en grafisk løsning på to ligninger med to ubekendte. Herefter forklarer vi hvad en andengradsligning er og hvordan den løses. Sidste emne i Ligninger er uligheder, som minder meget om ligninger. Vi lærer om hvad en ulighed er, hvilke tegn der bruges til at betegne uligheder og hvilke regneregler der gælder for ulighederne.

#### <span id="page-28-1"></span>2.1 Ligninger

En ligning er et udtryk, der indeholder et lighedstegn. F.eks. er

$$
5x + 3 = 48, \quad 54 - 2x = 6, \quad x + 45 = 3x
$$

ligninger.

Ligninger vil typisk indeholde en ubekendt, som vi kalder x. At løse ligningen svarer til at finde ud af, hvad  $x$  skal være, for at der står det samme på højre og venstre side af lighedstegnet. I det første eksempel ovenfor er løsningen

 $x = 9$ 

fordi

 $5 \cdot 9 + 3 = 45 + 3 = 48$ 

#### Løsning af ligninger

Når vi skal løse ligninger, kan det være rart at bruge nogle tricks til at nå frem til det rigtige svar. Den metode, vi bruger hedder "ensbetydende ligninger". Det går simpelthen ud på at omforme den ligning, vi har stillet, samtidig med vi sørger for, at løsningerne til den omformede ligning er de samme som til den oprindelige.

Når vi omformer ligninger, er det tilladt at lægge tal til eller trække tal fra, så længe man gør det p˚a begge sider af lighedstegnet.

```
Hvis 5x + 3 = 48 så er 5x + 3 - 3 = 48 - 3dvs. så er 5x = 45
```
Vi har her trukket 3 fra på begge sider af lighedstegnet. Løsningen er stadig x=9. Det er også tilladt at gange eller dividere med et tal på begge sider af lighedstegnet. Dog må man hverken gange eller dividere med 0.

Hvis 
$$
3x = 39
$$
 så er  $\frac{3x}{3} = \frac{39}{3}$   
dvs. så er  $x = 13$ 

Mange ligninger kan vi løse udelukkende ved hjælp af disse simple omformningsregler.

$$
3x + 4 = x + 3 \Leftrightarrow
$$
  
\n
$$
3x + 4 - 4 = x + 3 - 4 \Leftrightarrow
$$
  
\n
$$
3x - x = x - 1 - x \Leftrightarrow
$$
  
\n
$$
2x = -1 \Leftrightarrow
$$
  
\n
$$
\frac{2x}{2} = \frac{-1}{2} \Leftrightarrow
$$
  
\n
$$
x = -\frac{1}{2}.
$$

#### Ligninger af højere grad

De ligninger, vi har set ovenfor, kaldes førstegradsligninger, fordi der ikke optræder nogen potenser af x. Graden af en ligning svarer til den højeste eksponent af x. F.eks. er

$$
x^4 = 81
$$

en fjerdegradsligning, og

$$
2x^3 - 7 = 9
$$

er en tredjegradsligning.

$$
x^2 + 3x = 0
$$

er en andengradsligning. Ligningen indeholder både et førstegradsled  $(2x)$  og et andengradsled  $(x^2)$ ), men så er det den højeste eksponent, der bestemmer hvilken grad, ligningen har.

#### <span id="page-29-0"></span>2.2 To ligninger med to ubekendte

Ligninger bruges tit til at løse problemer fra virkeligheden, og her indgår der tit flere ubekendte end bare en. Forestil dig en slikbutik, hvor du får at vide, at hvis du køber 3 slikkepinde og 4

slikposer, bliver det 35 kr, og hvis du i stedet køber 4 slikkepinde og 2 slikposer, så bliver det 20 kr. Hvordan finder vi frem til, hvad prisen er på en slikkepind? Og på en slikpose? Vi har her to ubekendte (prisen på en slikkepind  $(x)$  og prisen på en slikpose  $(y)$ ). Vi kan stille oplysningerne op som to ligninger

$$
3x + 4y = 35
$$
  

$$
4x + 2y = 20.
$$

Der findes et væld af metoder til at løse to ligninger med to ubekendte. Vi vil her gennemgå tre af de vigtigste.

#### Substitution

Substitutionsmetoden går ud på at isolere en af de ubekendte i en af ligningerne. Derpå kan man sætte dette udtryk ind i den anden ligning, og så har man kun en ubekendt tilbage. Lad os prøve at bruge metoden på ligningerne ovenfor. Vi tager udgangspunkt i den første ligning og isolerer y.

$$
3x + 4y = 35 \Leftrightarrow
$$
  
\n
$$
4y = 35 - 3x \Leftrightarrow
$$
  
\n
$$
y = \frac{35 - 3x}{4}.
$$

Nu kan vi sætte dette udtryk for  $y$  ind i den anden ligning

$$
4x + 2y = 20 \Leftrightarrow
$$
  

$$
4x + 2 \cdot \left(\frac{35 - 3x}{4}\right) = 20.
$$

Nu er der kun én ubekendt tilbage  $(x)$ , og vi løser ligningen på almindelig vis

$$
4x + 2 \cdot \left(\frac{35 - 3x}{4}\right) = 20 \Leftrightarrow
$$
  
\n
$$
4x + \frac{70 - 6x}{4} = 20 \Leftrightarrow
$$
  
\n
$$
4x + \frac{70}{4} - \frac{6x}{4} = 20 \Leftrightarrow
$$
  
\n
$$
\frac{5}{2}x + \frac{35}{2} = 20 \Leftrightarrow
$$
  
\n
$$
\frac{5}{2}x = 20 - \frac{35}{2} \Leftrightarrow
$$
  
\n
$$
\frac{5}{2}x = \frac{5}{2} \Leftrightarrow
$$
  
\n
$$
x = 1.
$$

Nu ved vi, at x skal være 1. Dvs at prisen på en slikkepind er 1 kr. Men vi mangler stadig at finde prisen på en slikpose. Heldigvis fandt vi jo tidligere frem til et udtryk for y, hvor vi nu kan indsætte vores værdi for x

$$
y = \frac{35 - 3x}{4} \Leftrightarrow
$$
  
\n
$$
y = \frac{35 - 3 \cdot 1}{4} \Leftrightarrow
$$
  
\n
$$
y = \frac{32}{4} \Leftrightarrow
$$
  
\n
$$
y = 8.
$$

Altså er prisen på en slikpose er 8 kr. Vi kan prøve at sætte  $x = 1$  og  $y = 8$  i vores oprindelige ligninger for at tjekke, om det er det rigtige svar

$$
3x + 4y = 3 \cdot 1 + 4 \cdot 8 = 3 + 32 = 35
$$

$$
4x + 2y = 4 \cdot 1 + 2 \cdot 8 = 4 + 16 = 20,
$$

og det er det heldigvis.

#### Side 31

#### Lige store koefficienters metode

Koefficienterne er de tal, der står foran  $x$ 'erne og  $y$ 'erne i en ligning. I denne metode omformer vi de to ligninger, så koefficienterne foran en af de to variable er ens. Derefter lægger vi de to ligninger sammen eller trækker dem fra hinanden. På den måde forsvinder den ene variable, og vi står tilbage med en almindelig ligning. Lad os prøve med eksemplet ovenfor.

$$
3x + 4y = 35
$$

$$
4x + 2y = 20
$$

Vi ganger den nederste ligning med 2 (det vil sige ganger med 2 på begge sider af lighedstegnet) for at opnå 4 som koefficient foran y.

$$
2 \cdot (4x + 2y) = 2 \cdot 20 \Leftrightarrow
$$
  

$$
8x + 4y = 40.
$$

Nu har vi de to ligninger:

$$
3x + 4y = 35
$$

$$
8x + 4y = 40
$$

Vi ser, at y har koefficienten 4 i begge ligninger. Nu trækker vi dem fra hinanden.

$$
(3x + 4y) - (8x + 4y) = 35 - 40
$$

Og ved at reducere lidt får vi

$$
3x + 4y - 8x - 4y = 35 - 40 \Leftrightarrow
$$
  
\n
$$
3x - 8x = -5 \Leftrightarrow
$$
  
\n
$$
-5x = -5 \Leftrightarrow
$$
  
\n
$$
x = 1.
$$

Igen nåede vi altså frem til, at prisen på en slikkepind er 1 kr. Nu finder vi  $y$  (prisen på en slikpose) ved at sætte vores x-værdi ind i en af de to oprindelige ligninger; vi bestemmer helt selv hvilken, fordi det ALTID vil give samme resultat. Vi tager den første

$$
3x + 4y = 35 \Leftrightarrow
$$
  
\n
$$
3 \cdot 1 + 4y = 35 \Leftrightarrow
$$
  
\n
$$
4y = 35 - 3 \Leftrightarrow
$$
  
\n
$$
y = \frac{32}{4} = 8
$$

og så har vi fundet frem til, at prisen på en slikpose er 8 kr.

#### Determinant-metoden

Determinant-metoden er i realiteten det samme som "lige store koefficienters"metoden, men vi vil her stille ligningerne op i en bestemt orden og i en bestemt rækkefølge. I modsætning til de to foregående metoder vil vi her starte med to generelle ligninger da det illustrerer metoden bedre.

Vi starter med at opskrive de to generelle ligninger med to ubekendte  $x$  og  $y$ 

$$
a_1x + b_1y = c_1
$$
  

$$
a_2x + b_2y = c_2.
$$

Her er  $a_1, a_2, b_1, b_2, c_1, c_2$  konstanter som vi i princippet kender, da vi får dem opgivet i det konkrete eksempel. Hvis vi f.eks. ser på eksemplet ovenfor med slikkepinde og slikposer så kan vi identificere disse konstanter således

$$
\begin{array}{ccc}\n a_1 & b_1 \\
 3 & x + 4 \ y & = & 35 \\
 \frac{4}{a_2} & b_2 & = & 20 \\
\end{array}
$$

Hvis vi så benytter fremgangsmetoden fra "lige store koefficienters" metoden kan vi gange alle led i den første ligning med  $a_2$  samt alle led i den anden ligning med  $a_1$  hvorved vi får følgende to ligninger (hvor vi også har samlet x'erne alene på venstre side og resten på højre side af lighedstegnet)

$$
a_1 a_2 x = a_2 c_1 - a_2 b_1 y
$$
  

$$
a_1 a_2 x = a_1 c_2 - a_1 b_2 y.
$$

Nu kan vi se, at de to ligningers venstreside er ens, hvilket vil sige at højresiden af de to ligninger er lig det samme. Vi kan derfor sætte højresiden af den øverste ligning lig med højresiden af den nederste ligning hvorved vi får ligningen

$$
a_2c_1 - a_2b_1y = a_1c_2 - a_1b_2y.
$$

Vi kan nu samle alle leddene hvor  $y$  indgår på venstre siden og resten på højresiden

$$
a_1b_2y - a_2b_1y = a_1c_2 - a_2c_1.
$$

 $Så$  kan vi sætte  $y$  udenfor en parentes

Matematik<br>center

$$
y(a_1b_2 - a_2b_1) = a_1c_2 - a_2c_1,
$$

og så dele med parentesen på begge sider af lighedstegnet hvorved vi får følgende udtryk for  $y$ 

$$
y = \frac{a_1c_2 - a_2c_1}{a_1b_2 - a_2b_1}.
$$

Vi kan nu gennemgå samme beregninger for  $x$ , hvor vi i stedet for at gange ligningerne med hhv.  $a_1$  og  $a_2$  skulle gange med hhv.  $b_1$  og  $b_2$ . Gøres dette får man følgende udtryk for x

$$
x = \frac{b_2c_1 - b_1c_2}{a_1b_2 - a_2b_1}.
$$

Vi vil nu indføre to nye begreber; matrix og determinant. En matrix skrives matematisk som

 $\begin{bmatrix} a_1 & b_1 \end{bmatrix}$  $a_2$   $b_2$ 1 og består af to rækker (der indeholder hhv.  $a_1$  og  $b_1$  samt  $a_2$  og  $b_2$ ) og to søjler (der indeholder hhv.  $a_1$  og  $a_2$  samt  $b_1$  og  $b_2$ ). Determinanten af en matrix betegner vi med bogstavet D og den beregnes på følgende måde

$$
D = \begin{vmatrix} a_1 & b_1 \\ a_2 & b_2 \end{vmatrix} = a_1b_2 - a_2b_1.
$$

Bemærk at den firkantede parentes der før omsluttede vores matrix blev ændret til to lodrette streger. Dette er en ofte brugt metode til at visualisere om man taler om en matrix eller om determinanten af en matrix. Bemærk desuden at måden hvorpå vi beregnede determinanten af en matrix med 2 søjler og 2 rækker var ved at tage øverste venstre indgang  $(a_1)$  og gange med nederste højre indgang  $(b_2)$  hvorefter vi trækker nederste venstre indgang  $(a_2)$  ganget med øverste højre indgang  $(b_1)$  fra. Betrager vi nu vores udtryk for x og y kan vi identificere determinanten D beregnet ovenfor som nævneren i begge udtryk. Vi er desuden i stand til at konstruere to nye matricer  $D_x$  og  $D_y$  på følgende måde

$$
D_x = \begin{vmatrix} c_1 & b_1 \\ c_2 & b_2 \end{vmatrix} = c_1b_2 - c_2b_1
$$
  

$$
D_y = \begin{vmatrix} a_1 & c_1 \\ a_2 & c_2 \end{vmatrix} = a_1c_2 - a_2c_1
$$

hvor vi kan identificere  $D_x$  som tælleren i udtrykket for x samt  $D_y$  som tælleren i y. Til sidst kan vi nu opskrive udtrykkene for  $x$  og  $y$  på følgende lette og overskuelige måde vha. ovenstående 3 determinanter

$$
x = \frac{D_x}{D} \quad , \quad y = \frac{D_y}{D}.
$$

#### Eksempel

Nu da vi har fået etableret teorien for determinant-metoden kan vi tage udgangspunkt i eksemplet med at udregne stykprisen for slikkepinde og slikposer brugt i de to foregående metoder.

Vi har som sagt ligningssystemet

$$
3x + 4y = 35
$$

$$
4x + 2y = 20
$$

hvor vi i udledningen af metoden identificerede de forskellige konstanter. Vi kan derfor opskrive de tre determinant-udtryk som følgende

$$
D = \begin{vmatrix} a_1 & b_1 \\ a_2 & b_2 \end{vmatrix} = \begin{vmatrix} 3 & 4 \\ 4 & 2 \end{vmatrix} = 3 \cdot 2 - 4 \cdot 4 = -10
$$
  
\n
$$
D_x = \begin{vmatrix} c_1 & b_1 \\ c_2 & b_2 \end{vmatrix} = \begin{vmatrix} 35 & 4 \\ 20 & 2 \end{vmatrix} = 35 \cdot 2 - 20 \cdot 4 = -10
$$
  
\n
$$
D_y = \begin{vmatrix} a_1 & c_1 \\ a_2 & c_2 \end{vmatrix} = \begin{vmatrix} 3 & 35 \\ 4 & 20 \end{vmatrix} = 3 \cdot 20 - 4 \cdot 35 = -80.
$$

Nu kan vi beregne værdierne for  $x$  og  $y$  der løser ligningssystemet til

$$
x = \frac{D_x}{D} = \frac{-10}{-10} = 1
$$

$$
y = \frac{D_y}{D} = \frac{-80}{-10} = 8,
$$

hvilket er præcis den samme løsning som de to andre metoder gav.

#### <span id="page-34-0"></span>2.3 Grafisk løsning af to ligninger med to ubekendte

I nogle tilfælde kan man løse to ligninger med to ubekendte ved brug af grafer. Vi starter med at isolere den ene variable i begge ligninger. Derefter tegner vi de to grafer ind i et koordinatsystem. Koordinatsættene til skæringspunktet/-erne er løsningen/-erne til ligningssystemet.

Lad os se på et eksempel. Vores ligninger er

$$
\begin{array}{rcl}\ny & = & 3x + 4 \\
2x + y & = & 14.\n\end{array}
$$

Vi kan se at y allerede er isoleret i den første ligning. Så vi isolerer den blot i den anden ligning

$$
2x + y = 14 \Leftrightarrow
$$
  

$$
y = -2x + 14.
$$

Nu tegner vi de to ligninger ind i et koordinatsystem

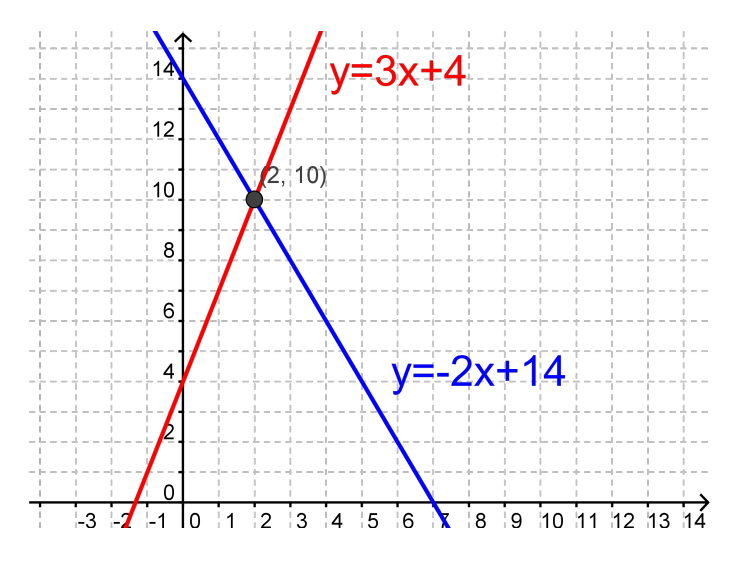

Vi kan se, at ligningerne har løsningen

$$
x = 2, \quad y = 10
$$

Vi prøver at sætte ind i de oprindelige ligninger for at sikre, at vi har regnet rigtigt. Indsættes løsningen i første ligning  $(y = 3x + 4)$  får vi

V: 
$$
10 = 10
$$
  
H:  $3 \cdot 2 + 4 = 6 + 4 = 10$ .

samt for den anden ligning  $(2x + y = 14)$ 

V: 
$$
2 \cdot 2 + 10 = 4 + 10 = 14
$$
  
H:  $14 = 14$ .

Lad os se på et andet eksempel. Vores ligninger er

$$
2y + 2x = 2x2
$$
  

$$
y - 2x = 0
$$

Vi starter med at isolere y i den første ligning

$$
2y + 2x = 2x2 \Leftrightarrow
$$
  
\n
$$
2y = 2x2 - 2x \Leftrightarrow
$$
  
\n
$$
y = x2 - x.
$$

og så isolerer vi  $y$  i den anden ligning

$$
y - 2x = 0 \Leftrightarrow
$$
  

$$
y = 2x.
$$

Nu indtegner vi graferne i et koordinatsystem

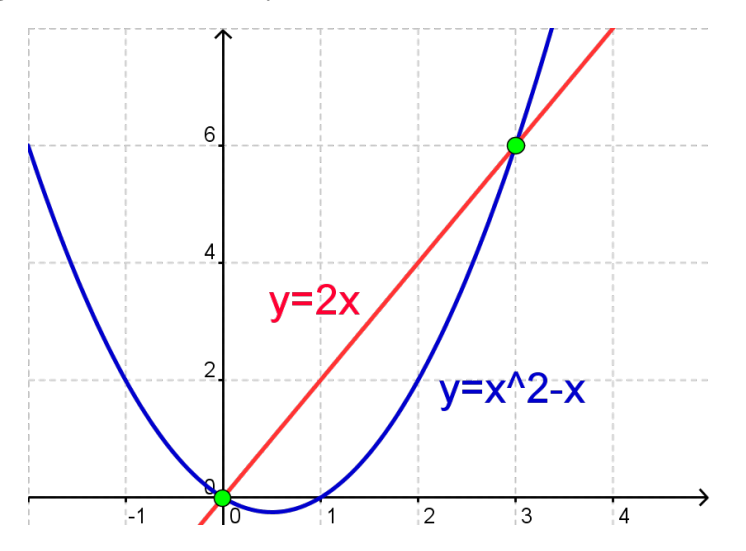

Vi aflæser skæringspunkterne til  $(0, 0)$  og  $(3, 6)$ . Dvs. at en løsning er  $x = 0$  og  $y = 0$ , mens en anden løsning er  $x = 3$  og  $y = 6$ . For at sikre os, at vi har aflæst rigtig, prøver vi at indsætte punkterne i de oprindelige ligninger.

Først tjekker vi at (0, 0) er en løsning. For begge ligninger skal venstre og højre side af lighedstegnet give det samme

V: 
$$
2y + 2x = 2 \cdot 0 + 2 \cdot 0 = 0
$$
  
H:  $2x^2 = 2 \cdot 0^2 = 2 \cdot 0 = 0$ .

og

V: 
$$
y - 2x = 0 - 2 \cdot 0 = 0
$$
  
H:  $0 = 0$ .

Da venstre og højresiderne gav det samme i begge ligninger, er  $x = 0$  og  $y = 0$  en løsning. Nu ser vi på den anden løsning hvor $x=3$  og $y=6$ 

V: 
$$
2y + 2x = 2 \cdot 6 + 2 \cdot 3 = 12 + 6 = 18
$$
  
H:  $2x^2 = 2 \cdot 3^2 = 2 \cdot 9 = 18$
samt

V: 
$$
y - 2x = 6 - 2 \cdot 3 = 0
$$
  
H:  $0 = 0$ .

Igen får vi at højre- og venstresiderne stemmer overens i de to ligninger.

## 2.4 Numeriske ligninger

### Numerisk værdi

Når man arbejder med numeriske ligninger, bliver man nødt til at vide, hvad den "numeriske værdi af et tal"betyder. Lad os betragte den reelle tal linje:

> $\frac{1}{6}$   $\frac{1}{7}$   $\frac{1}{8}$   $\frac{1}{9}$  R  $\frac{1}{-3}$   $\frac{1}{-2}$   $\frac{1}{1}$  0 1 2 3 4

Tallene går fra  $-\infty$  til  $+\infty$ , og 0 skiller de positive og negative tal fra hinanden. Den numeriske værdi af et tal er lig med tallets afstand fra 0. Sagt med andre ord: Den numeriske værdi af et tal er altid selve tallet selv med positivt fortegn.

Eksempler:

- Den numeriske værdi af tallet −4 er 4
- Den numeriske værdi af tallet −10 er 10
- Den numeriske værdi af tallet 5 er 5

I stedet for at skrive "den numeriske værdi af tallet -4"kan man skrive "| − 4|- det to lodrette streger betyder "den numeriske værdi af".

Vi kan derfor skrive  $|-4| = 4, |-10| = 10$  og  $|5| = 5$ 

Lad os generalisere disse eksempler til en vilkårlig størrelse x og definere den numeriske værdi:

Lad  $x$  være et reelt tal. Da vil den numeriske værdi af tallet  $x$  være defineret ud fra følgende:

$$
|x| = \begin{cases} x, & \text{naïr } x \ge 0 \text{ og} \\ -x, & \text{naïr } x < 0. \end{cases}
$$

Denne definition skal forstås (og læses) på følgende måde: Den numeriske værdi af x er lig med  $x$  hvis  $x$  er større end, eller lig med 0. Hvis derimod at  $x$  er mindre end 0 så er den numeriske værdi af x lig med  $-x$ .

I eksemplet ovenfor udnyttede vi denne definition: 5 er eksempelvis større end 0, så den numeriske værdi af 5 er 5. -10 er mindre end 0, så den numeriske værdi af -10 er 10.

### Numeriske ligninger

Løser man en ligning, hvor der indgår en numerisk værdi, bliver man nødt til at bruge denne definition. Når vi skal til at løse numeriske ligninger er vi nemlig nødt til at afgøre, hvilke værdier der er tilladte for x at antage. Dette interval af tilladte værdier for x kaldes senere hen for definitionsmængden for x. I modsætning til almindelige ligninger, kan numeriske ligninger have mere end 1 løsning. Lad os tage udgangspunkt i et par eksempler.

#### Eksempel 1

Vi ønsker at løse ligningen

$$
|7 - x| = 4x + 11,
$$

men før vi kan gå videre skal vi som sagt have fundet ud af hvilke værdier vores  $x$  kan antage for de to forskellige tilfælde, altså for hhv.  $7 - x \geq 0$  samt  $7 - x < 0$ . Vi ser at

$$
|7 - x| = \begin{cases} 7 - x, & \text{naïr } 7 - x \ge 0 \Rightarrow 7 \ge x \\ -(7 - x), & \text{naïr } 7 - x < 0 \Rightarrow 7 < x. \end{cases}
$$

Nu har vi fundet ud af, at hvis 7 er større end, eller lig med  $x$  (eller at  $x$  er mindre end, eller lig med 7), så kan vi helt fjerne det numeriske tegn og bare skrive 7 – x på venstresiden. Hvis derimod at x er større end 7 så skal vi skrive −(7 − x) på venstresiden. Vi har altså nu to ligninger vi kan løse for x. Lad os starte med at antage at  $7 \geq x$ . Vores ligning kan så skrives som

$$
7 - x = 4x + 11 \Leftrightarrow
$$
  

$$
-4 = 5x \Leftrightarrow
$$
  

$$
x = -\frac{4}{5} = -0.8.
$$

Hvis vi derimod antager at  $x > 7$  kan vores ligning skrives som

$$
-(7 - x) = 4x + 11 \Leftrightarrow
$$

$$
-7 + x = 4x + 11 \Leftrightarrow
$$

$$
-18 = 3x \Leftrightarrow
$$

$$
x = -\frac{18}{3} = -6.
$$

Lad os nu se på de to løsninger og se om en, eller begge, opfylder vores antagelse om hvilke værdier  $x$  kan antage. Hvis vi ser på den sidste løsning først, så antog vi at  $x$  var skarpt større end 7, men da vi løste ligningen så skulle  $x$  være  $-6$  for at den var opfyldt. Da  $-6$  ikke er større end 7 er dette ikke en gyldig løsning. Kigger vi derimod på den første løsning, så antog vi at  $x$  var mindre end, eller lig med 7, og da vi løste ligningen fandt vi at x skulle være -0,8 for at den var opfyldt. Da -0,8 er mindre end 7 er denne løsning gyldig og dermed kan vi konkludere at løsningen til vores numeriske ligning

$$
|7 - x| = 4x + 11,
$$

er  $x = -0.8$ .

#### Eksempel 2

Lad os tage endnu et eksempel. Denne gang skal vi løse ligningen

$$
|2x - 13| = |-2 - x|.
$$

Igen skal vi have fundet ud af, hvilke intervaller  $x$  skal ligge i, men hvor vi før kun gjorde det for den ene side, og fik to intervaller, skal vi nu gøre det for begge sider, hvilket vil give os tre intervaller for x. Lad os starte med venstresiden

$$
|2x - 13| = \begin{cases} 2x - 13, & \text{nañ } 2x - 13 \ge 0 \Rightarrow x \ge 6,5\\ -(2x - 13), & \text{nañ } 2x - 13 < 0 \Rightarrow x < 6,5 \end{cases}
$$

og så højresiden

$$
|-2 - x| = \begin{cases} -2 - x, & \text{nañ } -2 - x \ge 0 \Rightarrow -2 \ge x \\ -( -2 - x), & \text{nañ } -2 - x < 0 \Rightarrow -2 < x. \end{cases}
$$

Fra venstresiden fandt vi, at x enten skulle være større end eller lig med 6,5, eller mindre end 6,5. Fra højresiden fandt vi derimod at x enten skulle være mindre end eller lig med -2, eller større end -2. Dette kan vi omformulere til tre intervaller for x. I det første interval kræver vi at x er mindre end, eller lig med -2. I det næste interval skal  $x$  både være større end -2 og samtidig mindre end 6,5. Dette skrives  $-2 < x < 6,5$ . Det sidste interval kræver at x er større end eller lig med 6,5. Som før kan vi nu løse ligningen i disse tre tilfælde.

Først antager vi at  $x \leq -2$ , hvilket gør at vi kan skrive ligningen som

$$
-(2x-13) = -2 - x \Leftrightarrow
$$
  

$$
-2x + 13 = -2 - x \Leftrightarrow
$$
  

$$
15 = x.
$$

Så antager vi at  $-2 < x < 6,5$ , hvorved vi kan skrive

$$
-(2x - 13) = -(-2 - x) \Leftrightarrow
$$
  
\n
$$
-2x + 13 = 2 + x \Leftrightarrow
$$
  
\n
$$
11 = 3x \Leftrightarrow
$$
  
\n
$$
x = \frac{11}{3} \approx 3{,}67.
$$

Til sidst antager vi at  $x \geq 6.5$ 

$$
2x - 13 = -(-2 - x) \Leftrightarrow
$$
  
\n
$$
2x - 13 = 2 + x \Leftrightarrow
$$
  
\n
$$
x = 15.
$$

Lad os nu se på om løsningerne opfylder de krav vi har for de værdier  $x$  kan antage. I det første tilfælde krævede vi at  $x \leq -2$  hvilket gav os løsningen  $x = 15$ . Da 15 tydeligvis ikke er mindre end eller lig med -2 er denne løsning ikke gyldig. I det andet tilfælde krævede vi at  $-2 < x < 6.5$ hvilket gav os løsningen  $x \approx 3.67$ . Da 3,67 er større end -2 og mindre end 6,5 er dette en gyldig løsning. I sidste tilfælde krævede vi at  $x \geq 6.5$  og fandt løsningen  $x = 15$ . Da 15 er større end 6,5 er dette også en gyldig løsning og vi kan dermed konkludere at løsningen til ligningen

$$
|2x - 13| = |-2 - x|
$$

er  $x \approx 3.67$  eller  $x = 15$ . Dette kan også skrives mere matematisk korrekt som  $x \approx 3.67 \vee x = 15$ .

### Eksempel 3

Vi vil løse ligningen  $|x+3| = |20-4x|$ : Først bestemmes intervallerne for hhv.  $|x+3|$  og  $|20-4x|$ :

$$
|x+3| = \begin{cases} x+3 & \text{naïr } x+3 \ge 0 \implies x \ge -3\\ -(x+3) & \text{naïr } x+3 < 0 \implies x < -3 \end{cases}
$$
\n
$$
|20-4x| = \begin{cases} 20-4x & \text{naïr } 20-4x \ge 0 \implies x \le 5\\ -(20-4x) & \text{naïr } 20-4x < 0 \implies x > 5 \end{cases}
$$

Herved får vi fire forskellige intervaller:  $x < -3$ ,  $x > -3$ ,  $x < 5$  og  $x > 5$ .

Hvis intervallerne tegnes, ses det, at der i realiteten kun er tale om tre intervaller:

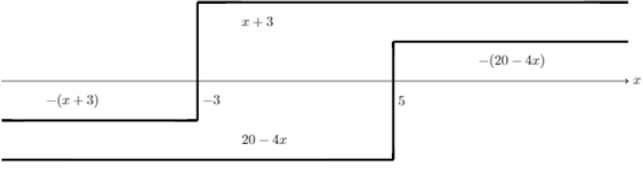

- Det første interval er  $x < -3$ , og det løses:  $-(x+3) = 20 4x \implies x = 7,67$ . Denne løsning ligger uden for intervallet, hvorfor denne løsning kasseres.
- Det andet interval er  $-3 \le x \le 5$ . Dette løses på denne måde:  $x + 3 = 20 4x \implies x = 3, 4$ . Denne løsning ligger inden for intervallet, så den forkastes ikke.
- Det tredje interval er  $x > 5$ . Det løses på denne måde:  $x + 3 = -(20 4x) \implies x = 7,67$ Denne løsning ligger nu inden for intervallet, så den forkastes ikke.

### 2.5 Andengradsligningen

En andengradsligning er en ligning på formen

$$
ax^2 + bx + c = 0, \quad a \neq 0
$$

Eksempler på andengradsligninger er

$$
x^{2}-2x-3 = 0
$$
  
\n
$$
2x^{2}+6x+4 = 0
$$
  
\n
$$
x^{2}-9 = 0.
$$

I den første ligning er  $a = 1$ ,  $b = -2$  og  $c = -3$ . I den anden ligning er  $a = 2$ ,  $b = 6$  og  $c = 4$ . I den tredje ligning er  $a = 1$ ,  $b = 0$  og  $c = -9$ .

Andengradsligninger har fået deres navn, fordi de indeholder et led, hvor  $x$  står i anden potens  $(x^2)$ . Vi kalder a og b for koefficienterne til hhv  $x^2$  og x, og vi kalder c for konstantleddet. Det er klart at a ikke må være 0, for så ville andengradsleddet  $(ax^2)$  jo forsvinde, og så ville det være en almindelig førstegradsligning. Når man skal løse en andengradsligning, kan det være svært at isolere x, som vi er vant til fra almindelige førstegradsligninger. Derfor findes der en løsningsmetode til at finde  $x$ , når man har at gøre med en andengradsligning. Metoden er inddelt i to skridt.

Først skal man finde diskriminanten. Diskriminanten betegnes med bogstavet d. Diskriminanten fortæller os, hvor mange løsninger andengradsligningen har.

Hvis d er positiv  $(d > 0)$ , har ligningen 2 løsninger. Hvis  $d = 0$ , har ligningen 1 løsning. Hvis d er negativ  $(d < 0)$ , har ligningen ingen løsninger.

Man beregner diskriminanten ved formlen

$$
d = b^2 - 4ac
$$

For ligningen  $2x^2 + 6x + 4 = 0$  vil diskriminanten være

$$
d = 6^2 - 4 \cdot 2 \cdot 4 = 36 - 32 = 4.
$$

Denne diskriminant er positiv, og ligningen har derfor to løsninger.

Når vi skal finde løsningerne, bruger vi formlen

$$
x = \frac{-b \pm \sqrt{d}}{2a}
$$

Tegnet efter −b skal læses "plus minus", og det betyder, at vi finder den ene løsning ved at indsætte et plus, og den anden løsning ved at indsætte et minus. Hvis vi ser på eksemplet ovenfor, så får vi

$$
x = \frac{-6 \pm \sqrt{4}}{2 \cdot 2} = \frac{-6 \pm 2}{4} = \begin{cases} \frac{-6 \pm 2}{4} = \frac{-4}{4} = -1\\ \frac{-6 - 2}{4} = \frac{-8}{4} = -2 \end{cases}
$$

Ligningen har altså to løsninger;  $x = -1$  eller  $x = -2$ . Vi prøver at indsætte dem i den oprindelig ligning for at tjekke, at det virkelig er løsninger.

$$
2 \cdot (-1)^{2} + 6 \cdot (-1) + 4 = 2 - 6 + 4 = 0
$$
  

$$
2 \cdot (-2)^{2} + 6 \cdot (-2) + 4 = 8 - 12 + 4 = 0
$$

### 2.6 Uligheder

Når man løser ligninger, har man en venstreside og en højreside, og imellem dem er placeret et lighedstegn, =. N˚ar vi skal løse uligheder, er der fire forskellig ulighedstegn, vi skal holde styr p˚a.

 $x \leq y$  "x er mindre end eller lig med y"

 $x \geq y$ " x er større end eller lig med y"

x < y "x er mindre end y"

 $x > y$ " x er større end y"

Hvis man er i tvivl om, hvad der betyder hvad, så kan man se ulighedstegnet som en krokodillemund, der altid vil spise den største værdi.

En ulighed består af en venstreside, en højreside og et af de fire ulighedstegn imellem.

### Regneregler for uligheder

Når man skal løse en ulighed, så må man lægge til eller trække fra på begge sider af ulighedstegnet.

 $x+5 < 8 \Leftrightarrow x < 8-5 \Leftrightarrow x < 3$ 

Man må også godt gange eller dividere med et positivt tal.

$$
4x \ge 100 \quad \Leftrightarrow \quad x \ge \frac{100}{4} \quad \Leftrightarrow \quad x \ge 25
$$

Hvis man vil gange eller dividere med et *negativt* tal, så skal man vende ulighedstegnet om.

$$
-5x > 35 \quad \Leftrightarrow \quad x < \frac{35}{-5} \quad \Leftrightarrow \quad x < -7
$$

Når man løser uligheder, kan man ikke uden videre gange eller dividere med en ubekendt (f.eks. x). Man ved nemlig ikke, om den er positiv eller negativ, og derfor ved man ikke, om man skal vende ulighedstegnet eller ej.

### Ulighedstegn og intervaller

Der er en sammenhæng mellem, om man bruger svagt eller skarpt ulighedstegn, og om man har med åbne eller lukkede intervaller at gøre.

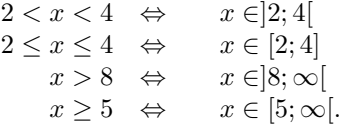

Her er et par eksempler på løsning af uligheder.

$$
3x + 17 < 5x - 8
$$

Først rykker vi x'erne hen på venstresiden og tallene hen på højresiden. Da vi bare lægger til og trækker fra, skal vi ikke vende ulighedstegnet

$$
3x - 5x < -8 - 17 \Leftrightarrow \n-2x < -25.
$$

Nu dividerer vi med -2 på begge sider. Da -2 er negativt, betyder det, at vi skal vende ulighedstegnet

$$
x > \frac{25}{2} = 12, 5.
$$

Nu er uligheden løst. Man kan også skrive løsningen som

$$
x\in \left]\frac{25}{2};\infty\right[.
$$

En anden ulighed er

$$
15x < 10x^2
$$

Selvom, der står  $x$ 'er på begge sider, kan vi ikke dividere med x, da vi ikke ved om  $x$  er positivt eller negativt (eller evt. 0). Derfor starter vi med at trække  $10x^2$  fra på begge sider

$$
15x - 10x^2 < 0
$$

Nu sætter vi  $10x$  udenfor en parentes

$$
10x \cdot (1, 5 - x) < 0
$$

Se mere på [webmatematik.dk](https://www.webmatematik.dk/)

Nu har vi et produkt, der skal være negativt. Det betyder, at faktorerne skal have forskellige fortegn.

Lad os undersøge for hvilke x-værdier dette gælder.

Når  $x < 0$ , så er 10x negativ, mens 1,5 – x er positiv. Derfor er deres produkt negativt. Når  $x = 0$ , så er  $10x = 0$  og så er produktet 0 Når  $0 < x < 1, 5$  er  $10x$  positiv, og  $1, 5 - x$  er også positiv. Derved er deres produkt positivt. Når  $x = 1, 5$  er  $1, 5 - x = 0$ , og derved er produktet 0. Når  $x > 1, 5$  er 10x positiv og  $1, 5 - x$  er negativ. Derved er deres produkt negativt.

Svaret er de x-værdier, der giver et negativt produkt. Vi kan skrive det op på følgende måder:

 $x < 0 \quad \vee \quad x > 1, 5 \quad \Leftrightarrow \quad x \in ]-\infty; 0[ \cup [1, 5; \infty[$ 

# 3 Funktioner

I dette afsnit om funktioner lærer vi om koordinatsystemet og lineære ligninger i koordinatsystemet. Vi finder herefter hældningsgraden og skæringspunktet ved hjælp af to tilfældige punkter på grafen. Vi regner os frem til renteformlen, som er et eksempel på en eksponentiel udvikling, hvilket vi lærer om i de to næste afsnit. Vi regner os frem til fordoblingskonstanten og halveringskonstanten for eksponentielle funktioner og får forklaret hvorfor eksponentielle funktioner altid har enten en fordoblingskonstant eller en halveringskonstant. Vi lærer om potensfunktioner og betydningen af koefficienterne, samt hvordan man finder x og y i en potensfunktion. Vi lærer også hvordan man finder koefficienterne a og b, når man kender to punkter på grafen for en potensfunktion. I sidste afsnit under funktioner ser vi på logaritmer og logaritme regneregler.

### 3.1 Koordinatsystemet

Et koordinatsystem er en to-dimensional tallinje. Dvs. to tallinjer, såkaldte akser, der står vinkelret på hinanden. Den, der går vandret, kaldes for det meste for x-aksen eller førsteaksen, mens den lodrette oftest kaldes y-aksen eller andenaksen. X-aksen og y-aksen skærer hinanden i deres respektive 0-punkter. Dette punkt kaldes origo.

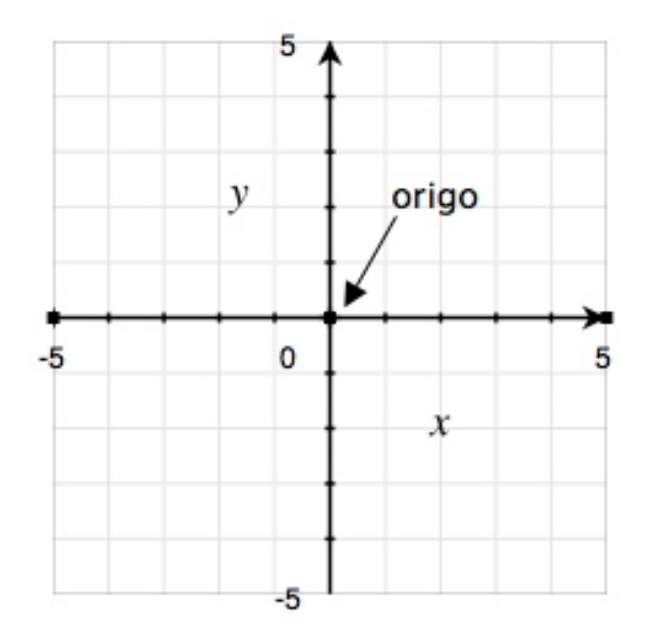

Hvis vi placerer et punkt i koordinatsystemet, kan vi aflæse dets koordinater. Dette gør vi ved at tegne vinkelrette linjer fra punktet til akserne.

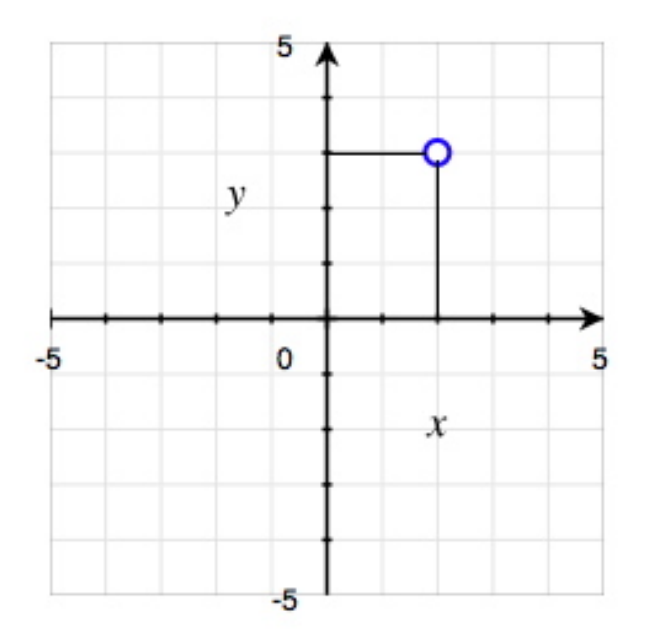

Punktet, vi har indtegnet i ovenstående koordinatsystem, har 2 som x-koordinat og 3 som ykoordinat. Man skriver et koordinatsæt i en parentes (x, y), hvor x- koordinaten altid står først, og y-koordinaten sidst. Man adskiller x- og y-koordinaten af et komma eller et semikolon. Punktet, som er indtegnet ovenfor, ville man skrive (2, 3).

De fire områder i koordinatsystemer kaldes kvadranter.

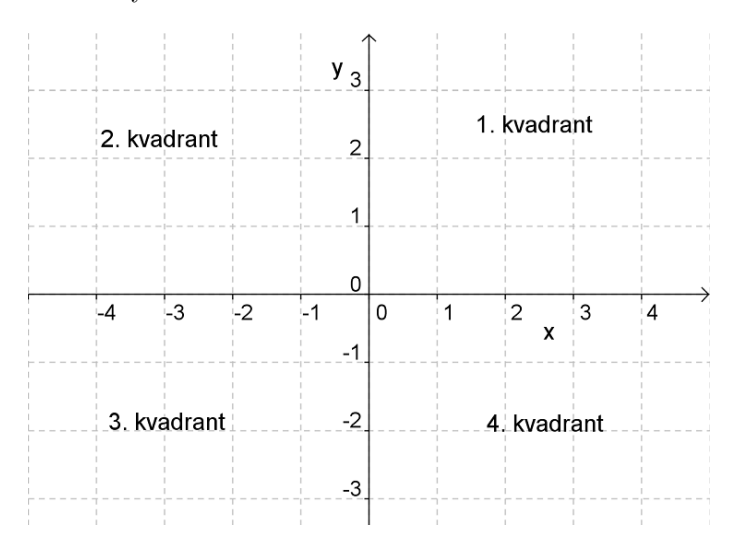

De adskilles fra hinanden således.

- 1. kvadrant er både x og y positive
- 2. kvadrant er x negativ og y positiv
- 3. kvadrant er både x og y negative

4. kvadrant er x positiv og y negativ

## 3.2 Hvad er en funktion?

En funktion er i matematik en regel, der til hvert x knytter nøjagtigt et y. Man kan forstå funktioner som en slags maskine, hvor man kommer et x ind, og så spytter den et y ud på den anden side.

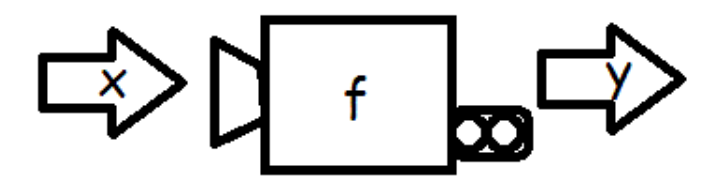

Funktionen beskriver en sammenhæng mellem de to variable x og y. Vi siger, at x er den uafhængige variabel, fordi vi helt selv kan bestemme, hvilket x vi "kommer ind i maskinen". Derimod er vi ikke selv herrer over, hvad der kommer ud af maskinen. Derfor kalder vi y den afhængige variabel. Vi siger, at y afhænger af, hvilket x vi kommer ind, eller at y er en funktion af x. Dette skriver vi kort som  $y=f(x)$ 

Et eksempel på en funktion er

$$
y = f(x) = 2x + 5
$$

Vi vælger selv, hvilket x vi kommer ind. Dette kunne f.eks. være 3

$$
y = f(3) = 2 \cdot 3 + 5 = 6 + 5 = 11
$$

så spytter funktionen tallet 11 ud. Når x er 3, bliver y altså 11. Bemærk, at vi selv valgte, hvilket tal vi kom ind i funktionen, mens det var funktionen, der bestemte, hvilket tal den spyttede ud.

### Grafer

Funktioner beskriver som nævnt ovenfor sammenhænge mellem variable. Hvis man finder et sammenhørende par (som f.eks. 3 og 11 ovenfor), så kan man tegne det ind i et koordinatsystem med x-koordinaten på førsteaksen og y-koordinaten på andenaksen.

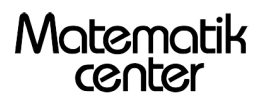

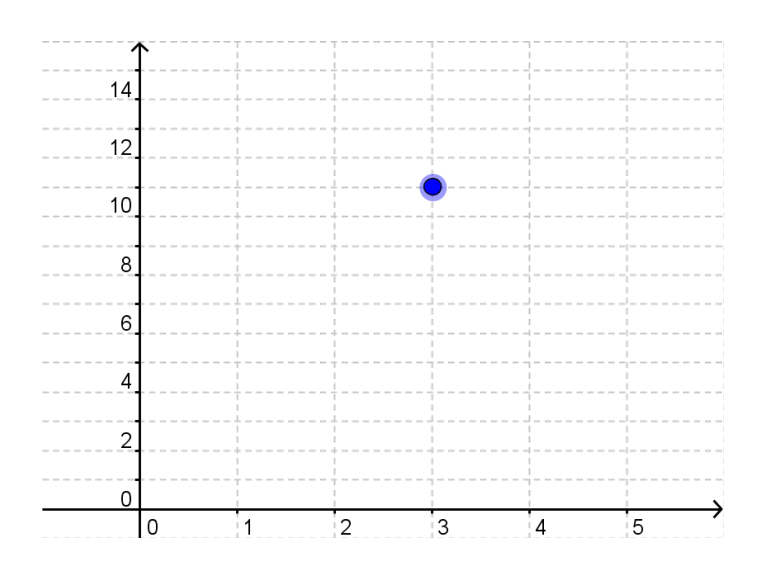

Hvis vi for forskellige x-værdier finder funktionsværdier (y-værdier), kan vi også tegne dem ind.

 $f(1) = 2 \cdot 1 + 5 = 2 + 5 = 7$  $f(4) = 2 \cdot 4 + 5 = 8 + 5 = 13$  $f(6) = 2 \cdot 6 + 5 = 12 + 5 = 17$ 

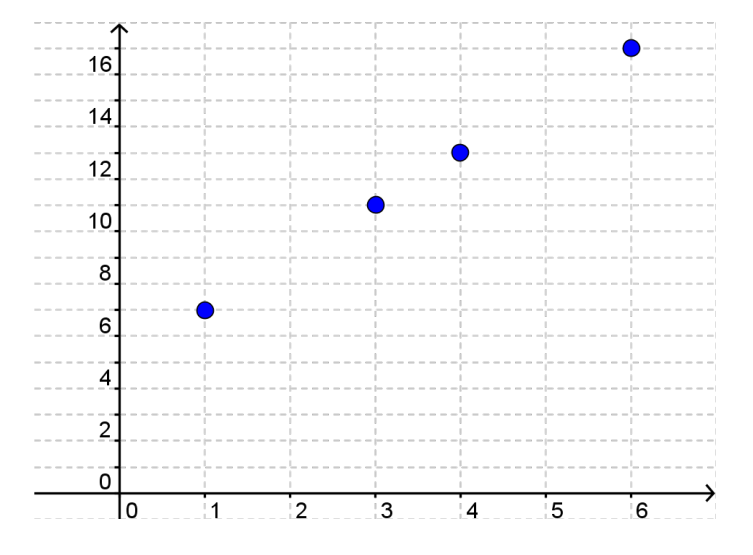

Hvis vi endelig forestiller os, at vi tager alle x-værdier og beregner deres funktionsværdier og tegner de sammenhørende koordinatsæt ind i koordinatsystemet, så får vi grafen for funktionen.

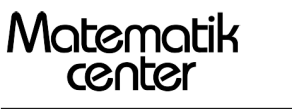

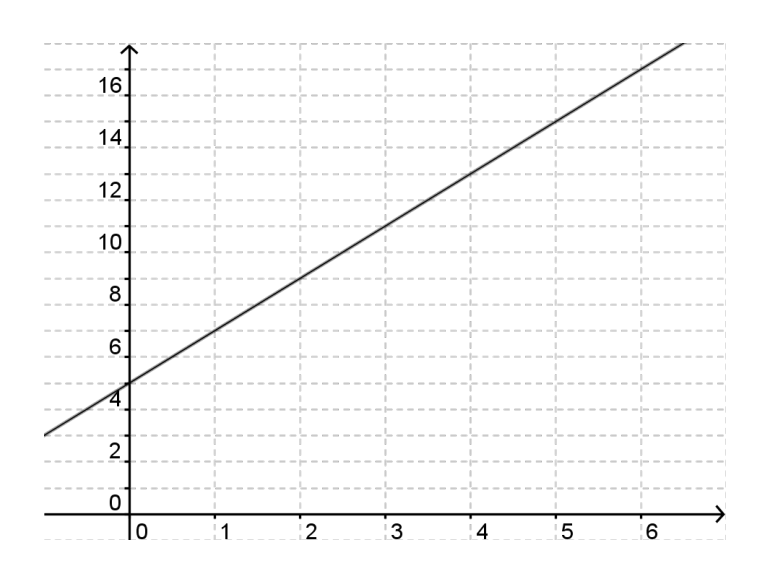

### 3.3 Lineære funktioner

Hvis alle punkter på en graf ligger på en ret linje, siger vi, at funktionen er lineær. Dette kunne f.eks. være funktionen

 $y = x + 3$ 

Hvis vi kommer forskellige tal ind på x's plads, får vi de tilsvarende y-værdier. Vi kan altså se, at x og y er variable, og at y afhænger af x. Derfor siger vi, at y er en funktion af x. Vi kan skrive de forskellige talpar ind i en tabel, der ofte kaldes et sildeben.

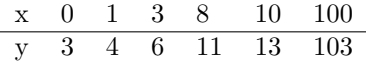

Generelt kan vi sige, at en lineær funktion er en funktion, der har forskriften

$$
y = ax + b
$$

x og y er variable. Men hvad betyder tallene a og b?

Tallet a kaldes hældningskoefficienten, og tallet b kaldes skæringspunktet med y-aksen.

Hældningskoefficienten skal forstås som så meget, vores y-værdi vokser, hver gang vores x-værdi vokser med 1.

Hvis hældningskoefficienten er positiv vil funktionen altså vokse (så grafen starter nede til venstre og bevæger sig op mod højre), og hvis hældningskoefficienten er negativ, vil funktionen aftage (så grafen starter oppe til venstre og bevæger sig ned mod højre).

Hvis hældningskoefficienten er 0, vil funktionen hverken vokse eller aftage, og grafen vil således være parallel med x-aksen.

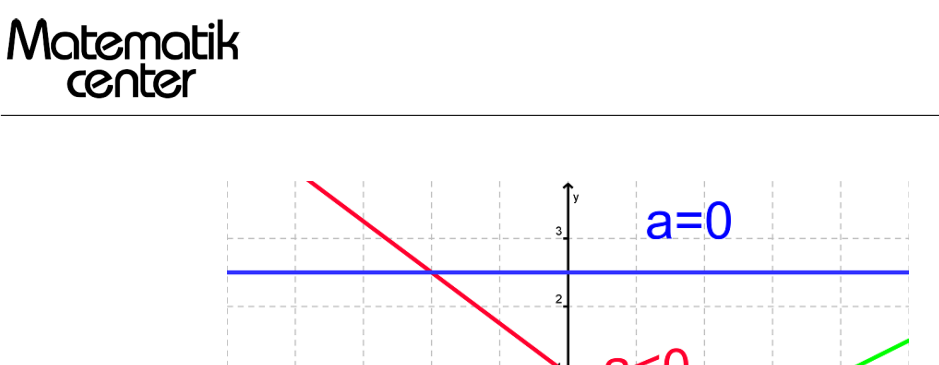

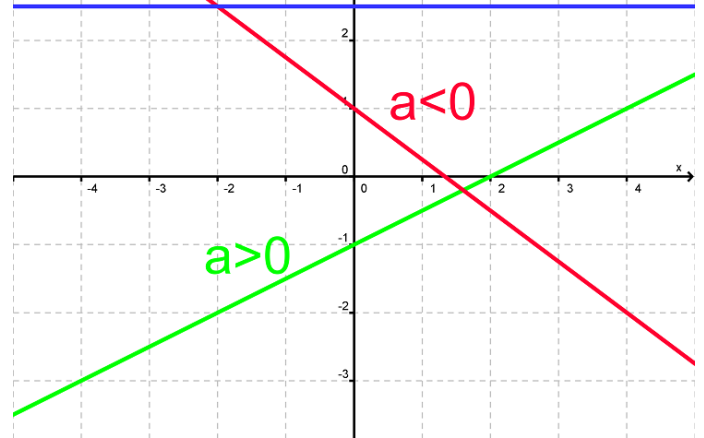

Da hældningskoefficienten bestemmes ud fra, hvor meget y vokser for hvert x, er det muligt at aflæse hældningskoefficienten på grafen ved (fra et valgfrit startpunkt) at gå 1 ud på x-aksen og se, hvor meget grafen bevæger sig opad.

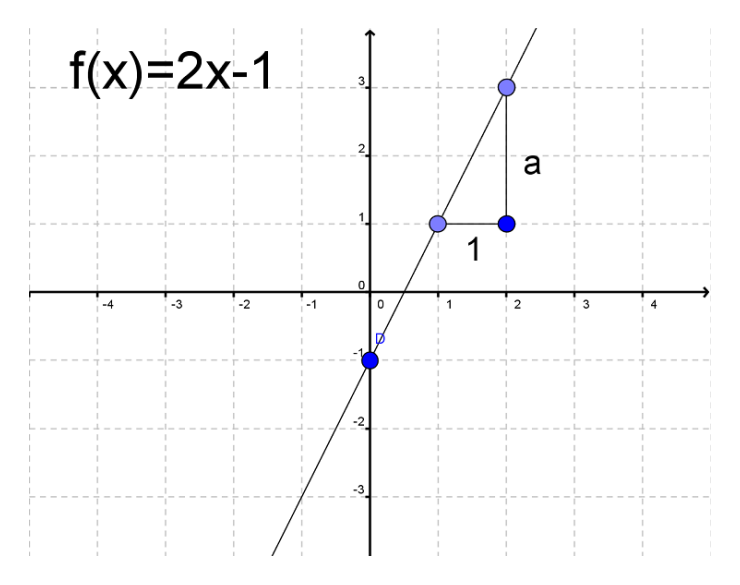

På grafen ovenfor kan vi se, at man går 2 op, hver gang man bevæger sig 1 hen ad x-aksen. Derfor er  $a=2$ .

b er en konstant, der afgør, hvor grafen skærer y-aksen. Hvis b er positiv finder skæringen sted ovenfor origo, og hvis b er negativ er skæringen placeret under origo. Hvis b=0, skærer grafen yaksen i origo. I dette tilfælde skriver man funktionen som y=ax, og vi kalder det for ligefrem proportionalitet.

På billedet ovenfor kan vi aflæse b ved at se hvor grafen skærer y-aksen. Denne skæring er i punktet  $(0, -1)$ . Derfor er b=  $-1$ 

### Grafen

Alle lineære funktioner har grafer, der er rette linjer. Man kan tegne grafen ud fra 2 punkter. Hvis vi f.eks. gerne vil tegne grafen for  $y=2x+1$ , så starter vi med at lave et sildeben

$$
\begin{array}{c|cccc}\nx & 1 & 2 & 3 & 4 \\
\hline\ny & 3 & 5 & 7 & 9\n\end{array}
$$

Vi udvælger to punkter, det kunne være det første og det sidste, og tegner dem ind i et koordinatsystem.

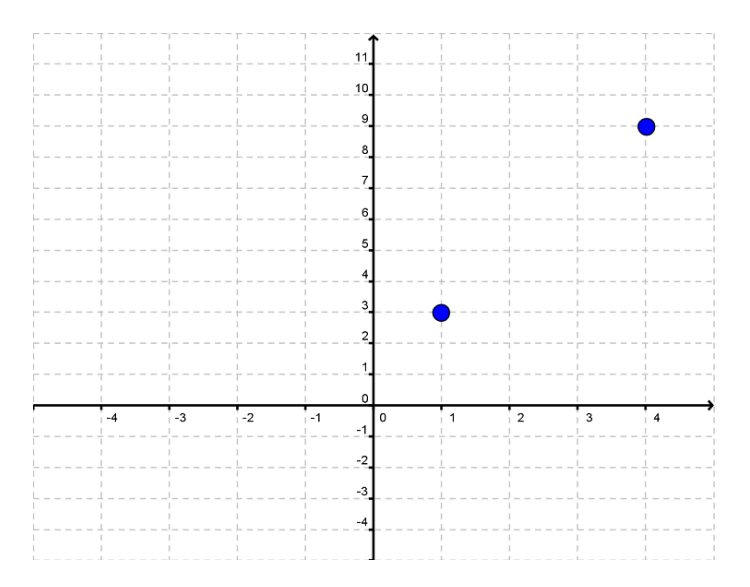

Nu kan vi tegne en ret linje mellem de to punkter

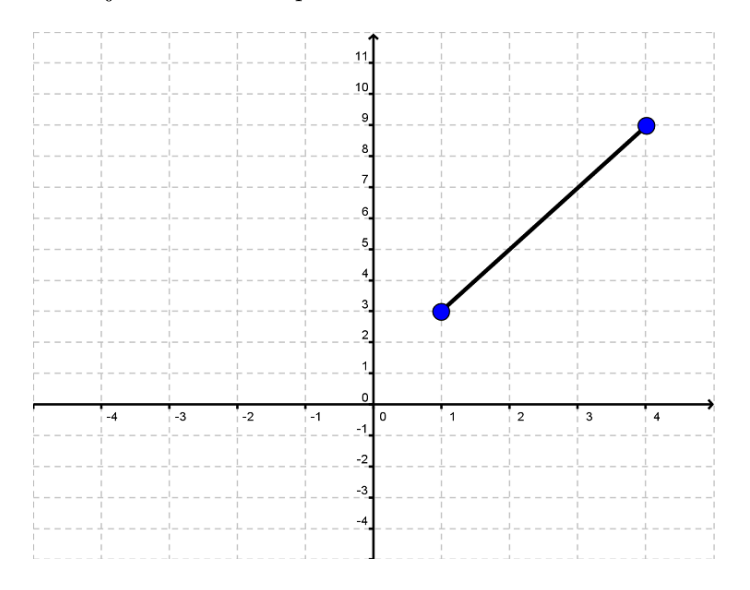

Vi kan se, at de øvrige punkter fra sildebenet  $(2, 5)$  og  $(3, 7)$  også ligger på denne linje. Til sidst kan vi fortsætte linjen ud til både højre og venstre for at få grafen for  $y=2x+1$ 

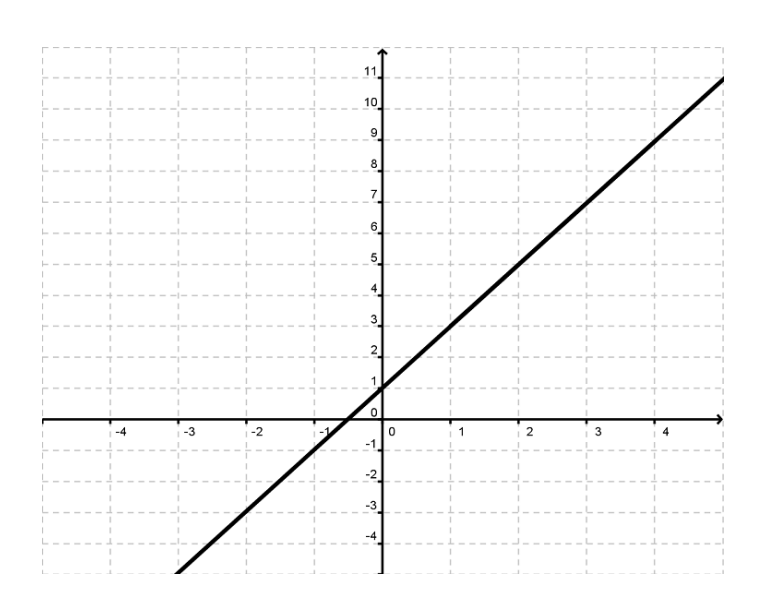

## 3.4 Find a og b (lineær)

Vi vil her gennemgå, hvordan man finder konstanterne a og b (hældningskoefficienten og skæringen med y-aksen), når man kender to punkter på grafen.

Lad os starte med at kalde de to punkter på grafen for hhv.

$$
(x_1, y_1)
$$
 og  $(x_2, y_2)$ 

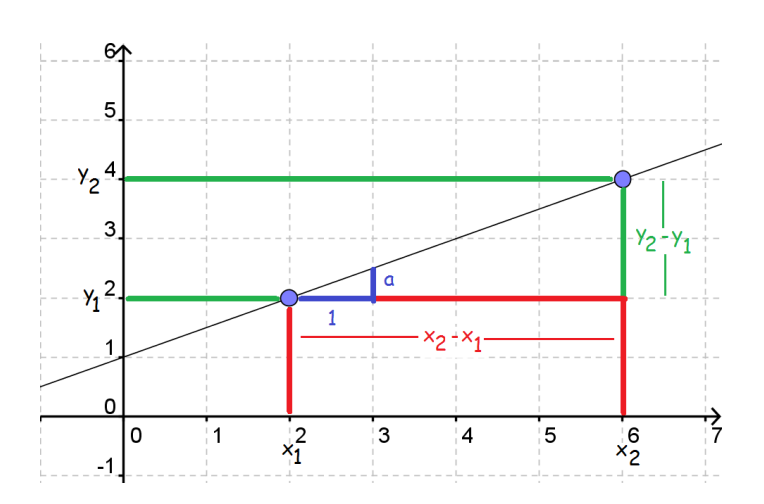

Vi kan på billedet se, at de to trekanter er ensvinklede dvs. at

$$
a = k \cdot (y_2 - y_1)
$$

$$
1 = k \cdot (x_2 - x_1)
$$

Hvis vi dividerer den øverste ligning med den nederste, får vi

$$
\frac{a}{1} = \frac{k \cdot (y_2 - y_1)}{k \cdot (x_2 - x_1)}
$$

$$
a = \frac{k \cdot (y_2 - y_1)}{k \cdot (x_2 - x_1)}
$$

$$
a = \frac{y_2 - y_1}{x_2 - x_1}
$$

Det vil altså sige, at hvis vi kender koordinaterne til to punkter, kan vi beregne a ved hjælp af formlen

$$
a = \frac{y_2 - y_1}{x_2 - x_1}
$$

Når vi først har fundet a, kan vi let finde b. Da vores to punkter ligger på grafen, betyder det, at vi kan sætte dem ind på hver sin side af lighedstegnet i den rette linjes ligning.

$$
y_1 = a \cdot x_1 + b
$$

$$
y_2 = a \cdot x_2 + b
$$

Herefter er det bare at isolere b

Matematik<br>center

$$
y_1 = a \cdot x_1 + b \Leftrightarrow b = y_1 - a \cdot x_1
$$

$$
y_2 = a \cdot x_2 + b \Leftrightarrow b = y_2 - a \cdot x_2
$$

Og vi har således to formler for at finde b.

$$
b = y_1 - a \cdot x_1
$$

$$
b = y_2 - a \cdot x_2
$$

Lad os se på et eksempel.

Lad os sige, at vi har punkterne  $(2, 3)$  og  $(4, 7)$ . Dvs  $x_1=2, y_1=3, x_2=4$  og  $y_2=7$ . Vi starter med at finde a

$$
a = \frac{y_2 - y_1}{x_2 - x_1} = \frac{7 - 3}{4 - 2} = \frac{4}{2} = 2
$$

Nu ved vi at a=2, og vi kan finde b ved en hvilken som helst at de to formler ovenfor.

$$
b = y_1 - a \cdot x_1 = 3 - 2 \cdot 2 = 3 - 4 = -1
$$

$$
b = y_2 - a \cdot x_2 = 7 - 2 \cdot 4 = 7 - 8 = -1
$$

Altså er a= $2$  og b= -1. Forskriften for den rette linje vil således være

$$
y = 2x - 1
$$

### 3.5 Renteformlen

Hvis du sætter  $K_0=2.000$  kr i banken til en årlig rente r=5%, hvor mange penge har du så efter 5 år? Det er noget vi kan udregne med renteformlen. Når man regner procentopgaver er det vigtigt, at man omregner procentdelen til decimaltal. Det gør man ved at dividere med 100, og i vores tilfælde får vi altså

$$
5\% = \frac{5}{100} = 0.05
$$

For hvert år har man altså det man havde før +  $5\%$  (0,05) af det man havde før. Eller sagt på en anden måde:

 $2000 \cdot 1 + 2000 \cdot 0, 05 = 2000 \cdot (1 + 0, 05) = 2000 \cdot 1, 05$ 

For hvert år skal man altså gange 1,05 på.

$$
K_1 = 2000 \cdot 1,05 = 2100
$$
  
\n
$$
K_2 = 2100 \cdot 1,05 = 2205
$$
  
\n
$$
K_3 = 2205 \cdot 1,05 = 2315,25
$$
  
\n
$$
K_4 = 2315,25 \cdot 1,05 = 2431,0125
$$
  
\n
$$
K_5 = 2431,0125 \cdot 1,05 = 2552,56
$$

Efter 5 år vil man altså have 2552,56 kr.

Det, vi gjorde, var jo at gange vores startværdi med 1,05 for hvert år, der gik. Dette kan vi generelt skrive som

$$
K_n = 2000 \underbrace{1,05 \cdot 1,05 \cdot \ldots \cdot 1,05}_{n \text{ gauge}}
$$

$$
K_n = 2000 \cdot 1,05^n
$$

For en generel startkapital  $K_0$  og en generel rente r er renteformlen således

$$
K_n = K_0 \cdot (1+r)^n
$$

Man beregner altså, hvor stort beløbet er efter n terminer. (Termin er et ord lånt fra bankverdenen, hvor det betyder perioden mellem to rentetilskrivninger).

I det første eksempel var det altså beløbet efter n terminer vi ikke kendte. Det er også muligt at isolere de øvrige størrelser i renteformlen

$$
K_0 = \frac{K_n}{(1+r)^n}
$$

$$
r = -1 + \sqrt[n]{\frac{K_n}{K_0}}
$$

$$
n = \frac{\log(K_n) - \log(K_0)}{\log(1+r)}
$$

Nedenfor gennemgåes eksempler hvor vi ønsker at finde  $K_0$ , r eller n.

## Vi ønsker at finde  $K_0$

For 5 terminer siden blev der sat et ukendt beløb i banken til 4% i rente pr. termin. Beløbet er vokset til 10000kr. Hvor mange penge blev der sat i banken?

Formlen opskrives, og de kendte størrelser indsættes:

$$
K_n = K_0 \cdot (1+r)^n
$$
  
10000 =  $K_0 \cdot (1+0,04)^5$   

$$
10000 = K_0 \cdot 1,04^5
$$
  

$$
K_0 = \frac{10000}{1,04^5} = 8219,27
$$

For 5 terminer siden blev der altså sat 8219,27kr. i banken.

#### Vi ønsker at finde r

For 10 terminer siden blev der sat 15000kr. i banken. Nu står der 20000kr. på kontoen. Hvor stor har rentesatsen været?

Formlen opskrives, og de kendte størrelser indsættes:

$$
K_n = K_0 \cdot (1+r)^n
$$
  
\n
$$
20000 = 15000 \cdot (1+r)^{10}
$$
  
\n
$$
\frac{20000}{15000} = (1+r)^{10}
$$
  
\n
$$
\sqrt[10]{\frac{20000}{15000}} = 1+r
$$
  
\n
$$
\sqrt[10]{\frac{20000}{15000}} - 1 = r
$$
  
\n
$$
r = 0,02919 = 2,919\%
$$

Rentesatsen var altså $2,\!919\%$ 

Ligningen i denne opgave kan også let løses med et CAS-værktøj, som TI-Nspire eller Maple.

### Vi ønsker at finde n

For længe siden blev der sat 15000kr. i banken til 2,5% i renter pr. termin. Nu står der 21194,60kr. på kontoen. Hvor længe er det siden de 15000kr. blev sat i banken?

Formlen opskrives, og de kendte størrelser indsættes:

$$
K_n = K_0 \cdot (1+r)^n
$$

$$
21194, 60 = 15000 \cdot (1 + 0, 025)^n
$$

21194, 60  $\frac{1154,00}{15000} = (1,025)^n$ 

Nu står  $n$  alene som eksponent i vores ligning. Løsning af ligninger af denne slags, kræver at man kender til logaritmer. Hvis man ikke gør det, kan ligningen dog også nemt løses med et CAS-program som TI-Nspire eller Maple, men her gennemgåes resten af regnestykket med logaritmeregneregler:

$$
\log\left(\frac{21194,60}{15000}\right) = \log((1,025)^n)
$$

 $0, 150134 = n \cdot log(1, 025)$ 

$$
n = \frac{0,150134}{\log(1,025)} = 14
$$

De 15000kr. blev altså sat i banken for 14 terminer siden.

Renteformlen er et eksempel på eksponentiel udvikling

## 3.6 Eksponentiel udvikling

Hvis du har at gøre med noget, der vokser/aftager med en fast procent pr. tidsenhed, så er der tale om eksponentiel udvikling. Et vigtigt eksempel på eksponentiel udvikling er renteformlen.

Et andet eksempel kunne være en slags bakterie der fordobles (stiger med 100%) hver time. Hvis vi starter med at have 3 bakterier, vil vi efter en time have

$$
3\cdot 2=6
$$

6 bakterier. Efter to timer vil vi have

$$
6 \cdot 2 = 12
$$

12 bakterier. Efter tre timer vil vi have

$$
12 \cdot 2 = 24
$$

24 bakterier, osv...

Læg mærke til, at vi kan skrive tallene om

 $6 = 3 \cdot 2^1$  $12 = 3 \cdot 2^2$  $24 = 3 \cdot 2^3$ 

Hvis vi kalder antallet af bakterier efter x antal timer for y, så kan vi skrive at

$$
y = 3 \cdot 2^x
$$

Dette er et eksempel på en eksponentiel udvikling.

Generelt er eksponentielle udviklinger på formen

$$
y = b \cdot a^x, \quad a > 0
$$

Vi har allerede set, at x og y er variable, hvor y-værdien afhænger af, hvilken x-værdi vi propper ind på højre side. y er altså den afhængige og x den uafhængige variabel.

Men hvad er så a og b?

a er en konstant, der kaldes fremskrivningsfaktoren. Den fortæller noget om, hvor mange procent y vokser eller aftager med for hvert x. Hvis y vokser med r procent pr x har vi nemlig at

 $a=1+r$ 

hvilket er det samme som at sige

 $r = a - 1$ 

Hvis vi får at vide, at y vokser med 5 procent for hvert x, så er

 $a = 1 + r = 1 + 5\% = 1 + 0, 05 = 1, 05$ 

Og hvis vi får at vide, at y aftager med 7 procent for hvert x, så er

 $a = 1 + r = 1 + (-7\%) = 1 - 0,07 = 0,93$ 

Og hvis vi får at vide, at  $a=1,23$ , så kan vi finde r således

 $r = a - 1 = 1, 23 - 1 = 0, 23 = 23\%$ 

Generelt kan vi sige, at

Hvis a<sub>i</sub>, 1, så er udviklingen voksende

Hvis 0;a;1, så er udviklingen aftagende.

Konstanten b kaldes begyndelsesværdien. Det er den værdi, vi starter med. I eksemplet med bakterierne ovenfor var b=3.

På en graf kan vi aflæse b som skæringen med y-aksen.

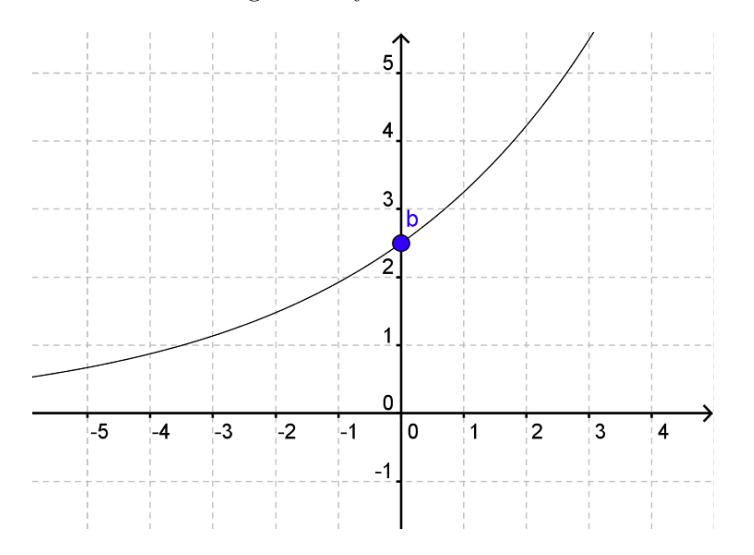

I dette eksempel kan vi se, at b=2,5.

Man kan ikke på samme måde aflæse a ved at se på grafen. Dog kan man se, at hvis a er større end 1, så vil grafen krænge opad, og hvis a er mindre end 1 (men større end nul), så vil grafen krænge nedad.

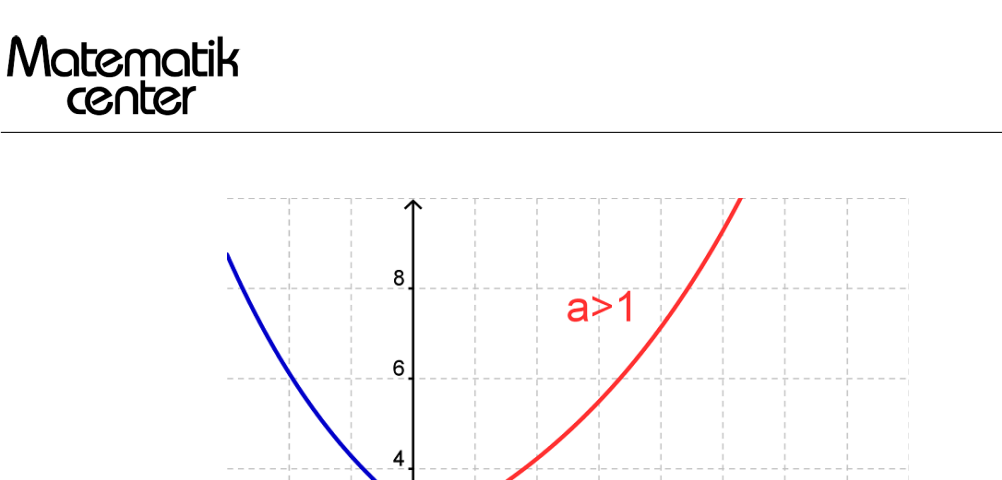

Bemærk, at grafen aldrig krydser x-aksen

 $-2$ 

 $-1$ 

0

 $\overline{1}$ 

Her er en tabel over, hvordan man finder begyndelsesværdi, fremskrivningsfaktor og vækstrate ud fra forskriften for en eksponentiel udvikling.

 $\overline{\mathbf{c}}$ 

 $0 < a < 1$ 

3

.<br>4

5

 $\overline{6}$ 

 $\overline{7}$ 

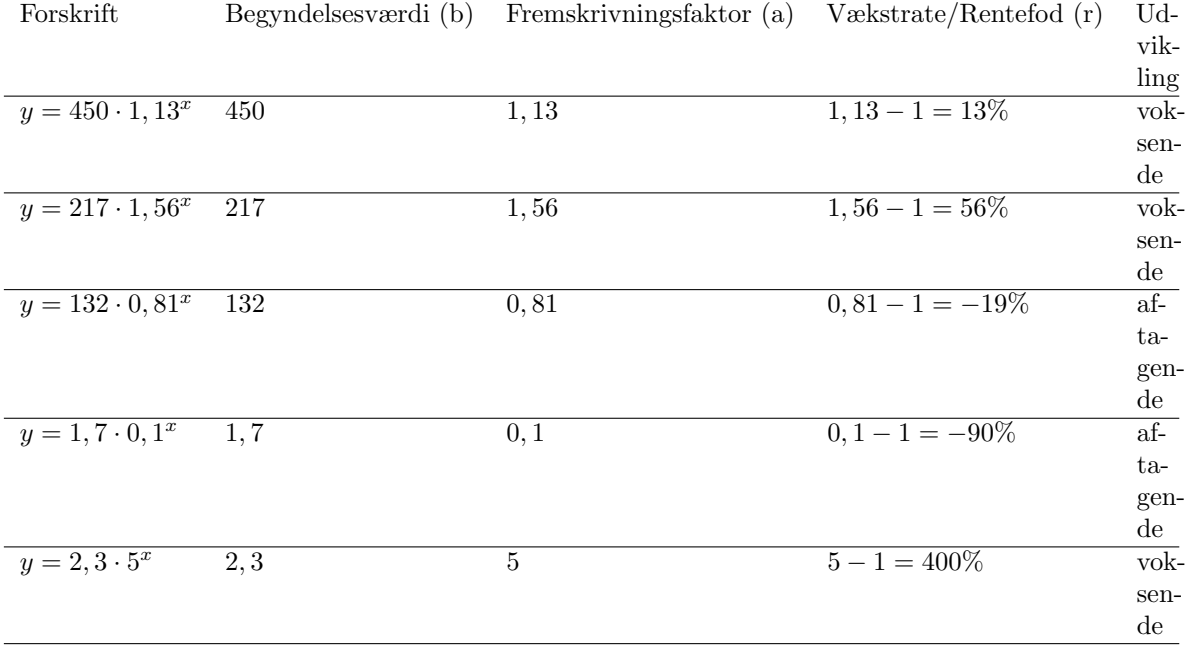

Hvis man tegner grafen for en eksponentiel funktion i et enkeltlogaritmisk koordinatsystem (dvs hvor y-skalaen er logaritmisk, og x-skalaen er almindelig), så får man en ret linje.

# Find x og y

Når vi kender x og ønsker at finde det tilhørende y, så kan vi bare indsætte x på højresiden og så se, hvilket y, der kommer ud.

Hvis vi derimod kender y og ønsker at finde ud af, hvilket x der hører til, så skal vi først have isoleret

x. Til det skal vi bl.a. bruge logaritmeregnereglerne.

$$
y = b \cdot a^x
$$

$$
\frac{y}{b} = a^x
$$

$$
\log\left(\frac{y}{b}\right) = \log(a^x)
$$

$$
\log(y) - \log(b) = x \cdot \log(a)
$$

$$
\frac{\log(y) - \log(b)}{\log(a)} = x
$$

Nu kan vi bestemme x ved formlen

$$
x = \frac{\log(y) - \log(b)}{\log(a)}
$$

Lad os tage et eksempel.

Hvis vores funktion er

$$
y = 5 \cdot 2^x
$$

og vi får at vide, at x=3, så kan vi finde y sådan her

$$
y = 5 \cdot 2^x = 5 \cdot 2^3 = 5 \cdot 8 = 40
$$

Hvis vi derimod får at vide, at  $y=80$ , så kan vi bestemme x som

$$
x = \frac{\log(y) - \log(b)}{\log(a)} = \frac{\log(80) - \log(5)}{\log(2)} = \frac{1,903 - 0,699}{0,301} = 4
$$

### 3.7 Find a og b (eksponentiel)

Vi vil her gennemgå, hvordan man finder konstanterne a og b (fremskrivningsfaktoren og skæringen med y-aksen) for en eksponentiel funktion, når man kender to punkter på grafen.

Lad os starte med at kalde de to punkter på grafen for hhv.

$$
(x_1, y_1)
$$
 og  $(x_2, y_2)$ 

Først finder vi fremskrivningsfaktoren. Den findes ved hjælp af formlen

$$
a = \sqrt[x_2 - x_1]{\frac{y_2}{y_1}}
$$

Når vi kender fremskrivningsfaktoren, finder vi skæringen med y-aksen ved at isolere b i en af de to ligninger:

$$
y_1 = b \cdot a^{x_1}
$$

Dvs

$$
y_2 = b \cdot a^{x_2}
$$

$$
b = \frac{y_1}{a^{x_1}}
$$

$$
b = \frac{y_2}{a^{x_2}}
$$

Lad os se på et eksempel. Vi ønsker at bestemme forskriften for den eksponentielle funktion, der går gennem punkterne  $(1, 10)$  og  $(4, 80)$ . Så er x<sub>1</sub>=1, y<sub>1</sub>=10, x<sub>2</sub>=4 og y<sub>2</sub>=80.

Vi finder først a

$$
a = {}^{x_2-x_1}\sqrt{\frac{y_2}{y_1}} = {}^{4-1}\sqrt{\frac{80}{10}} = \sqrt[3]{8} = 2
$$

Nu kender vi a og kan beregne b. Vi behøver kun bruge en af formlerne for b, men nu viser vi, at man kan bruge begge.

$$
b = \frac{y_1}{a^{x_1}} = \frac{10}{2^1} = \frac{10}{2} = 5
$$

$$
b = \frac{y_2}{a^{x_2}} = \frac{80}{2^4} = \frac{80}{16} = \frac{16 \cdot 5}{16} = \frac{16 \cdot 5}{16} = \frac{16 \cdot 5}{16} = 5
$$

Altså er forskriften for den eksponentielle funktion

$$
y = 5 \cdot 2^x
$$

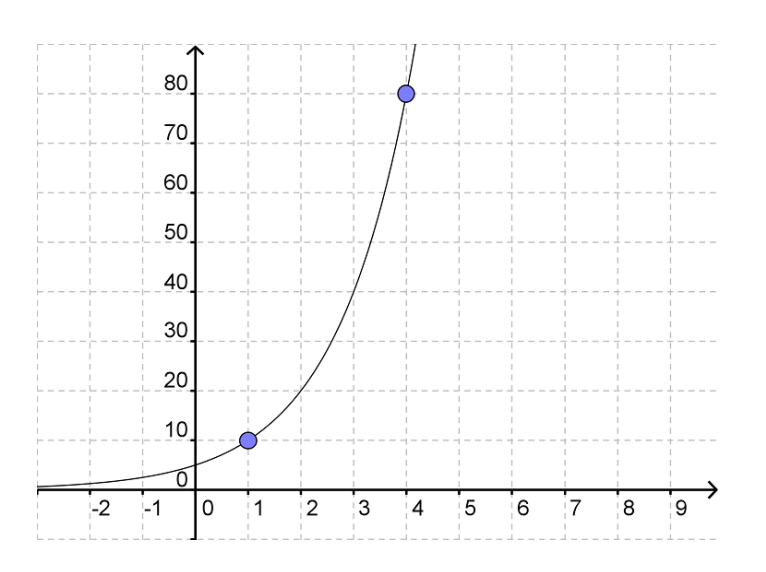

### 3.8 Fordoblings- og halveringskonstant

Når man har at gøre med en voksende eksponentiel funktion, så vil den vokse med en fast procent pr enhed på x-aksen. Efter et vist antal x-enheder vil den være vokset med 100% - dvs. den er fordoblet. Det stykke vi skal gå ud ad x-aksen, før funktionsværdien er fordoblet, kalder vi fordoblingskonstanten . Denne betegnes med T<sup>2</sup>

Grunden til, at der er tale om en konstant, er, at da udviklingen sker med en vis procent, så er det ligegyldigt, hvorhenne vi starter, da der stadig skal et lige langt stykke x-akse til at nå op på 100%.

Det kan virke lidt abstrakt, men prøv at se på følgende billede. Her er fordoblinskonstanten 3. Når vi går fra 0 til 3 på x-aksen, bliver y-værdien fordoblet (fra 4 til 8). Når vi går fra 7 til 10 på x-aksen bliver y-værdien imidlertid også fordoblet (fra 20 til 40).

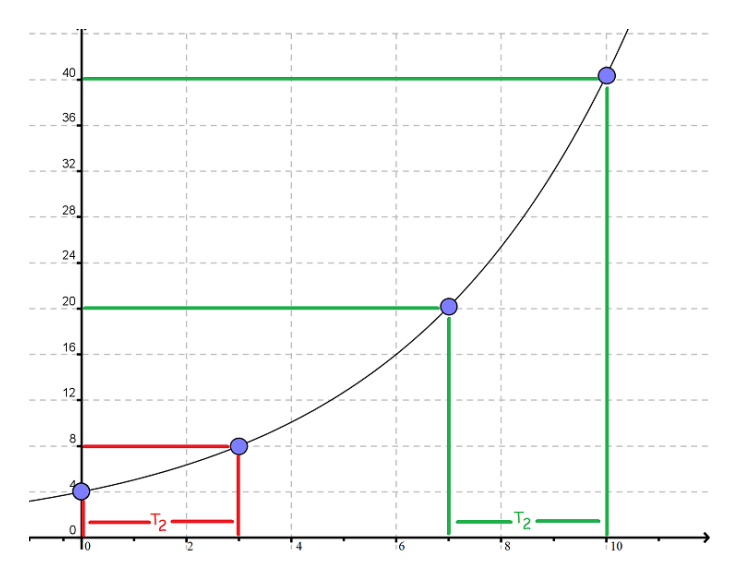

Men hvordan beregner vi så sådan en fordoblingskonstant? Lad os tage udgangspunkt i en eksponentialfunktion, der vokser med 26% for hvert x. Det betyder, at hver gang vi går 1 hen ad x-aksen, så skal vi gange med 1,26 på y-aksen.

Nu spørger vi os selv: Hvor mange gange skal vi gange med 1,26, før vi når op på 2 (en fordobling)?

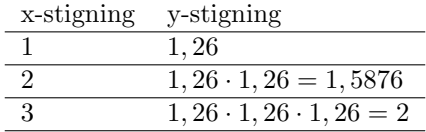

Vi skal altså gå 3 skridt på x-aksen, før vi får fordoblet, og derfor er T2=3. Denne metode virkede kun, fordi vores fordoblingskonstant var et heltal. Generelt lyder

spørgsmålet: hvor mange gange skal man gange a med sig selv for at få 2? Eller udtrykt matematisk:

 $a^{T_2} = 2$ 

For at finde T<sup>2</sup> bruger vi logaritmeregnereglerne

$$
\log(a^{T_2}) = \log(2)
$$
  

$$
T_2 \cdot \log(a) = \log(2)
$$
  

$$
T_2 = \frac{\log(2)}{}
$$

$$
T_2 = \frac{\log(2)}{\log(a)}
$$

Altså kan vi finde fordoblingskontanten ved formlen

$$
T_2 = \frac{\log(2)}{\log(a)}
$$

#### Se mere på [webmatematik.dk](https://www.webmatematik.dk/)

Hvis vores funktion således hedder

$$
y = 323 \cdot 1, 12^x
$$

kan vi altså beregne fordoblingskontanten som

$$
T_2 = \frac{\log(2)}{\log(a)} = \frac{\log(2)}{\log(1, 12)} \approx 6, 12
$$

Dvs. at lige meget hvor vi starter, så vil vores y-værdi blive fordoblet, når vi går 6,12 ud ad x-aksen.

#### Halveringskonstant

Ligesom de voksende eksponentialfunktioner har en fordoblingskonstant, så har de aftagende eksponentialfunktioner en halveringskonstant. Denne betegnes med  $\mathcal{T}_{\frac{1}{2}}$ 

Her er der også tale om en konstant, da y-værdien aftager med en fast procent pr. x, og på et tidspunkt når man ned til 50% af det oprindelige.

På tegningen er halveringskonstanten 4.

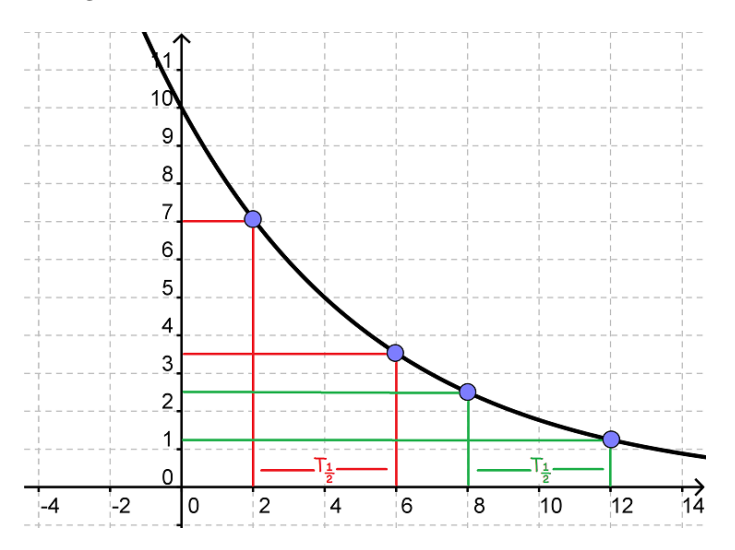

Når vi går 4 ud ad x-aksen fra 2 til 6, så bliver vores y-værdi halveret fra 7 til 3,5. Og hvis vi var startet et andet sted f.eks. ved 8 og var gået 4 ud til 12, så ville vores y-værdi igen blive halveret, denne gang fra 2,5 til 1,25.

Lige meget, hvor vi var startet ville y-værdien halveres ved et 4trinsskridt på x-aksen. (F.eks. ville vi fra 0 til 4 halvere y-værdien fra 10 til 5).

Ligesom der fandtes en formel for fordoblingskonstanten, findes der også en for halveringskonstanten. Her stiller man sig selv spørsmålet "hvor mange gange skal jeg gange  $a$  med sig selv for at få  $\frac{1}{2}$ ?".

$$
a^{T_{\frac{1}{2}}}= \frac{1}{2}
$$

Løsningen på denne ligning findes på samme måde som ved fordoblingskonstanten og er

$$
T_{\frac{1}{2}}=\frac{\log(\frac{1}{2})}{\log(a)}
$$

Hvis vores eksponentielle udvikling aftager med  $10\%$  (dvs a=0,90), så er halveringskontanten

$$
T_{\frac{1}{2}} = \frac{\log(\frac{1}{2})}{\log(a)} = \frac{\log(\frac{1}{2})}{\log(0, 90)} \approx 6,58
$$

Altså skal man gå 6,58 ud på x-aksen for at få halveret sin y-værdi.

Da eksponentialfunktioner ofte har at gøre med udvikling over tid, så kalder man til tider også fordoblingskonstanten for fordoblingstiden og halveringskonstanten for halveringstiden.

### 3.9 Potensfunktioner

Den tredje vigtige type funktion (udover lineære og eksponentielle) er potensfunktionerne.

Et eksempel på en potensfunktion kunne være

$$
y = 5 \cdot x^2
$$

Og den generelle forskrift for en potensfunktion er

$$
y = b \cdot x^a
$$

Den hedder en potensfunktion, fordi den består af en potens  $(x^a)$  med fast eksponent (a) og variabelt grundtal  $(x)$ . Derudover er der en koefficient, b, der ganges på.

Potensfunktionen har den egenskab, at når x-værdien stiger med en fast procent, så stiger yværdien også med en fast procent. Under tiden kaldes potensfunktioner også procent-procentvækst.

Det betyder med andre ord, at når vi ganger vores x-værdi med et tal, k, så skal vi gange vores  $y$ -værdi med  $k^a$ .

Læg mærke til, hvordan det adskiller sig fra eksponentialfunktionen, hvor y steg med en vis procent, når x steg med et tal. I potensvæksten skal x stige med en procent og ikke et tal, før y stiger med en bestemt procent.

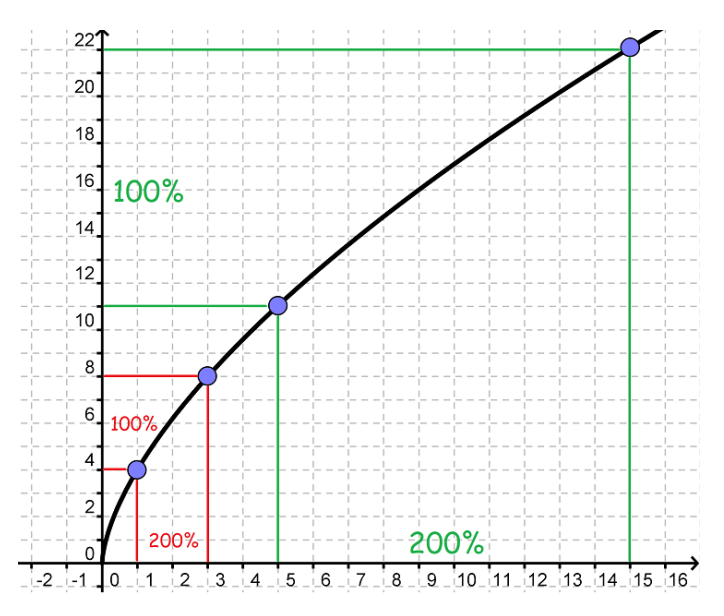

Vi kan se på grafen, at når x vokser med 200% (dvs. vi ganger med 3), så vokser y med 100% (dvs. vi ganger med 2).

Når  $x=1$ , og vi stiger 200%, er vi oppe på 3. Og y er steget med  $100\%$  (fra 4 til 8)

Når  $x=5$ , og vi stiger med 200%, er vi oppe på 15. Og y er steget med 100% (fra 11 til 22).

Lige meget hvor vi starter, vil en forøgelse på 200% på x-aksen resultere i, at y forøges med 100%.

Man kan også udtrykke det på en anden måde.

Hvis vi fremskriver en x-værdi med faktoren  $F_x$  så fremskrives y-værdien med faktoren  $F_y$ , og sammenhængen mellem de to faktorer er

$$
F_y = F_x^{\ a} \quad \Leftrightarrow \quad F_x = \sqrt[a]{F_y}
$$

Hvis vi f.eks. har potensfunktionen

 $y = 5x^2$ 

og vil fremskrive vores x-værdi med 20 % (Dvs  $F_x=1,20$ ), så er

$$
F_y = F_x^a = 1,20^2 = 1,44
$$

Dvs. at når x stiger med 20% så vil y stige med 44%

Hvis vi gerne vil have y til at stige med 69 % (dvs.  $F_y=1,69$ ), hvor mange procent skal vores x så fremskrives?

$$
F_x = \sqrt[2]{F_y} = \sqrt[2]{1,69} = \sqrt{1,69} = 1,30
$$

Dvs. når y stiger med 69 % så stiger x med  $30\%$ .

### Betydningen af a

I modsætning til de to andre funktionstyper, kan grafen for potensfunktioner se meget forskellige ud. Udseendet afhænger i høj grad af, hvilken værdi a har.

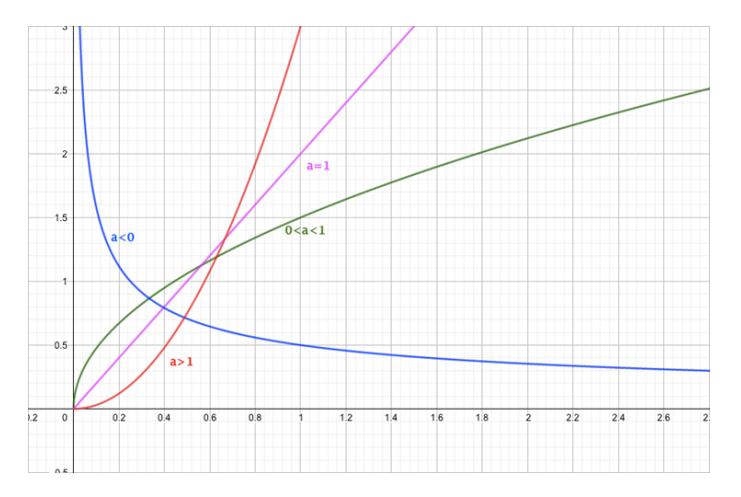

Vi ser, at hvis a er mindre end 0, vil grafen starte højt oppe og smyge sig ned langs y-aksen for så at nærme sig 0 og så smyge sig henad x-aksen. Bemærk, at den aldrig krydser nogen af akserne! Funktionen er altså aftagende.

Hvis a er 0, er funktionen konstant med y=b.

Hvis a ligger mellem 0 og 1, vil vi have en voksende graf, som flader mere og mere ud.

Hvis a er 1, har vi en ret linje (med hældning b). Og sidst men ikke mindst: hvis a er større end 1, har vi en graf, der vokser og bliver mere og mere stejl.

Når a ligger mellem 0 og 1, er potensfunktionen faktisk også en "rodfunktion". Som eks. Er

 $x^{\frac{1}{2}} = \sqrt{x}$ 

(se evt. afsnittet om kvadratrødder og andre rødder).

Derfor vil en funktion som

 $y = 5x^{\frac{1}{3}}$ 

være det samme som

$$
y = 5 \cdot \sqrt[3]{x}
$$

## Betydning af b

Ovenfor har vi set, hvad tallet a betyder for grafens udseende.

Imidlertid siger tallet b også noget om, hvordan grafen ser ud. Det er nemlig den værdi, der er på y-aksen, når x er 1. For at aflæse b ud fra en graf skal man altså gå ud ad x-aksen til man støder på 1, og derefter gå op ad y-aksen, til man støder på grafen; y-værdien i dette punkt er så b.

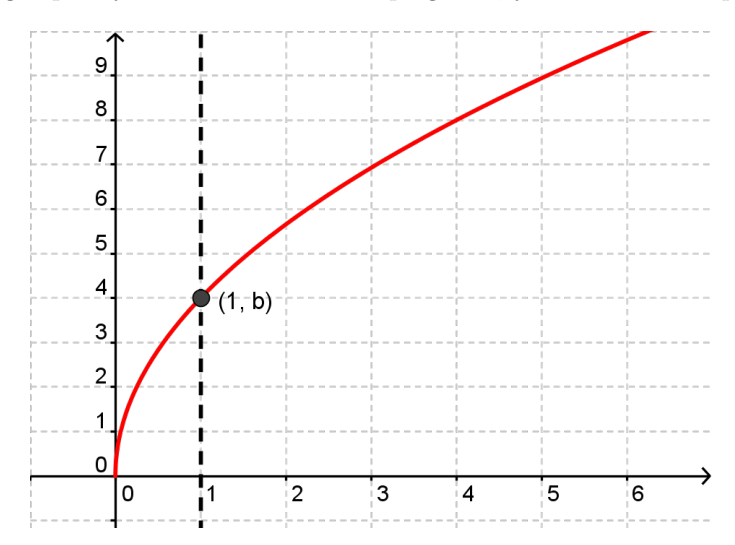

Her ser vi forskellige potensfunktioner med samme b-værdi (men vidt forskellige a-værdier).

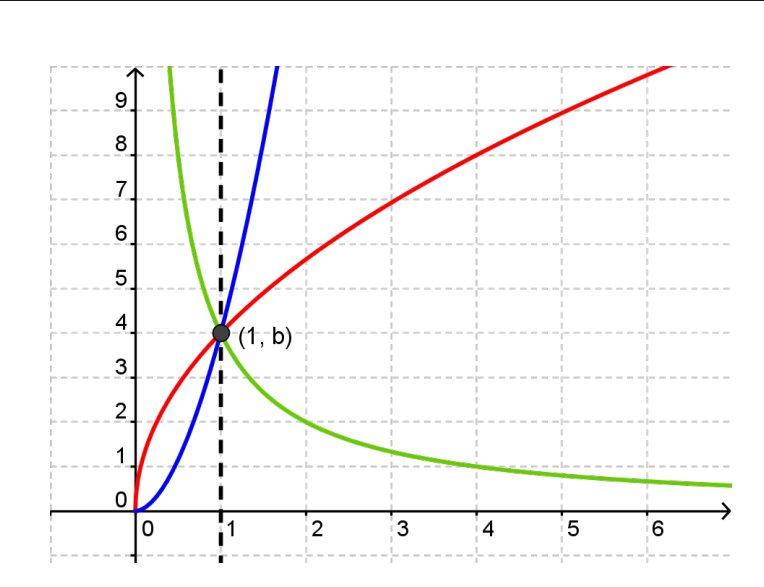

## Grafen

Matematik<br>center

Nogle gange kan grafen for en potensfunktion ligne grafen for en eksponentiel funktion til forveksling. Imidlertid er der nogle tommelfingerregler, så man kan kende forskel.

Når a er større end 1, ligner grafer en voksende eksponentialfunktion. Der hvor de adskiller sig er, at grafen for en eksponentialfunktion vil skære y-aksen i punktet (0,b), mens potensfunktionens graf kommer uendeligt tæt på origo (0,0), men aldrig helt vil skære y-aksen (selvom det på grafen ser sådan ud), fordi potensfunktionen kun er defineret for positivie reelle tal.

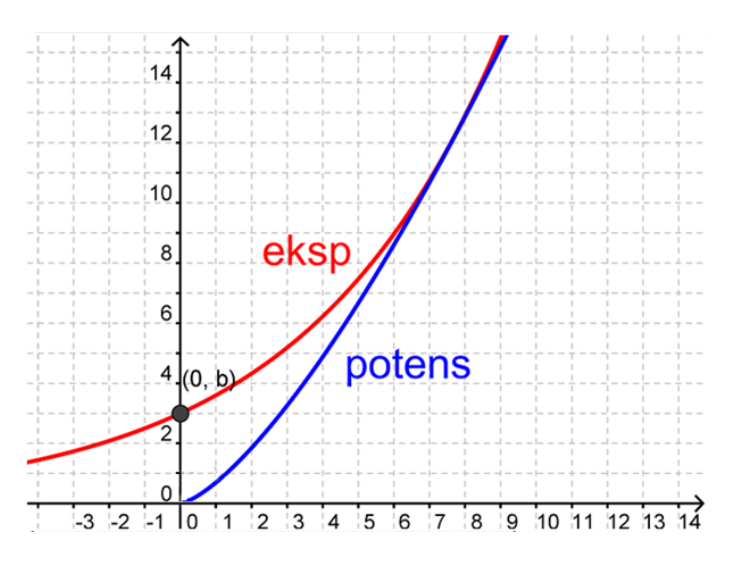

Man kan også komme til at forveksle grafen for en potensfunktion med a mindre end 0 med aftagende eksponentialfunktioner.

Her skal vi igen huske, at en aftagende eksponentialfunktion skærer y-aksen i punktet (0, b), mens en potensfunktion med a mindre end 0 aldrig skærer y-aksen.

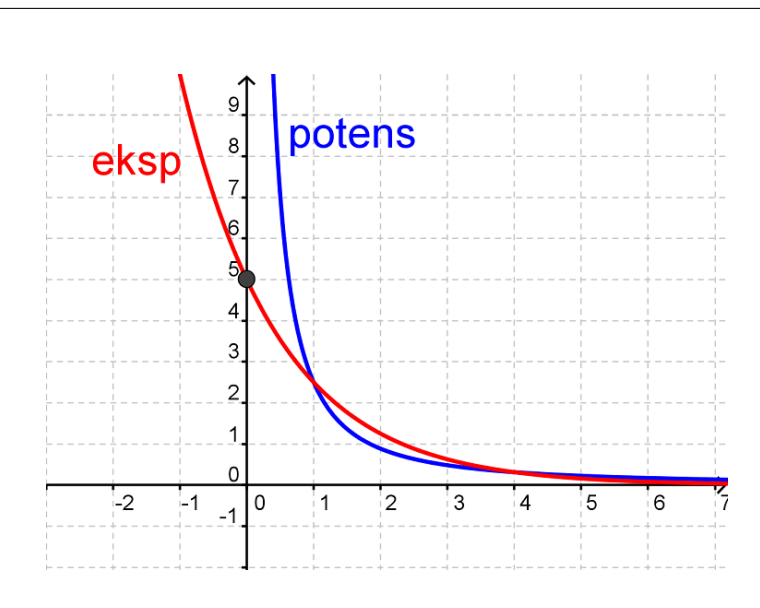

Hvis man har nogle punkter og vil finde ud af, om de tilhører en eksponentiel eller potensvækst, kan man tegne dem ind i forskellige koordinatsystemer.

En potensfunktion vil danne en ret linje i et dobbeltlogaritmisk koordinatsystem, mens en eksponentialfunktion vil danne en ret linje i et enkeltlogaritmisk(semilogaritmisk) koordinatsystem.

### Find x og y

Matematik<br>center

I en potensfunktion er y en funktion af x. Hvis vi kender x, kan vi altså sætte det ind på højre side og så finde ud af, hvad det tilhørende y er.

Hvis vi derimod kender y og gerne vil bestemme x, skal vi først have isoleret x i udtrykket.

$$
y = b \cdot x^a
$$

$$
\frac{y}{b} = x^a
$$

$$
\sqrt[a]{\frac{y}{b}} = x
$$

Vi kan altså finde x ved formlen

$$
x = \sqrt[a]{\frac{y}{b}}
$$

Lad os tage et eksempel.

Hvis

$$
y = 4x^3
$$

og vi får at vide, at  $x=2$ . Så kan vi beregne y ved at indsætte 2 på x's plads.

$$
y = 4x^3 = 4 \cdot 2^3 = 4 \cdot 8 = 32
$$

y er altså 32.

Hvis vi får at vide, at  $y=108$ , så kan vi beregne x.

$$
x = \sqrt[2]{\frac{y}{b}} = \sqrt[3]{\frac{108}{4}} = \sqrt[3]{27} = 3
$$

#### Se mere på [webmatematik.dk](https://www.webmatematik.dk/)

## 3.10 Find a og b (potens)

Vi vil her gennemgå, hvordan man finder konstanterne a og b (eksponenten og skæringen med linjen  $x=1$ ) for en potensfunktion, når man kender to punkter på grafen.

Lad os starte med at kalde de to punkter på grafen for hhv.

$$
(x_1, y_1)
$$
 og  $(x_2, y_2)$ 

Først finder vi a. Den findes ved hjælp af formlen

$$
a = \frac{\log(y_2) - \log(y_1)}{\log(x_2) - \log(x_1)}
$$

Når vi har fundet a, kan vi finde b. Vi indsætter punkterne i forskriften for potensfunktionen og isolerer b. Det giver os to formler for b, og vi vælger selv, hvilken vi vil bruge.

$$
y_1 = b \cdot x_1^a \quad \Leftrightarrow \quad b = \frac{y_1}{x_1^a}
$$

$$
y_2 = b \cdot x_2^a \quad \Leftrightarrow \quad b = \frac{y_2}{x_2^a}
$$

Lad os se på et eksempel.

Hvis vores punkter er

$$
(1, 4)
$$
 og  $(3, 36)$ 

kan vi finde forskriften for potensfunktionen således.

Først finder vi a:

$$
a = \frac{\log(y_2) - \log(y_1)}{\log(x_2) - \log(x_1)} = \frac{\log(36) - \log(4)}{\log(3) - \log(1)} = \frac{1,556 - 0,602}{0,477 - 0} = 2
$$

Så finder vi b:

$$
b = \frac{y_1}{x_1^a} = \frac{4}{1^2} = \frac{4}{1} = 4
$$
  

$$
b = \frac{y_2}{x_2^a} = \frac{36}{3^2} = \frac{36}{9} = 4
$$

Derfor er vores forskrift

 $y = 4x^2$ 

$$
y1/(x1^{\ln(y2/y1)/\ln(x2/x1)})
$$

### 3.11 Logaritmer

Hvordan løser vi ligningen

$$
10^x=200?
$$

En måde er at gøre det grafisk

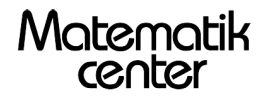

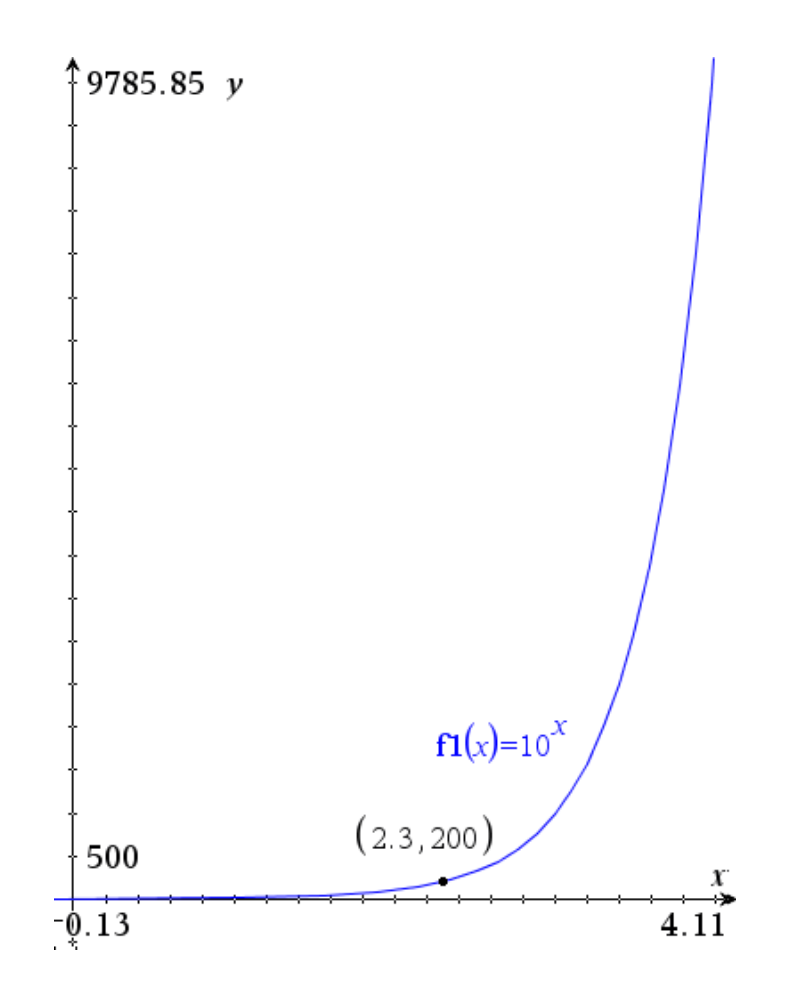

Vi kan altså se, at løsningen til ligningen er  $x=2,3$ .

Det ville imidlertid være smart, hvis vi kunne regne det ud uden at være nødt til at aflæse på en graf.

Det er derfor man har opfundet logaritmer.

Den eksponent, man skal opløfte 10 til for at få 200 kaldes 10tals-logaritmen til 200 Vi siger

$$
\log_{10}(200) = 2,3 \quad \text{fordi} \quad 200 = 10^{2,3}
$$

Vi kan gøre det mere generelt:

Hvis 
$$
y = 10^x
$$
 så er  $\log_{10}(y) = x$ 

eller sagt på en anden måde

$$
\log_{10}(10^x) = x
$$

Med ord ville man sige

10tals-logaritmen til et positivt tal er den eksponent, 10 skal opløftes til for at give tallet. Her er nogle eksempler på, hvordan vi finder logaritmen til nogle tal.

$$
\log_{10}(1000) = 3 \quad fordi \quad 10^3 = 1000
$$

```
\log_{10}(100) = 2 fordi 10^2 = 100\log_{10}(10) = 1 fordi 10^1 = 10\log_{10}(1) = 0 fordi 10^0 = 1\log_{10}(0, 1) = -1 fordi 10^{-1} = 0, 1\log_{10}(0, 01) = -2 fordi 10^{-2} = 0, 01
```
Og her ser vi, hvordan vi finder 10tals-logaritmen til de første par naturlige tal.

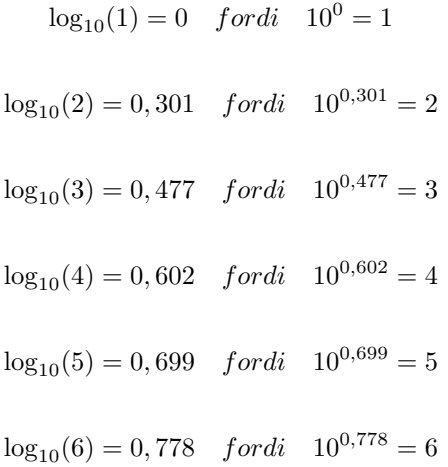

Ligesom vi så at

 $\log_{10}(10^x) = x$ 

kan vi også vende det om og se at

$$
10^{\log_{10}(x)} = x
$$

## Logaritmeregneregler

Når vi regner med logaritmer, er der nogle vigtige regneregler.

1. 
$$
\log(a \cdot b) = \log(a) + \log(b)
$$
  
2. 
$$
\log\left(\frac{a}{b}\right) = \log(a) - \log(b)
$$
  
3. 
$$
\log(a^x) = x \cdot \log(a)
$$

Med ord kan vi sige

- 1. logaritmer oversætter gange til plus
- 2. logaritmer oversætter dividere til minus

3. når man tager logaritmen til en potens, må man rykke eksponenten ned foran.

Man kan bruge reglerne til at omforme udtryk, så de bliver lettere at regne ud. Lad os tage nogle eksempler

Hvis vi ønsker at udregne

$$
\log_{10}(30)
$$

kan vi benytte 1. regel

$$
log_{10}(30) = log_{10}(6 \cdot 5) \stackrel{1}{=} log_{10}(6) + log_{10}(5) = 0,778 + 0,699 = 1,477
$$

Hvis vi ønsker at beregne

 $\log_{10}(0, 9)$ 

kan vi benytte regel 2 og regel 3, på følgende måde

$$
\log_{10}(0,9) = \log_{10}\left(\frac{9}{10}\right) \stackrel{?}{=} \log_{10}(9) - \log_{10}(10) = \log_{10}(3^2) - \log_{10}(10)
$$

$$
\stackrel{3}{=} 2 \cdot \log_{10}(3) - \log_{10}(10) = 2 \cdot 0,477 - 1 = -0,046
$$

I afsnittet om potensfunktioner, skulle vi udregne

$$
\frac{\log_{10}(36) - \log_{10}(4)}{\log_{10}(3) - \log_{10}(1)}
$$

Umiddelbart ser det svært ud, men ved at bruge reglerne ovenfor kan vi udregne det uden brug af lommeregner.

$$
\frac{\log_{10}(36) - \log_{10}(4)}{\log_{10}(3) - \log_{10}(1)} \stackrel{2}{=} \frac{\log_{10}(\frac{36}{4})}{\log_{10}(\frac{3}{4})} = \frac{\log_{10}(3^2)}{\log_{10}(3)} \stackrel{3}{=} \frac{2 \cdot \log_{10}(3)}{\log_{10}(3)} = 2
$$

Nu har vi set eksempler på, hvordan vi kan bruge logaritmeregnereglerne. Men hvorfor virker de egentlig? Det spørgsmål besvarer vi her ved at forklare reglerne. For at forstå den første logaritmeregneregel skal vi huske på tre ting.

$$
\log_{10}(10^x) = x
$$

$$
10^{\log_{10}(x)} = x
$$

samt potensregnereglen:

$$
a^x \cdot a^y = a^{x+y}
$$

Nu er vi klar til at forklare den første logaritmeregneregel.

$$
\log_{10}(a \cdot b) = \log_{10}(10^{\log_{10}(a)} \cdot 10^{\log_{10}(b)})
$$

$$
= \log_{10}(10^{\log_{10}(a) + \log_{10}(b)}) = \log_{10}(a) + \log_{10}(b)
$$

På samme måde kan vi forklare 2. logaritmeregneregel

$$
\log_{10}\left(\frac{a}{b}\right) = \log_{10}\left(\frac{10^{\log_{10}(a)}}{10^{\log_{10}(b)}}\right)
$$

$$
= \log_{10}\left(\frac{10^{\log_{10}(a) - \log_{10}(b)}}{10^{\log_{10}(b)}}\right) = \log_{10}(a) - \log_{10}(b)
$$

Til at forklare den tredje regneregel, skal vi benytte den første.

$$
\log_{10}(a^x) = \log_{10}(\underbrace{a \cdot \ldots \cdot a}_{x \text{ gauge}}) \stackrel{1}{=} \underbrace{\log_{10}(a) + \ldots + \log_{10}(a)}_{x \text{ gauge}} = x \cdot \log_{10}(a)
$$

#### Se mere på [webmatematik.dk](https://www.webmatematik.dk/)

### Den naturlige logaritme og andre logaritmer

Den almindelige logaritme kaldes ofte for 10tals-logaritmen. Dette skyldes, at man jo skal se, hvilken eksponent man skal opløfte 10 til for at få tallet. Vi siger, at 10 er grundtallet. Men man kan også forestille sig logaritmer med andre grundtal.

En af de mest anvendte er *Den Naturlige Logaritme*. Denne betegnes ofte med  $\ln(x)$  eller bare  $log(x)$ . Grundtallet i den naturlige logaritme er Eulers tal.

$$
e \approx 2,71828
$$

For den naturlige logaritme gælder altså

Hvis 
$$
y = e^x
$$
 så er  $\ln(y) = x$ 

eller sagt på en anden måde

$$
\ln(e^x) = x
$$

$$
e^{\ln(x)} = x
$$

Man kan også bruge andre grundtal end 10 og e. I alle tilfælde markerer man hvilket grundtal man bruger ved at skrive det med sænket skrift efter log. F.eks. ville man skrive 2tals-logaritmen således:

Hvis 
$$
y = 2^x
$$
 så er  $\log_2(y) = x$ 

Man kan gøre det helt generelt med at skrive

$$
y = a^x \Leftrightarrow \log_a(y) = x
$$

Den naturlige logaritme skrives altid som

$$
\log(x) \, \text{eller} \, \ln(x)
$$

### BEMÆRK:

logaritmeregnereglerne gælder for alle logaritmer uanset grundtallet!

1. 
$$
\log_a(x \cdot y) = \log_a(x) + \log_a(y)
$$
  
2. 
$$
\log_a\left(\frac{x}{y}\right) = \log_a(x) - \log_a(y)
$$
  
3. 
$$
\log_a(x^y) = y \cdot \log_a(x)
$$

#### 3.12 Opsparingsannuitet

Opsparingsannuitets-formlen bruges, når man regner på situationer, hvor der for eksempel indsættes et beløb hver måned på en opsparingskonto, som har en vis rente. Formlen ser således ud:

$$
A_n = b \cdot \frac{(1+r)^n - 1}{r}
$$

Som vi kan se, indgår der fire størrelser:  $A_n$ , b, rogn. b er det beløb du indbetaler hver termin, r er renten på din konto pr. termin, n er antal terminer (og antallet af indbetalinger) og  $A_n$ er det beløb du har på din konto efter  $n$  indbetalinger. Vi vil her gennemgå eksempler på at finde alle fire størrelser.

### Vi ønsker at finde  $A_n$

Du laver en opsparingsannuitet ved at foretage 10 indbetalinger på hver 2000kr. i banken til 1,7% i rente pr. termin. Hvor mange penge er der så på kontoen efter de 10 indbetalinger?

Vi opskriver formlen og indsætter de kendte størrelser:

$$
A_n = b \cdot \frac{(1+r)^n - 1}{r}
$$
  

$$
A_{10} = 2000 \cdot \frac{(1+0,017)^{10} - 1}{0,017}
$$
  

$$
A_{10} = 2000 \cdot \frac{0,183612}{0,017}
$$
  

$$
A_{10} = 21601,50
$$

Dvs., efter 10 indbetalinger er der 21601,50kr. på kontoen.

### Vi ønsker at finde b

Efter 24 indbetalinger til en rente på 0,7% pr. termin står der nu 50000kr. på bankbogen. Hvor stort et beløb blev der sat i banken ved hver indbetaling?

Vi opskriver formlen og indsætter de kendte størrelser:

$$
A_n = b \cdot \frac{(1+r)^n - 1}{r}
$$
  
\n
$$
50000 = b \cdot \frac{(1+0,007)^{24} - 1}{0,007}
$$
  
\n
$$
50000 = b \cdot \frac{0,182244}{0,007}
$$
  
\n
$$
50000 = b \cdot 26,0349
$$
  
\n
$$
b = \frac{50000}{26,0349} = 1920,50
$$

Der blev altså sat 1920,50kr. i banken ved hver indbetaling.

#### Vi ønsker at finde r

Du har 18 gange indbetalt 2500kr. på en annuitetsopsparings konto, og nu står der 50000kr. på kontoen. Hvor stor har rentesatsen pr. termin været?

Vi opskriver formlen og indsætter de kendte størrelser:

$$
A_n = b \cdot \frac{(1+r)^n - 1}{r}
$$

$$
50000 = 2500 \cdot \frac{(1+r)^{18} - 1}{r}
$$

Denne type af ligning, hvor den ubekendte størrelse  $r$  indgår både i en parentesudregning i tælleren og som en størrelse i nævneren, kan ikke umiddelbart løses vha. en lommeregner. Her kunne man gætte sig frem, men det kan være meget besværligt. Derfor løses ligningen i et CAS-værktøj som TI-Nspire eller Maple, og vi får løsningen:

$$
r = 0.0122155 \cdot 100\% = 1,22\%
$$

Rentesatsen pr. termin var altså  $1,22\%$ 

### Vi ønsker at finde n

Du ønsker at spare 75000kr. sammen ved at lave en opsparingsannuitet på 3000kr. pr. indbetaling til  $1,2\%$  pr. termin. Hvor mange indbetalinger skal der foretages for at nå de 75000kr.?

Vi opskriver formlen og indsætter de kendte størrelser:

$$
A_n = b \cdot \frac{(1+r)^n - 1}{r}
$$
  
75000 = 3000 \cdot 
$$
\frac{(1+0,012)^n - 1}{0,012}
$$

Nu står n alene som eksponent i vores ligning. Løsning af ligninger af denne slags, kræver at man kender til logaritmer. Hvis man ikke gør det, kan ligningen dog også nemt løses med et CAS-program som TI-Nspire eller Maple, men her gennemgåes resten af regnestykket med logaritmeregneregler:

75000

$$
\frac{75000}{3000} = \frac{(1+0,012)^n - 1}{0,012}
$$
  

$$
\frac{75000}{3000} \cdot 0,012 = (1,012)^n - 1
$$
  

$$
\frac{75000}{3000} \cdot 0,012 + 1 = (1,012)^n
$$
  

$$
1,3 = (1,012)^n
$$
  

$$
\log(1,3) = \log((1,012)^n)
$$
  

$$
\log(1,3) = n \cdot \log(1,012)
$$
  

$$
n = \frac{\log(1,3)}{\log(1,012)} = 21,99 \approx 22
$$

Der skal altså foretages 22 indbetalinger for at spare de 75000kr. sammen.
# Matematik center

#### 3.13 Gældsannuitet

Gældsannuitets-formlen bruges, når man regner på situationer, hvor man for eksempel har taget et lån med renter, der skal betales tilbage over et vist antal terminer. Formlen ser således ud:

$$
G=y\cdot\frac{1-(1+r)^{-n}}{r}
$$

Der indgår fire størrelser i denne formel,  $G$ ,  $r$ ,  $y$ og n. Derfor kaldes formlen også Gryn-formlen.  $G$ er lånets samlede beløb, $r$ er renten hvormed lånet vokser,  $y$ er det beløb du afdrager hver termin, og n er antal terminer. Vi vil nu gennemgå eksempler på, hvordan man finder hver af de fire størrelser, når man kender de tre andre.

#### Vi ønsker at finde G

Du vil gerne optage et lån (eller købe en eller anden ting på afbetaling). Lånet skal afdrages over 12 terminer, og terminsrenten er 1,7 %. Du har kun råd til at afdrage 2000 kr. hver termin. Hvor stort et lån (eller hvor dyr en ting) har du råd til at optage?

Vi opskriver formlen og indsætter de kendte størrelser:

$$
G = y \cdot \frac{1 - (1 + r)^{-n}}{r}
$$
  

$$
G = 2000 \cdot \frac{1 - (1 + 0.017)^{-12}}{0.017}
$$
  

$$
G = 2000 \cdot \frac{0.183138}{0.017}
$$

 $G = 21545, 68$ 

Du har altså råd til at optage et lån på 21.545,68 kr.

#### Vi ønsker at finde r

Du har lånt 50.000kr. i banken. Du har aftalt med banken, at lånet skal tilbagebetales over 36 terminer med 2000kr. pr. termin. Hvor stor er rentesatsen i % pr. termin?

Vi opskriver formlen og indsætter de kendte størrelser:

$$
G=y\cdot\frac{1-(1+r)^{-n}}{r}
$$

$$
50000 = 2000 \cdot \frac{1 - (1+r)^{-36}}{r}
$$

Se mere på [webmatematik.dk](https://www.webmatematik.dk/)

Denne type af ligning, hvor den ubekendte størrelse  $r$  indgår både i en parentesudregning i tælleren og som en størrelse i nævneren, kan ikke umiddelbart løses vha. en lommeregner. Her kunne man gætte sig frem, men det kan være meget besværligt. Derfor løses ligningen i et CAS-værktøj som TI-Nspire eller Maple, og vi får løsningen:

$$
r = 0,021211 \cdot 100\% = 2,12\%
$$

Rentesatsen på dit lån er altså $2{,}12\%$  .

#### Vi ønsker at finde y

Du har lånt 50.000kr. i banken. Du har aftalt med banken, at lånet skal tilbagebetales over 24 terminer med en rentesats på 1,5% pr. termin. Hvor meget skal du betale i ydelse hver termin?

Vi opskriver formlen og indsætter de kendte størrelser:

$$
G = y \cdot \frac{1 - (1+r)^{-n}}{r}
$$

$$
50000 = y \cdot \frac{1 - (1 + 0,015)^{-24}}{0,015}
$$

$$
50000 = y \cdot \frac{0,300456}{0,015}
$$

$$
50000 = y \cdot 20,0304
$$

$$
y = \frac{50000}{20,0304} = 2496,21
$$

Du skal altså betale 2496,21 kr hver termin, for at betale dit lån af.

#### Vi ønsker at finde n

Du har lånt 75.000kr. i banken til 1,2% i rente pr. termin. Du har råd til at tilbagebetale 3000kr. hver termin. Hvor lang tid tager det at afvikle lånet?

Vi opskriver formlen og indsætter de kendte størrelser:

$$
G=y\cdot\frac{1-(1+r)^{-n}}{r}
$$

$$
75000 = 3000 \cdot \frac{1 - (1 + 0,012)^{-n}}{0,012}
$$

Nu står n alene som eksponent i vores ligning. Løsning af ligninger af denne slags, kræver at man kender til logaritmer. Hvis man ikke gør det, kan ligningen dog også nemt løses med et CAS-program som TI-Nspire eller Maple, men her gennemgåes resten af regnestykket med logaritmeregneregler:

$$
\frac{75000}{3000} = \frac{1 - (1 + 0,012)^{-n}}{0,012}
$$

75000  $\frac{3000}{3000} \cdot 0,012 = 1 - (1,012)^{-n}$ 

$$
0, 3 = 1 - (1, 012)^{-n}
$$

 $(1, 012)^{-n} = 1 - 0, 3$ 

 $\log((1,012)^{-n}) = \log(0,7)$ 

 $-n \cdot \log((1, 012)) = \log(0, 7)$ 

 $-n = \frac{\log(0, 7)}{\frac{(1, 0.15)}{n}}$  $log((1, 012))$ 

 $-n = -29,9009$ 

 $n = 29,9009$ 

Gælden vil altså være afbetalt på 30 terminer.

## 4 Trigonometri

Trigonometri er en gren af matematikken som behandler relationen mellem sider og vinkler i trekanter. I afsnittet om trekanter og vinkler præsenteres vi for trigonometriens primære objekter, nemlig trekanterne, deres sider og vinkler. I de følgende afsnit lærer vi om de forskellige typer af trekanter og de nemmeste metoder til at udregne deres sider og vinkler. Vi gennemgår ensvinklede trekanter, ligesidede og ligebenede trekanter. I afsnittet om retvinklede trekanter gennemgået beviset for Pythagoras sætning, som bruges til at udregne sider og vinkler i en retvinklet trekant. Vi præsenteres desuden for cosinus, sinus og tangens, samt deres brug i retvinklede trekanter.

#### 4.1 Trekanter og vinkler

Trekanter og udregninger af sider og vinkler har udgjort en vigtig del af geometrien gennem flere tusinde år.

I dette afsnit skal vi prøve at få styr på nogle af de grundlæggende ting ved trekanterne.

Når vi med symboler skal omtale en trekant, så tegner vi først en lille trekant Δ, hvorefter vi skriver navnene på de tre hjørner i trekanten. F.eks. ville man skrive

 $\triangle ABC$ 

for at benævne denne trekant

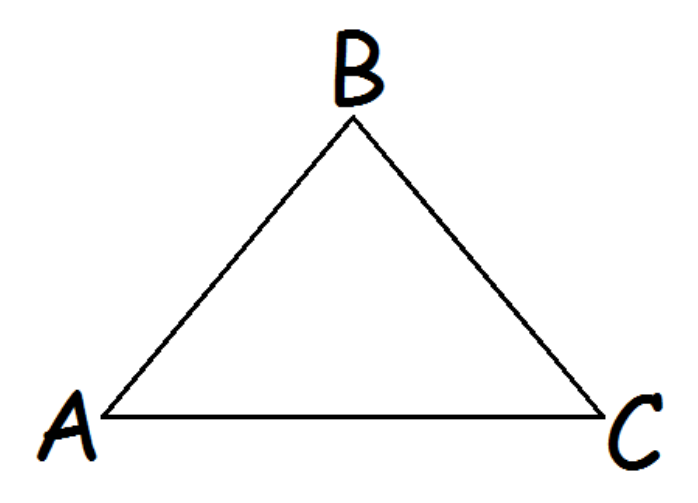

Det er smart at skrive det på den måde for at kunne skelne to trekanter fra hinanden.

Vi plejer at betegne hjørnerne i en trekant med store bogstaver, og de overfor liggende sider med små bogstaver

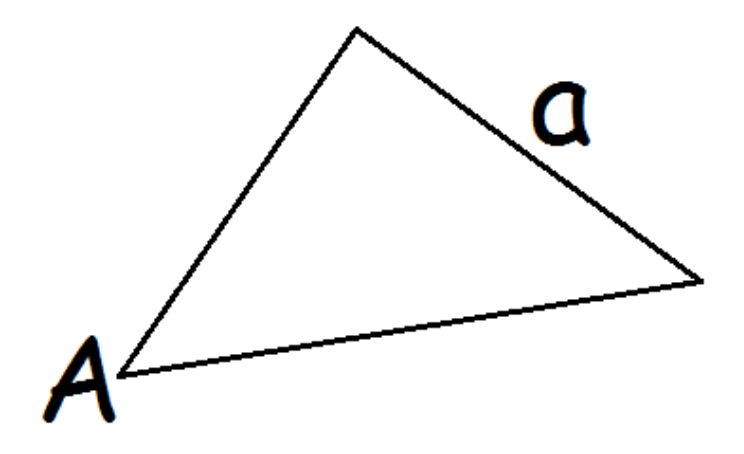

Vinklerne i en trekant plejer vi at betegne med et vinkeltegn efterfulgt af hjørnets bogstav. F.eks.

∠A

Nogle gange kan der imidlertid være flere vinkler fra samme hjørne. For at markere hvilken vinkel, man så taler om, kan man efter vinkeltegnet skrive højre vinkelbens endepunkt, hjørnet vinklen er i, og venstre vinkelbens endepunkt.

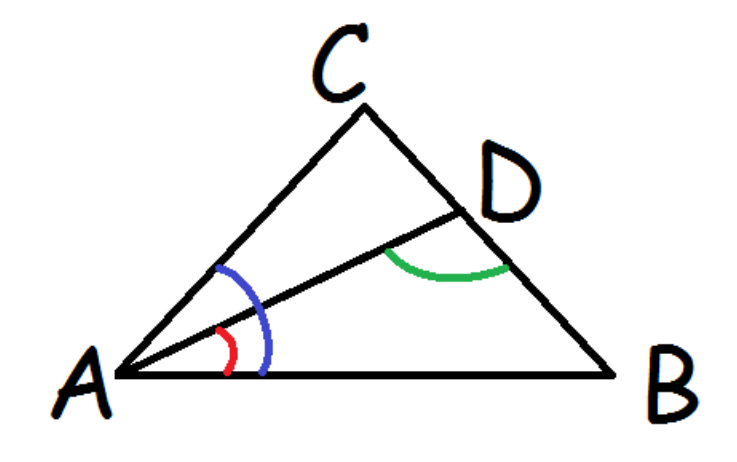

Her vil den blå vinkel hedde

∠BAC

mens den røde vinkel vil hedde

∠BAD

og den grønne vil hedde

∠ADB

#### Spidsvinklede og stumpvinklede trekanter

En trekant er spidsvinklet, hvis alle vinklerne i den er spidse (det vil sige under 90º) Hvis en af vinklerne er stump (større end 90º), kaldes trekanten stumpvinklet.

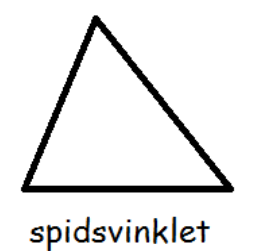

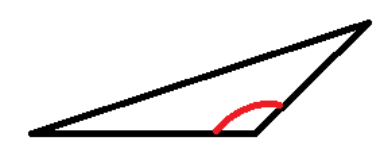

stumpvinklet

#### Vinkelsum

Vinkelsummen i en trekant vil altid være 180 grader. Argumentet for at det er sådan fat er følgende tegning.

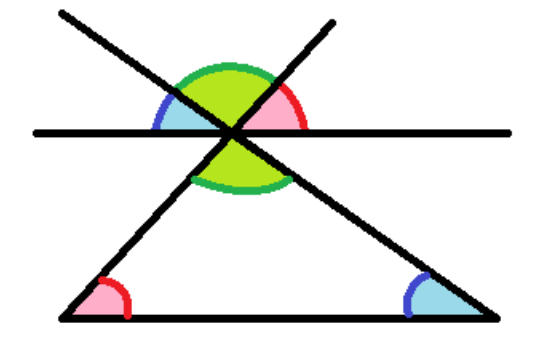

Det er tydeligt, at de tre vinkler foroven udgør 180<sup>o</sup>. Den blå vinkel foroven er tydeligvis lige så stor som den blå vinkel i trekanten, fordi de er tegnet ud fra to parallelle linjer. På samme måde er de to røde vinkler lige store. Det er ikke lige så klart, at de to grønne vinkler er ens, men det er de, fordi de er topvinkler (hvilket vi kommer tilbage til nedenfor). Altså har vi at de tre vinkler i trekanten er ens med de tre vinkler foroven, der tilsammen udgør 180<sup>0</sup>. Derfor må de tre vinkler i trekanten sammenlagt være 180º.

#### Topvinkler

Når man har at gøre med to rette linjer, der skærer hinanden, kan man tale om topvinkler. Topvinkler er sådan nogle som v og w på tegningen herunder. Der gælder, at topvinkler er lige store.

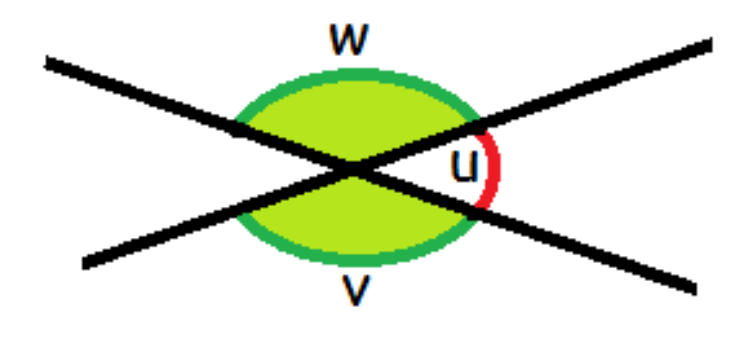

Vi kan se, at

$$
u + v = 180^{\circ}
$$

og at

$$
u + w = 180^{\circ}
$$

Hvis vi isolerer v i den første ligning og w i den næste får vi

$$
v = 180^{\circ} - u
$$

 $w = 180^{\circ} - u$ 

Altså er v og w lig med det samme, og derfor er de ens.

#### 4.2 Ensvinklede trekanter

Ensvinklede trekanter spiller en vigtig rolle i teorien for trigonometri, så de er rigtig vigtige at få styr på.

Vi siger, at to trekanter er ensvinklede (eller ligedannede), hvis deres vinkler er parvist lige store.

Ensvinklede trekanter vil have samme form, og den eneste forskel på dem vil være, at den ene er en forstørrelse/formindskelse af den anden.

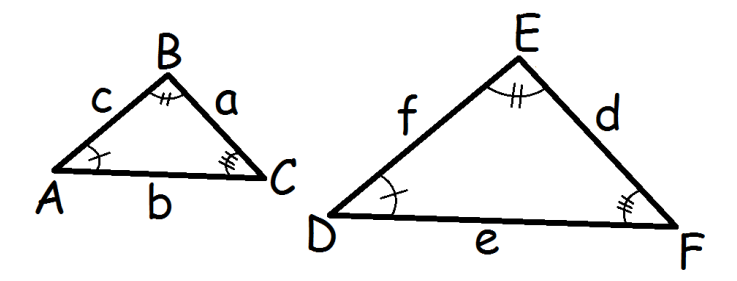

På tegningen kan vi se at

$$
\angle A = \angle D
$$

$$
\angle B = \angle E
$$

$$
\angle C = \angle F
$$

Derfor er de to trekanter ensvinklede. Hvis man med symboler vil skrive, at de er ensvinklede, skriver man:

$$
\triangle ABC \sim \triangle DEF
$$

De sider der ligger overfor ens vinkler kaldes ensliggende. F.eks. er a og d ensliggende sider på tegningen herover, fordi de ligger overfor vinklerne A og D, der er lige store. Siderne b og e er også ensliggende, og lige så er c og f.

Som nævnt ovenfor vil ∆DEF være en forstørrelse af ∆ABC.

Der findes altså et målestoksforhold mellem de to trekanter. Hvis vi siger, at de er i målestok 1:k, så gælder der at

$$
d = k \cdot a
$$

$$
e = k \cdot b
$$

$$
f = k \cdot c
$$

Dette betyder, at forholdet mellem de ensliggende sider vil være konstant.

$$
\frac{d}{a} = \frac{e}{b} = \frac{f}{c} = k
$$

Dette er en meget vigtig egenskab ved ensvinklede trekanter, som man blandt meget andet bruger til at forklare cosinus og sinus.

Målestokforholdet betyder også, at forholdet mellem to sider i den samme trekant vil være det samme som forholdet mellem de ensliggende sider i den anden trekant. F.eks.

$$
\frac{a}{b} = \frac{k \cdot a}{k \cdot b} = \frac{d}{e}
$$

Her forlængede vi brøken med k, hvorefter vi så at  $d = k \cdot a$  og  $e = k \cdot b$ .

#### 4.3 Ligebenede og ligesidede trekanter

Hvis alle tre sider i en trekant er lige lange, kalder vi den ligesidet.

Hvis det kun er to af siderne, der er lige lange, så kalder vi den ligebenet. De to lige lange sider kalder vi for "benene", mens den tredje side kaldes for grundlinjen.

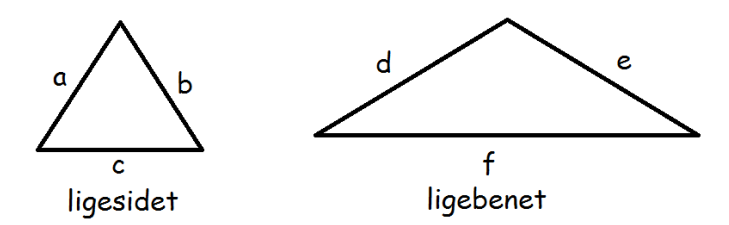

I den første trekant er alle tre sider lige lange, a=b=c

I den anden trekant er siderne d og e lige lange, d=e, mens vi ikke ved noget om hvor lang grundlinjen f er i forhold til dem.

#### Ligesidede trekanter

I ligesidede trekanter vil alle tre vinkler også være lige store. Og når vi husker at vinkelsummen i en trekant er 180<sup>o</sup>, så må hver vinkel i en ligesidet trekant være:

$$
\frac{180^{\circ}}{3} = 60^{\circ}
$$

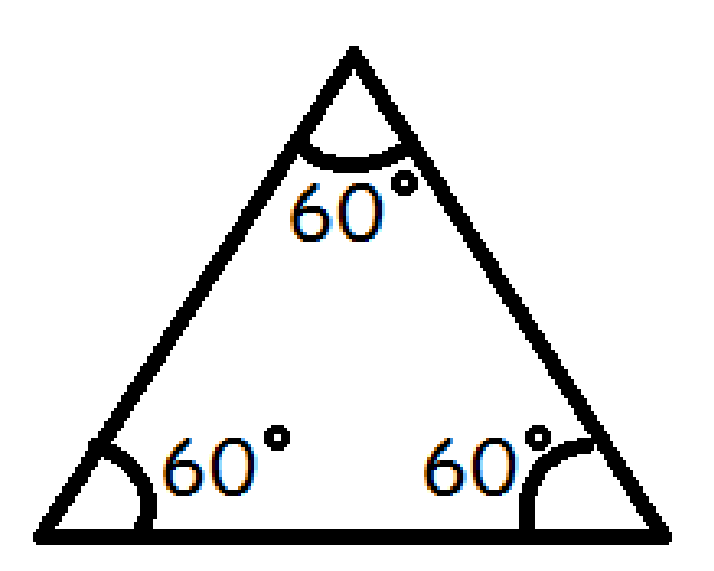

#### Ligebenede trekanter

I ligebenede trekanter vil de to vinkler, der ligger mellem benene og grundlinjen være ens.

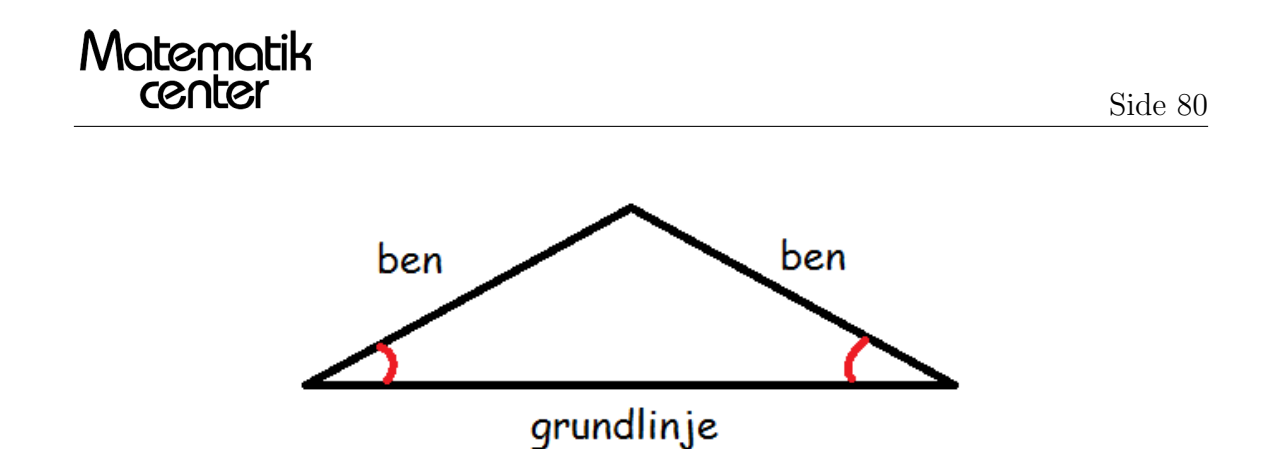

Hvis vi f.eks. får at vide, at ∆ABC er ligebenet, samt at vinklen overfor grundlinjen er 110<sup>o</sup>, og vi bliver bedt om at finde de to øvrige vinkler, kan vi gøre på følgende måde.

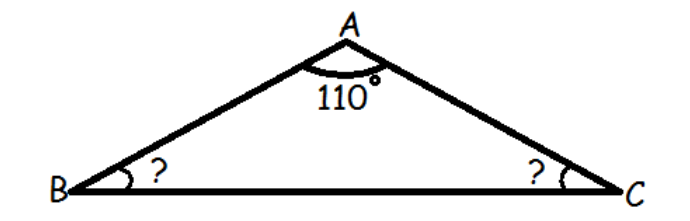

Vi ved, at vinkelsummen i en trekant er  $180^{\sf o}.$  Derfor må

 $\angle B + \angle C + 110^{\circ} = 180^{\circ}$  $\angle B + \angle C = 180^{\circ} - 110^{\circ}$  $\angle B + \angle C = 70^\circ$ 

Altså ved vi nu, at de to vinkler tilsammen er 70<sup>0</sup>. Men fordi trekanten er ligebenet, ved vi, at de to vinkler ved grundlinjen er ens, og derfor må

$$
\angle B=\angle C=\frac{70^{\circ}}{2}=35^{\circ}
$$

således, at de hver er 35 grader.

#### 4.4 Retvinklede trekanter

En trekant, hvor en af vinklerne er 90<sup>o</sup>, kaldes retvinklet. Når man tegner en ret vinkel, plejer man at markere, at den er ret ved at tegne den firkantet i stedet for buet. Den side, der stå overfor den rette vinkel, kalder man hypotenusen, og de to sider, der er vinkelben for den rette vinkel, kaldes kateter.

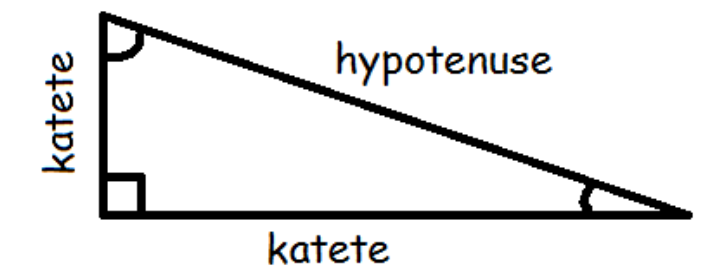

I retvinklede trekanter gælder Pythagoras' læresætning:

 $(1.\text{katete})^2 + (2.\text{katete})^2 = (\text{hypotenuse})^2$ 

Du kender den måske snarere som

 $a^2 + b^2 = c^2$ 

men hvis man skiver den på den måde, så er det vigtigt at gøre opmærksom på, at det er vinkel C, der er ret.

Hvis det f.eks. var vinkel A, der var ret, ville sætningen være:

$$
b^2 + c^2 = a^2.
$$

Hvis du vil se et eksempel på, hvor Pythagoras' læresætning bruges i virkeligheden, kan du klikke her.

#### Bevis for Pythagoras' læresætning

Man kan bevise Pythagoras' læresætning på mange måder. En af de letteste er ved hjælp af følgende tegning

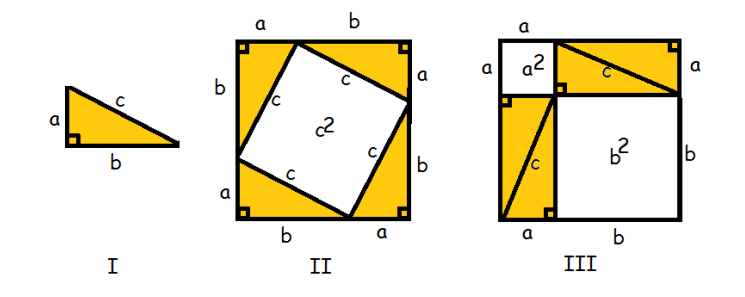

Vi betragter den retvinklede trekant ∆ABC, hvor det er vinkel C, der er ret (I).

Vi tegner 4 af disse trekanter ind i et kvadrat med sidelængde a+b (II).

Den del af kvadratet, der ikke bliver dækket af trekanterne er selv et kvadrat med sidelængde c, og har derfor arealet

$$
c \cdot c = c^2
$$

Nu rykker vi rundt på de fire trekanter (III). Det område, der ikke er dækket af trekanterne danner to kvadrater. Det første har areal  $a^2$ , det andet har  $b^2$ .

Da vi bare har flyttet rundt på trekanterne mellem (II) og (III) må arealet af det udækkede område være uændret. Derfor er

 $a^2 + b^2 = c^2$ 

#### 4.5 Cosinus og sinus

#### Enhedscirklen

Indenfor trigonometrien benytter man en særlig cirkel kaldet enhedscirklen. Det særlige ved den er, at den har centrum i origo (dvs. punktet (0, 0)), og har radius 1.

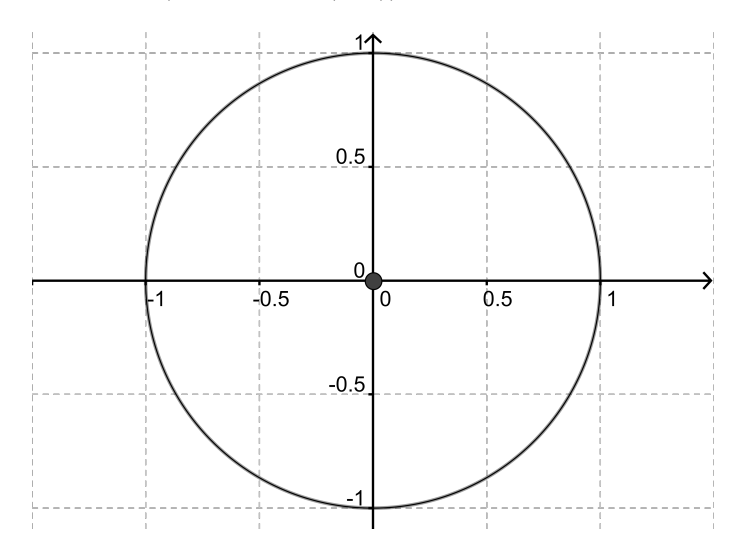

Enhedscirklen er vigtig, fordi det er ud fra den, vi definerer funktionerne cosinus og sinus.

#### Cosinus og Sinus

Cosinus og Sinus er to funktioner, hvor man putter en vinkel ind, og hvor der så kommer et tal mellem -1 og 1 ud. De kaldes trigonometriske funktioner, fordi man kan bruge dem til at beregne ting, der har med trekanter at gøre.

Men hvad er de egentlig for nogle funktioner? Hvis du vil se et eksempel på, hvor cosinus og sinus kan bruges i virkeligheden, kan du klikke her.

Mens mange funktioner er givet direkte ved en forskrift, er cosinus og sinus givet ud fra enhedscirklen.

Lad os kalde den vinkel, vi ønsker at putte ind i cosinus eller sinus, for v. Nu indtegner vi vinkel v i samme koordinatsystem som en enhedscirkel. Vi placerer v, så den har toppunkt i origo og har sit højre vinkelben langs x-aksen. Det venstre vinkelben vil skære enhedscirklen i et punkt, som vi kalder  $P_v$ , retningspunktet.

Koordinat-sættet til Pv er simpelthen  $cos(v)$  og  $sin(v)$ , således at x-koordinaten er  $cos(v)$  og ykoordinaten er sin(v).

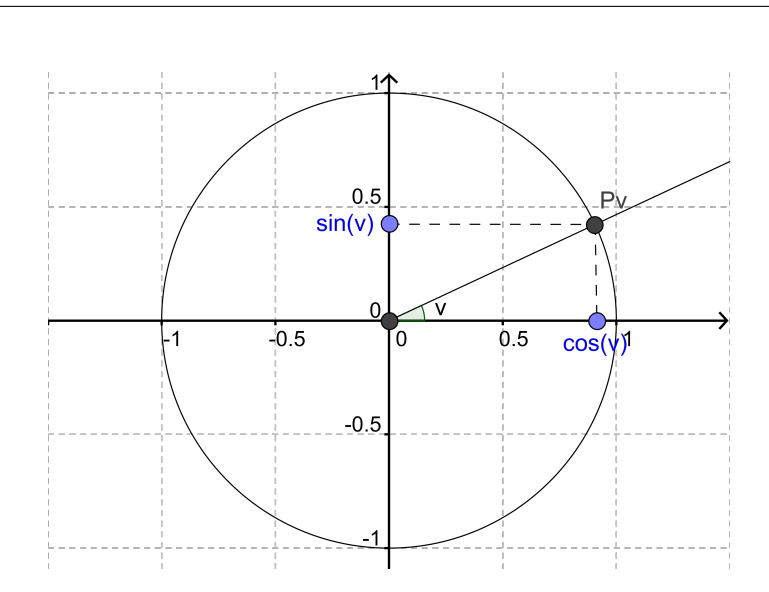

Så hvis du bliver spurgt, hvad sinus og cosinus er, kan du svare, at det simpelthen bare er koordinatsættet til et punkt på enhedscirkelen.

Lad os prøve at indtegne en vinkel på  $35^{\sf o}$ 

Matematik<br>center

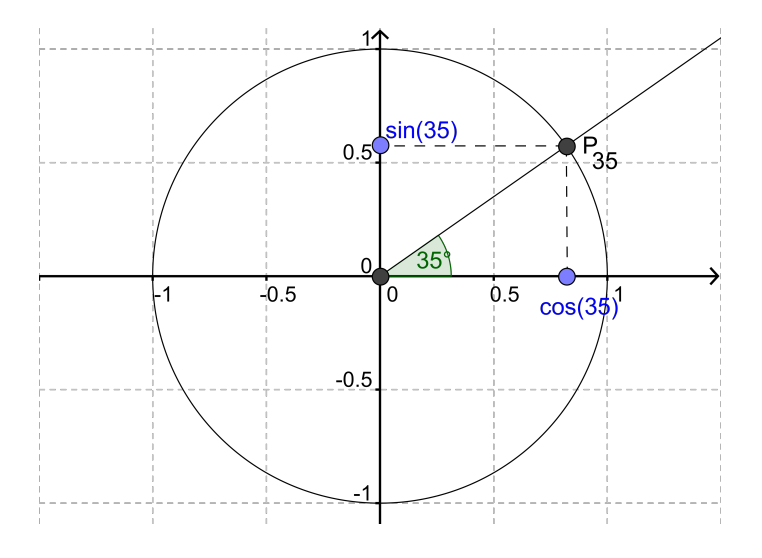

Hvis man kunne aflæse meget præcist, kunne man se at

 $P_{35}(0.819, 0.574)$ 

hvilket betyder at

$$
\cos(35^\circ) = 0,819
$$

$$
\sin(35^\circ) = 0,574
$$

Der er ingen, der kan aflæse så præcist. Så i praksis benytter man en lommeregner, der har indbygget knapper for cosinus og sinus.

Her er en tabel med nogle af de vigtige værdier for cosinus og sinus.

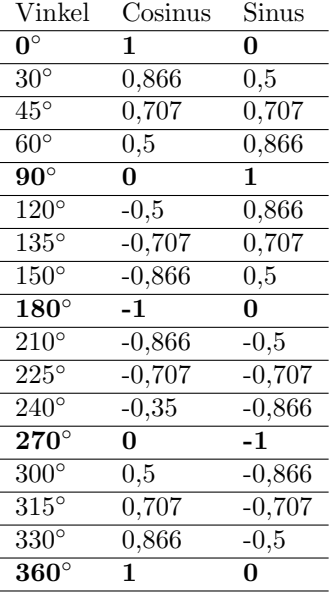

#### $\cos^{-1}$  og  $\sin^{-1}$

Det er også muligt at regne den anden vej. Hvis man har et tal mellem -1 og 1 og vil vide, hvilken vinkel det er sinus- (eller cosinus-)værdi for, så kan man bruge funktionerne sin<sup>-1</sup> eller cos<sup>-1</sup> (som også findes på lommeregneren).

Hvis vores tal f.eks. er 0,574, og vi vil finde ud af hvilken vinkel, v, det er cosinus for, kan vi gøre således.

$$
\cos(v) = 0,574 \Leftrightarrow
$$

$$
v = \cos^{-1}(0,574)
$$

$$
v = 54,97^{\circ}
$$

En anden måde at forklare det på er, at hvis man vil rykke cos hen på den anden side af lighedstegnet, så bliver det til cos<sup>−1</sup>. Præcis ligesom plus bliver til minus, og gange til dividere, når man rykker det over lighedstegnet.

#### 4.6 Tangens

Tangens er en trigonometrisk funktion ligesom cosinus og sinus. Det er ligeledes en funktion, hvor man kommer en vinkel ind, men i modsætning til cosinus og sinus, hvor man kun kunne få et tal ud mellem -1 og 1, så kan man få alle reelle tal ud med tangens.

Tangens er defineret til at være

$$
\tan(v) = \frac{\sin(v)}{\cos(v)}
$$

Som et eksempel kan man beregne tangens til en vinkel på 35 grader således

$$
\tan(35) = \frac{\sin(35)}{\cos(35)} = \frac{0,574}{0,819} = 0,700
$$

Bemærk, at mens man må komme alle vinkler ind i cosinus og sinus, så er der nogle forbudte værdier for tangens. Tangens er nemlig defineret som en brøk, og i en brøk må nævneren aldrig give 0. Så de vinkler, der gør at nævneren (cos(v)) giver 0, er forbudte.

Ved at se på enhedscirklen kan man indse, at de vinkler, der giver  $cos(v)=0$  er

90 $\degree$ , 270 $\degree$ , 450 $\degree$ , 630 $\degree$ ...

hvor man lægger 180 til hver gang.

Ligesom cosinus og sinus kunne visualiseres ved hjælp af enhedscirklen, så kan tangens også aflæses på en sådan tegning. Man starter med at indtegne linjen  $x=1$ , altså en lodret linje, der tangerer enhedscirklen i punktet  $(1, 0)$ . Så ser man på, hvor venstre vinkelben skærer denne linje. Skæringspunktets y-koordinat er tangens til vinklen.

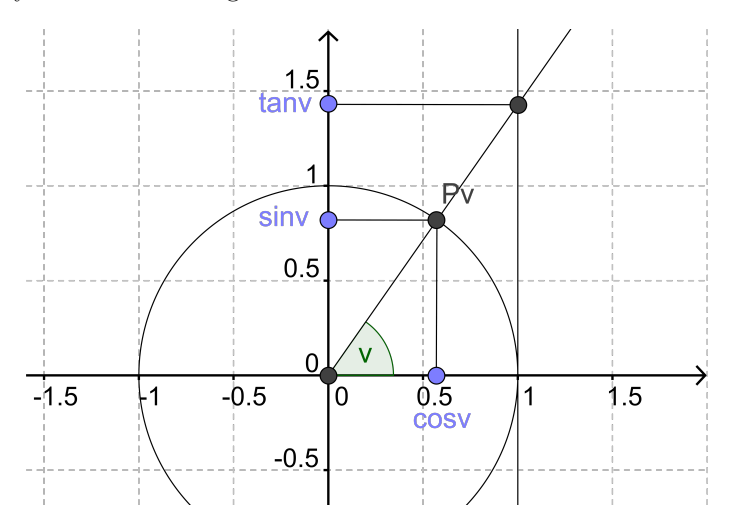

Det er ikke umiddelbart klart, hvorfor det forholder sig sådan. Tricket til at gennemskue det er, at den blå og den røde trekant på tegningen nedenfor er ensvinklede

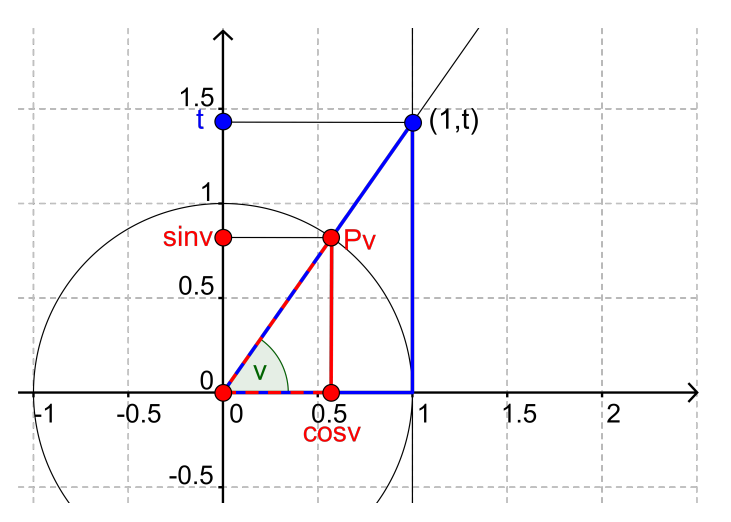

Vi vil gerne vise, at det, der hedder "t"på tegningen, er det samme som tangens til v.

Vi ser, at  $cos(v)$  i den røde trekant er ensliggende med 1 i den blå, og at  $sin(v)$  i den røde trekant er ensliggende med  $t$  i den blå.

Da den røde og den blå trekant er ensvinklede, er forholdet mellem to sider i den røde trekant det samme som forholdet mellem de to ensliggende sider i den blå trekant.

Altså har vi

$$
\frac{\sin(v)}{\cos(v)} = \frac{t}{1} = t
$$

men vi har også at

$$
\tan(v) = \frac{\sin(v)}{\cos(v)}
$$

og derfor er

 $tan(v) = t$ 

#### 4.7 Cosinus, Sinus og Tangens i retvinklede trekanter

I de forrige afsnit så vi, hvordan man definerer cosinus, sinus og tangens. I dette afsnit skal vi se, hvordan man kan bruge dem til at beregne sider og vinkler i retvinklede trekanter.

Det viser sig nemlig, at hvis v er en vinkel i en retvinklet trekant, så vil

 $cos(v) = \frac{\text{hosliggende katete}}{\text{hypotenuse}}$ 

 $sin(v) = \frac{\text{modstående katete}}{\text{hypotenuse}}$ 

 $tan(v) = \frac{\text{modstående katete}}{\text{hosliggende katete}}$ 

Grunden til, at det forholder sig sådan, er, at hvis vi har en retvinklet trekant ∆ABC (som den blå nedenfor), kan vi tegne den ind i et koordinatsystem sammen med en enhedscirkel, således at vinkel A er i origo.

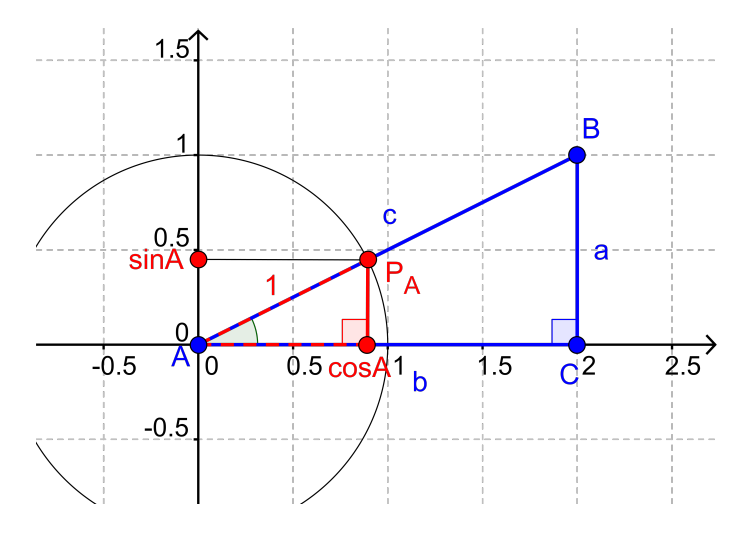

Den røde trekant på tegningen har sidelængderne  $cos(A)$ ,  $sin(A)$  og 1, (fordi linjestykket fra A til  $P_A$  er en radius på enhedscirklen og derfor har længde 1)

Nu kan vi se, at vores oprindelige trekant (den blå) er ensvinklet med den røde (fordi de begge indeholder vinkel A og begge har en ret vinkel, så deres tredje vinkel også er nødt til at være ens).

Vi kan se, at

cos(A) er ensliggende med b,

sin(A) er ensliggende med a,

og 1 er ensliggende med c.

Nu bruger vi egenskaben ved ensvinklede trekanter, at forholdet mellem to sider i den ene trekant er lig med forholdet mellem de ensliggende sider i den anden trekant.

$$
\frac{\cos(A)}{1} = \frac{b}{c} \Leftrightarrow \cos(A) = \frac{b}{c}
$$

$$
\frac{\sin(A)}{1} = \frac{a}{c} \Leftrightarrow \sin(A) = \frac{a}{c}
$$

Vi kan også finde tangens til A:

$$
\tan(A) = \frac{\sin(A)}{\cos(A)} = \frac{a:c}{b:c} = \frac{a}{b}
$$

Altså de samme formler, som vi skrev øverst (da a er modstående katete, b er hosliggende katete og c er hypotenuse i den retvinklede trekant).

Lad os tage nogle eksempler.

Vi ønsker at finde v i følgende trekant.

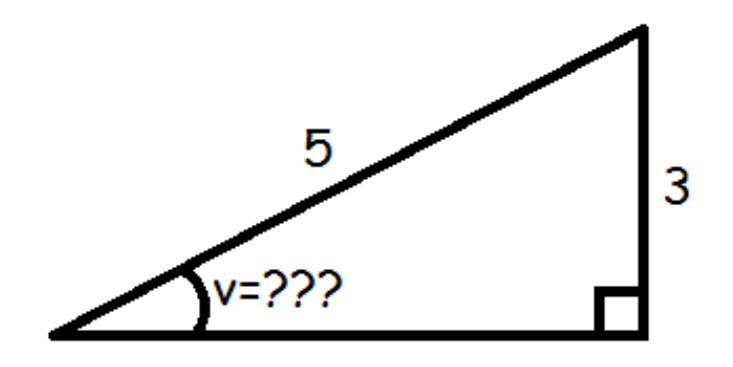

Vi ser at vi kender den modstående katete (modstående i forhold til vinkel v) og hypotenusen. Derfor skal vi have fat i sinus.

$$
\sin(v) = \frac{\text{modstående katete}}{\text{hypotenuse}}
$$

$$
\sin(v) = \frac{3}{5} = 0, 6
$$

Nu tager vi sin<sup>-1</sup> på begge sider for at finde frem til vinklen.

$$
v = \sin^{-1}(0, 6)
$$

$$
v=36,87^\circ
$$

Et andet eksempel:

Vi ønsker at bestemme hypotenusen i følgende trekant.

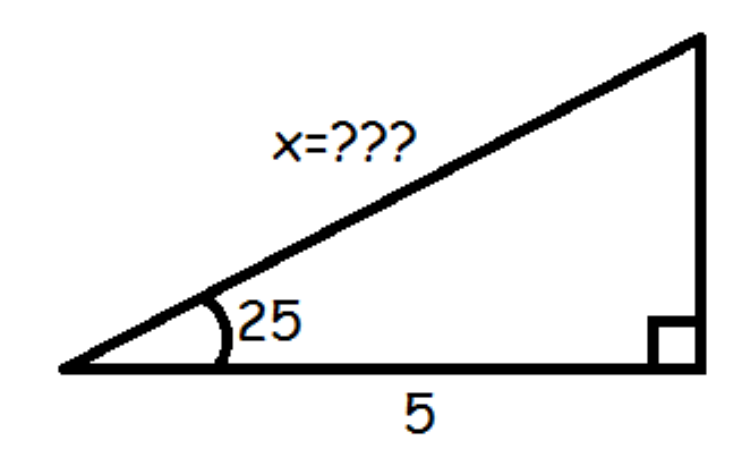

Vi kender den hosliggende katete (hosliggende i forhold til vinklen), og ønsker at bestemme hypotenusen. Altså er det cosinus, vi skal have fat i.

> $cos(v) = \frac{\text{hosliggende katete}}{\text{hypotenuse}}$  $cos(25^\circ) = \frac{5}{x}$  $x \cdot \cos(25^\circ) = 5$  $x=\frac{5}{\sqrt{6}}$  $cos(25°)$  $x \approx 5, 52$

## 5 Geometri

I geometri beskæftiger man sig bl.a. med 2- og 3-dimensionale figurer. Når man regner på den slags, skal man være opmærksom på enhederne. Enhederne er det første vi gennemgår i afsnittet om geometri. Herefter lærer vi metoder til at beregne arealet af de hyppigst forekommende todimensionelle figurer (forskellige former for firkanter og trekanter samt cirklen). I sidste afsnit lærer vi at beregne tredimensionelle figurers rumfang (kasser, pyramider, cylindre, kegler og kegler og kuglen). Her bruger vi også et vi tidligere har lært om todimensionelle figurers areal.

#### 5.1 Enheder

I geometri beskæftiger man sig bl.a. med 2- og 3-dimensionale figurer. Når man regner på den slags, skal man være opmærksom på enhederne.

Hvis man ikke har specificeret, hvilke enheder man måler siderne i, vælger man typisk ikke at angive noget. Man kan dog vælge at udtrykke arealet i "arealenheder - ae"og voluminet i "volumenenheder - ve".

Hvis man derimod har angivet en enhed, skal man være på vagt, hvis man vil omregne den til andre enheder.

Hvis vi har et kvadrat, med sidelængderne 1 m, så må arealet være

1 m · 1 m = 
$$
(1 \text{ m})^2 = 1^2 \text{ m}^2 = 1 \text{ m}^2
$$

1 kvadratmeter.

Matematik<br>center

Men hvor mange kvadratcentimeter svarer 1 kvadratmeter til? Man fristes til at sige 100, men det er faktisk forkert. Det viser sig, at 1 kvadratmeter svarer til 10.000 kvadratcentimeter.

 $(1 \text{ m})^2 = (100 \text{cm})^2 = 100^2 \text{cm}^2 = 10.000 \text{cm}^2$ 

Måske kan denne tegning hjælpe med at forstå det intuitivt. Når vi inddeler siderne i cm, så er der jo 100 på hver led. Altså er der  $100*100$  tern på billedet til højre.

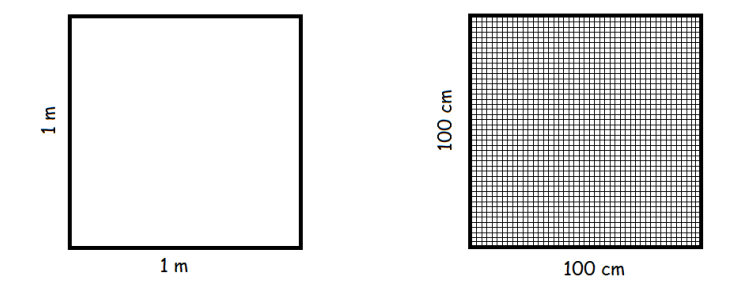

Hvis en figur har et areal på

```
400.000 \text{ cm}^2
```
kan vi omregne det til kvadratmeter således

$$
400.000 \text{ cm}^2 = 40 \cdot 10.000 \text{ cm}^2
$$

$$
= 40 \cdot 100^2 \text{ cm}^2
$$

$$
= 40 \cdot (100 \text{ cm})^2
$$

$$
= 40 \cdot (1 \text{ m})^2
$$

$$
= 40 \text{ m}^2
$$

#### Volumen

Den mest gængse volumen-enhed i dagligdagen er liter. 1 liter svarer til 1 kubikdecimeter. Hvis en mælkekarton havde været kubisk, ville alle siderne altså have været en decimeter (10 cm).

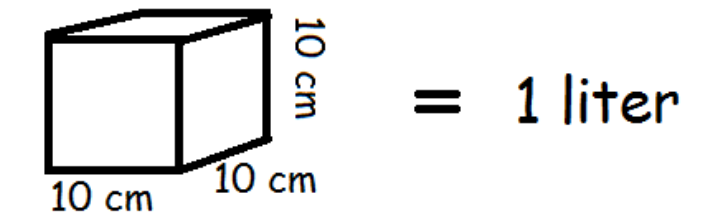

Men hvor mange liter går der så på en kubikmeter?

 $1 m<sup>3</sup> = (10 dm)<sup>3</sup> = 10<sup>3</sup> dm<sup>3</sup> = 1000$  liter

Der skal altså 1000 liter til, før man har en kubikmeter.

Vi kunne også have spurgt, hvor mange kubikcentimeter, der går på en kubikmeter. Det kan du se svaret på i videolektionen.

#### 5.2 Areal

I dette afsnit vil vi gennemgå, hvordan man beregner arealet af forskellige geometriske figurer. Vi starter med rektanglet og bevæger os derefter videre til andre figurer. For hver af dem giver vi et argument for, hvorfor arealformlen ser ud, som den gør.

#### Rektanglet

Et rektangel er en firkant, hvor alle vinkler er 90º.

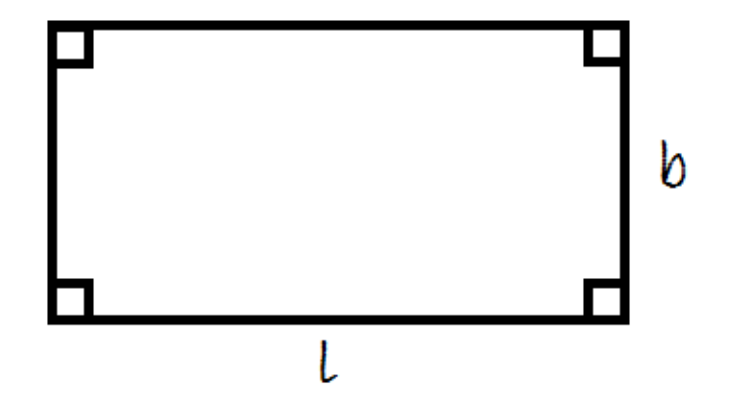

Man finder arealet ved at gange længden med bredden.

 $A = l \cdot b$ 

Et eksempel på dette er, at et rektangel med længde 3 og bredde 2 har areal 6. Dette fremgår af denne tegning

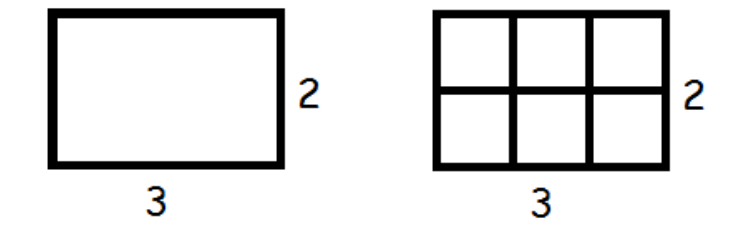

# Matematik<br>center

#### Retvinklet trekant

Når vi har med trekanter at gøre, så betegnes arealet ofte med T.

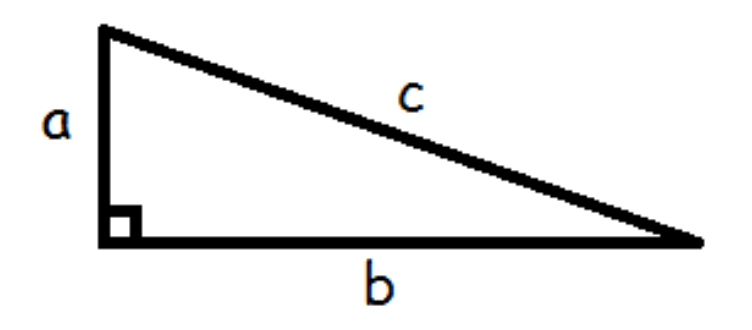

Vi finder arealet af en retvinklet trekant ved at gange de to kateter med hinanden og dividere med to.

$$
T = \frac{1}{2} \cdot a \cdot b
$$

Læg mærke til, at hvis vi kalder b for grundlinjen, så er a højden til b. Derfor kan vi også skrive formlen

$$
T=\frac{1}{2}\cdot\text{højde}\cdot\text{grundlinje}
$$
 
$$
T=\frac{1}{2}\cdot h\cdot g
$$

Lad os prøve at se på, hvorfor formlen ser ud, som den gør. Hvis vi "kopierer" vores retvinklede trekant, vender kopien på hovedet og sætter den fast ovenpå den originale, så har vi et rektangel.

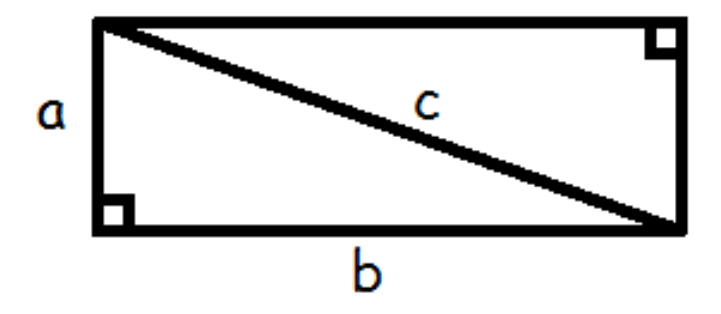

Arealet af to retvinklede trekanter er altså det samme som arealet af et rektangel (længde gange bredde)

$$
2T = a \cdot b
$$

Vi ganger med en halv på begge sider af lighedstegnet

$$
\frac{1}{2} \cdot \mathcal{Z} \cdot T = \frac{1}{2} \cdot a \cdot b
$$

$$
T = \frac{1}{2} \cdot a \cdot b
$$

og så nåede vi frem til formlen.

#### Trekant

Hvis vi har at gøre med en vilkårlig trekant, så er formlen for arealet den samme

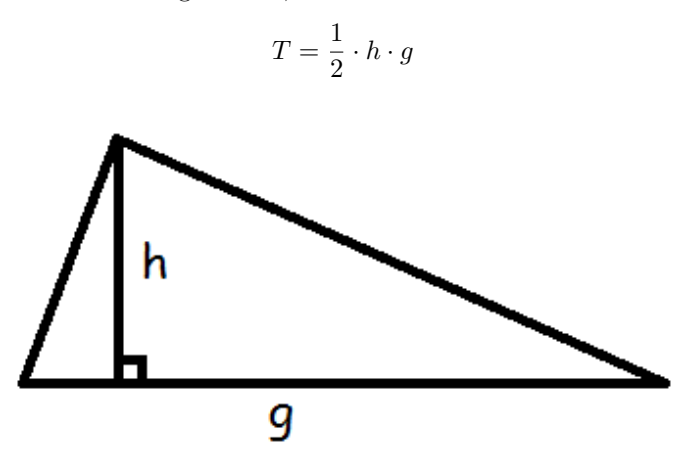

Grunden til at formlen ser sådan ud skyldes, at højden deler trekanten i to retvinklede trekanter.

Vi ved ikke hvor store dele grundlinjen bliver delt i, men hvis vi kalder den lille del for x, så må den store del være resten af grundlinjen (altså grundlinjen foruden x (g-x)).

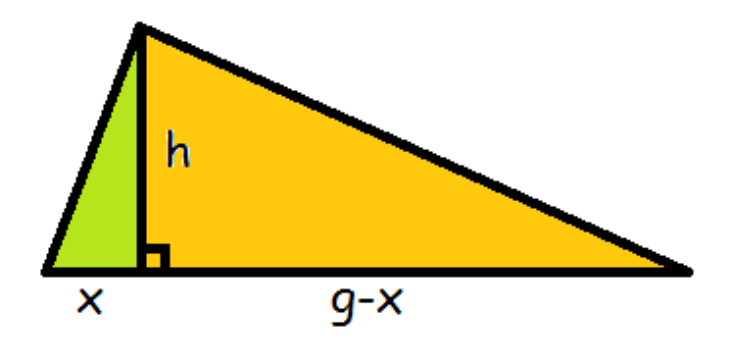

Arealet af trekanten må være arealet af den grønne trekant + arealet af den orange trekant. Den grønne trekant har kateterne x og h, derfor bliver arealet

$$
T_{\text{grøn}} = \frac{1}{2} \cdot h \cdot x
$$

Den orange trekant har kateterne h og (g-x), derfor må arealet være

$$
T_{\text{orange}} = \frac{1}{2} \cdot h \cdot (g - x) = \frac{1}{2} \cdot h \cdot g - \frac{1}{2} \cdot h \cdot x
$$

Når vi lægger dem sammen, får vi arealet af hele trekanten.

$$
T = \underbrace{\frac{1}{2} \cdot h \cdot x}_{T_{\text{grøn}}} + \underbrace{\frac{1}{2} \cdot h \cdot g - \frac{1}{2} \cdot h \cdot x}_{T_{\text{orange}}} = \frac{1}{2} \cdot h \cdot g
$$

Og sådan er man nået frem til arealformlen.

#### Parallellogram

Et parallelogram er en firkant, hvor siderne er parvist parallelle.

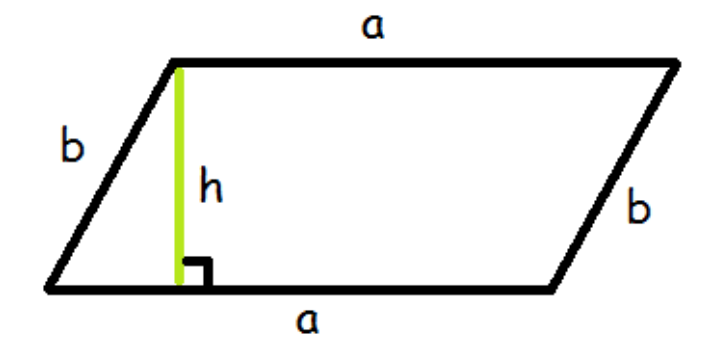

Man finder arealet af parallelogrammet ved at gange højden med grundlinjen.

$$
A = \text{højde} \cdot \text{grundlinje}
$$

$$
A = h \cdot a
$$

Grunden til, at formlen ser sådan her ud, er, at hvis man rykker den blå retvinklede trekant fra venstre hen til højre, så har man en rektangel, der har arealet længde gange bredde, altså a gange h.

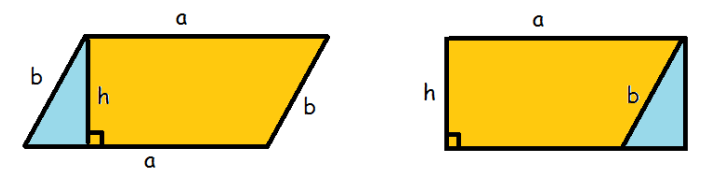

#### Trapez

Et trapez er en firkant, hvor to af siderne er parallelle. De parallelle sider kalder vi  $a_1$  og  $a_2$ . De øvrige sider kunne man have kaldt b og c, men de er ligegyldige, når vi skal finde arealet.

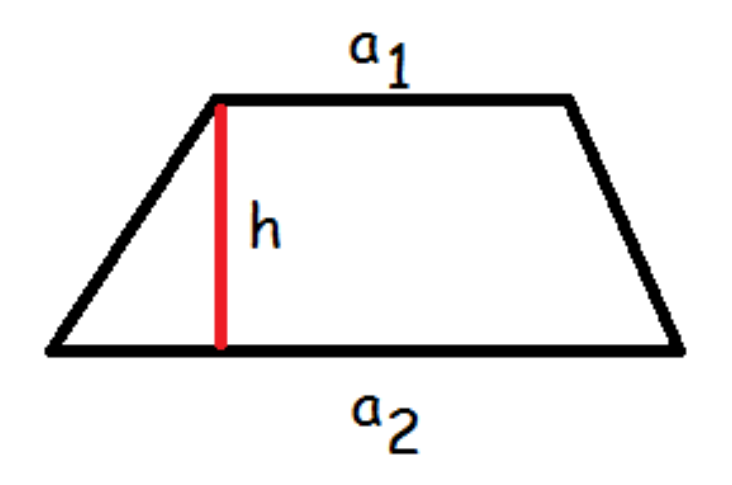

Arealet af et trapez er givet ved formlen:

$$
A = \frac{1}{2} \cdot h \cdot (a_1 + a_2)
$$

 ${\rm Se}$ mere på [webmatematik.dk](https://www.webmatematik.dk/)

Man lægger altså de to parallelle sider sammen, ganger med højden og dividerer med to. Lad os nu se, hvorfor den formel ser ud som den gør. Vi kan inddele trapezet i to trekanter.

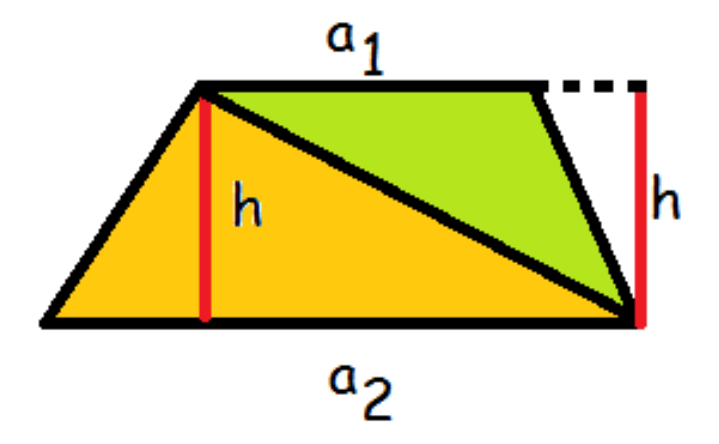

Den orange trekant har grundlinje  $a_2$  og højde h, mens den grønne har grundlinje  $a_1$  og højde h. Altså er deres arealer

$$
T_{\text{grøn}} = \frac{1}{2} \cdot h \cdot a_1
$$

$$
T_{\text{orange}} = \frac{1}{2} \cdot h \cdot a_2
$$

Trapezets areal må være summen af de to trekanters areal.

$$
A_{trapez} = \frac{1}{2} \cdot h \cdot a_1 + \frac{1}{2} \cdot h \cdot a_2
$$

Nu sætter vi $\frac{1}{2}h$ uden for parentes.

$$
A_{trapez} = \frac{1}{2} \cdot h \cdot (a_1 + a_2)
$$

Og sådan nåede vi frem til den formel.

#### Cirkel

Den sidste figur, vi skal se på, er cirklen.

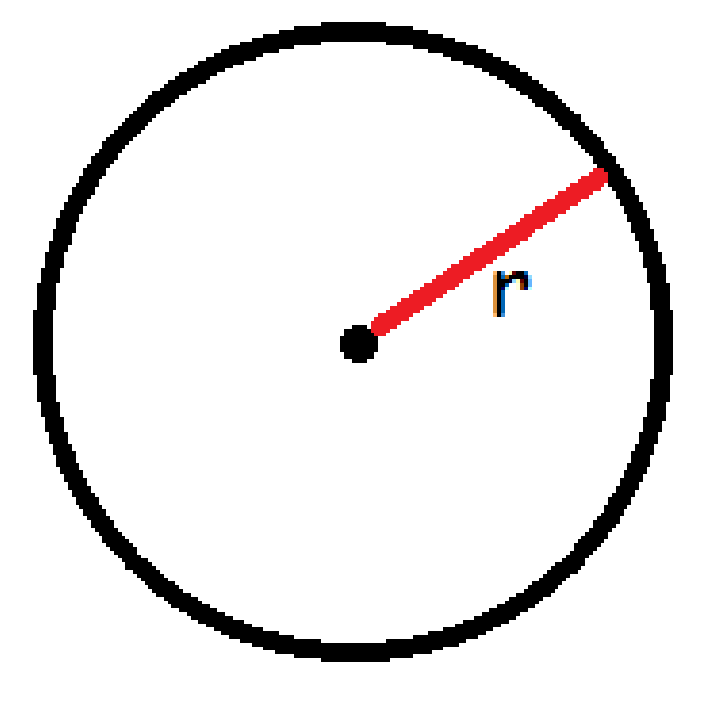

Man finder arealet af en cirkel ved at gange  $\pi$  med radius i anden.

$$
A = \pi \cdot r^2
$$

Den her formel er lidt sværere at forklare. Lad os prøve at inddele cirklen i mange små stykker, klippe dem ud, og omforme dem som på figuren nedenfor

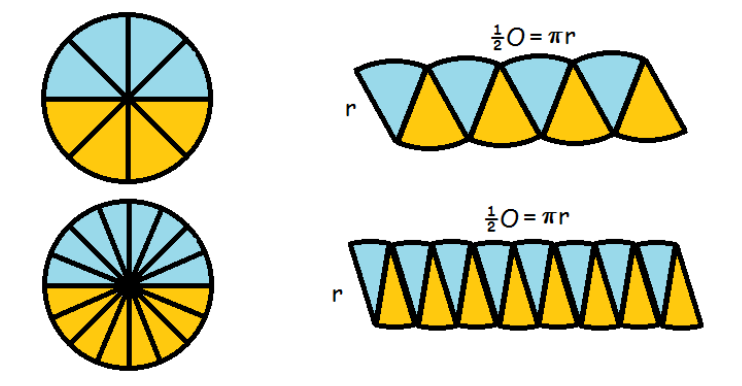

Jo flere stykker, vi har inddelt cirklen i, des mere kommer det til at ligne et rektangel. Hver af stykkerne har sidelængde r, så rektanglets bredde bliver r. Rektanglets længde består af en masse små buer. De svarer i alt til halvdelen af cirklens omkreds. Vi husker på, at en cirkels omkreds er  $2\pi r$ 

$$
A = l \cdot b = \frac{1}{2}O \cdot r = \frac{1}{2}(2 \cdot \pi \cdot r) \cdot r = \pi \cdot r \cdot r = \pi \cdot r^{2}
$$

#### 5.3 Volumen og overfladeareal

I dette afsnit skal vi se lidt nærmere på volumen/rumfang. Hvor arealet målte noget 2 dimensionalt, så er volumen et 3dimensionalt mål. Man kan sige, at areal er et flademål, og volumen et rummål.

At bestemme volumen er det samme som at finde ud af, hvor meget der kan være inde i figuren. Når vi har at gøre med 3dimensionale figurer, så har de jo en overflade, og man kan derved beregne

overfladearealet. I de fleste figurer er det blot at beregne arealet af hver af siderne, men i nogle er det mere kompliceret.

#### Kasse

En kasse, der er sammensat af rektangler (dvs. alle vinkler er 90 grader) er let at beregne volumen af. Man ganger simpelthen bare længde, bredde og højde med hinanden.

 $V = l \cdot b \cdot h$ 

$$
\overline{\phantom{1}}
$$

Man kunne også forestille sig en kasse, hvor endestykkerne er parallelogrammer I så fald skal man finde arealet af grundfladen og gange med figurens højde.

ь

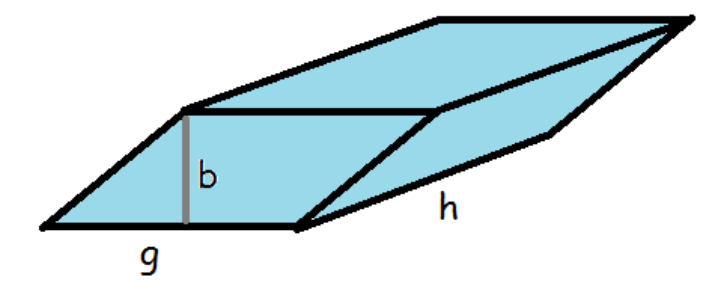

Her skal man holde tungen lige i munden. Der er nemlig dels kassens højde (markeret med h) og så er der højden i parallelogrammet, der markeres med b for at kende forskel. Parallelogrammets areal er højde gange grundlinje.

Vi udregner altså volumen således:

$$
V = \text{grundflade} \cdot \text{højde}
$$

$$
V = b \cdot g \cdot h
$$

Hvis vi havde at gøre med en kasse, hvis grundflade var et trapez, ville vi også skulle gange kassens højde med grundfladens areal for at få volumen.

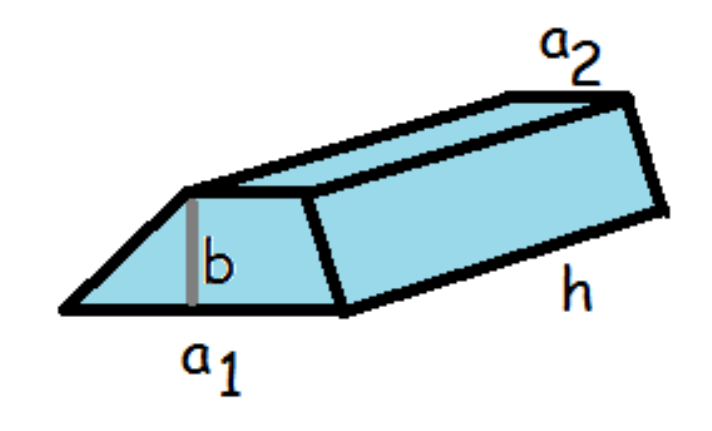

Her er arealet af grundfladen (se areal)

$$
A_{grundflade} = \frac{1}{2} \cdot b \cdot (a_1 + a_2)
$$

Så volumen bliver

$$
V = \text{højde} \cdot \text{grundflade}
$$

$$
V = \frac{1}{2} \cdot b \cdot h \cdot (a_1 + a_2)
$$

# Cylinder

Det er også tit nyttigt at beregne volumen af en cylinder.

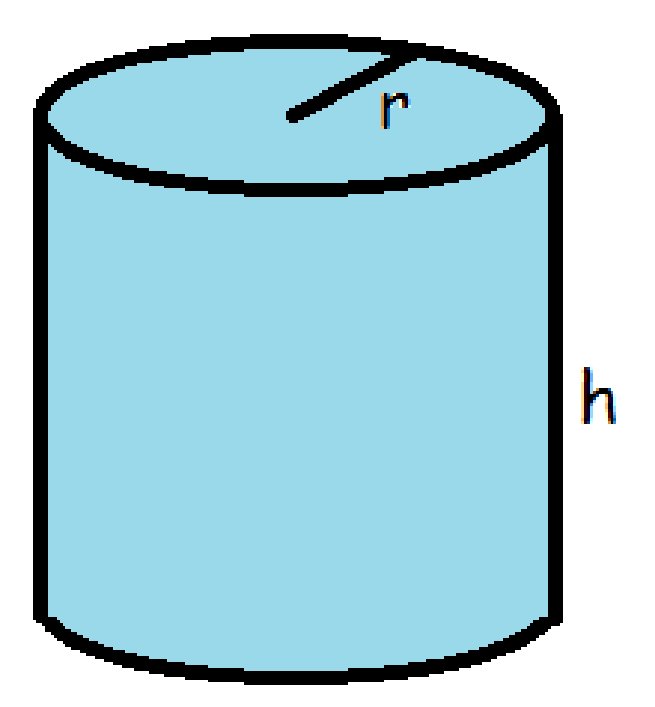

Her skal man gøre præcist som ovenfor. Først skal man finde arealet af grundfladen (cirklen) og dernæst gange det med cylinderens højde.

Fra afsnittet om arealer ved vi, at en cirkels areal er

$$
A_{cirkel} = \pi \cdot r^2
$$

Nu kan vi finde volumen af cylinderen

$$
V_{cylinder} = h \cdot \pi \cdot r^2
$$

Vi finder arealet af den krumme overflade, O, ved at gange cirklens omkreds med højden

$$
O=2\cdot \pi \cdot r\cdot h
$$

Hvis vi vil have det samlede overfladeareal, A, inklusiv top og bund, skal vi lægge arealet af to cirkler til

$$
A = 2 \cdot \pi \cdot r \cdot h + 2 \cdot \pi \cdot r^{2}
$$

$$
A = 2 \cdot \pi \cdot r \cdot (h + r)
$$

#### Prisme

Prismen har lige som de ovenfor nævnte figurer en højde og en grundflade. Grundfladen er her en trekant.

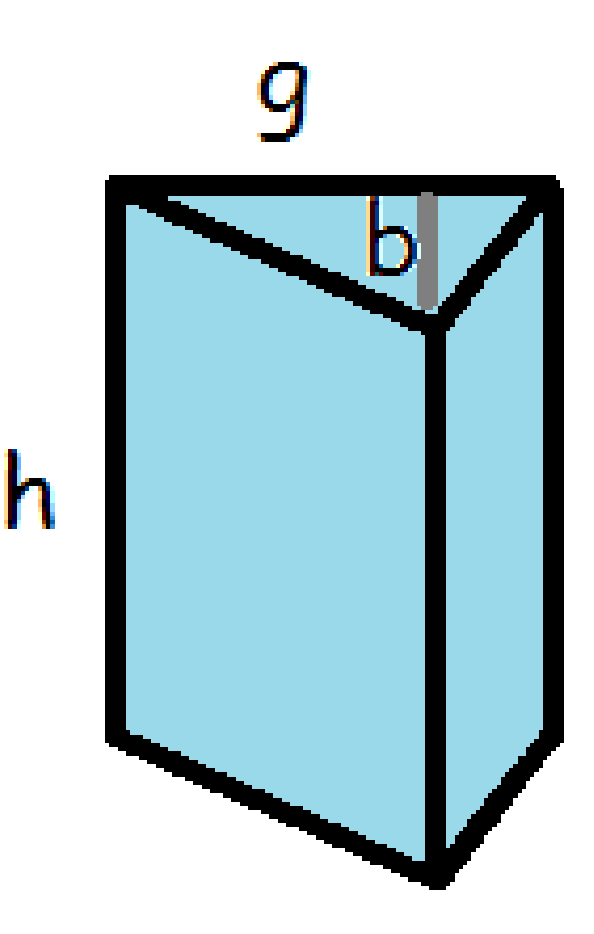

 $V = \text{højde} \cdot \text{grundflade}$ 

$$
V_{prisme} = \frac{1}{2} \cdot h \cdot b \cdot g
$$

# Kugler

Ovenfor har vi beskæftiget os med figurer, der har en grundflade. Men ikke alle figurer har det. Tag f.eks. kuglen.

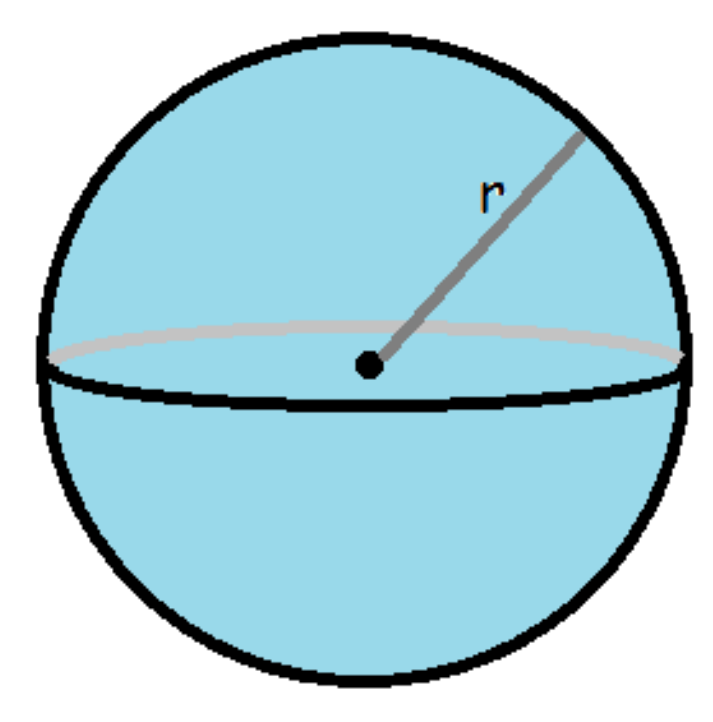

Man beregner kuglens volumen ved hjælp af formlen

$$
V_{kugle} = \frac{4}{3} \cdot \pi \cdot r^3
$$

og overfladearealet beregner man således:

$$
A_{kugle} = 4 \cdot \pi \cdot r^2
$$

# Kegle

Matematik<br>center

Volumen af en kegle er præcis en tredjedel af en cylinder med samme radius og højde.

$$
V_{kegle} = \frac{\pi \cdot h \cdot r^2}{3}
$$

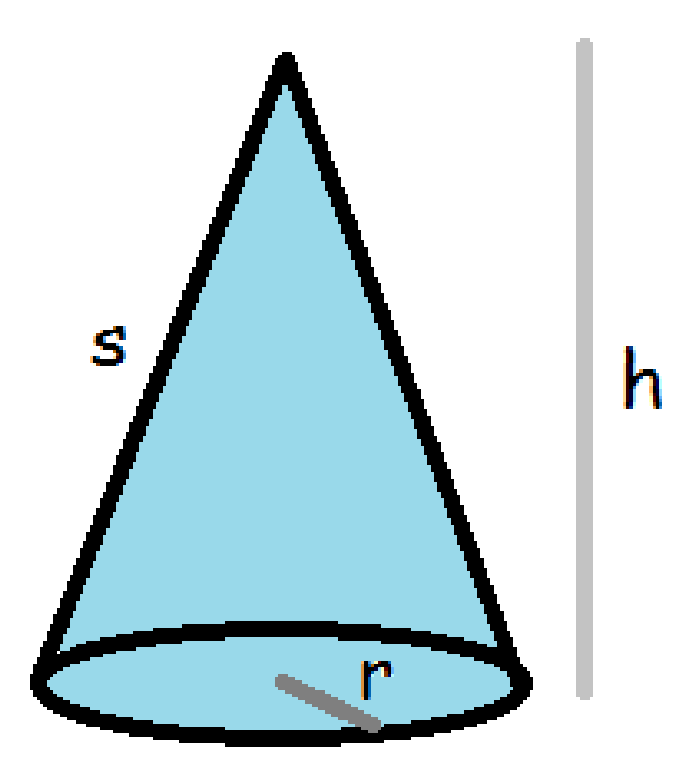

Arealet af den krumme overflade beregnes således

 $O_{kegle} = \pi \cdot r \cdot s$ 

Det samlede overfladeareal (inklusiv bunden) er derfor

$$
A_{kegle} = \pi \cdot r \cdot s + \pi \cdot r^2
$$

$$
A_{kegle} = \pi \cdot r \cdot (s+r)
$$

#### Pyramide

En pyramide er en figur, der har en grundflade, hvor hvert af grundfladens hjørner er forbundet til et punkt, der ligger over grundfladen.

Grundfladen kan eksempelvis være trekantet eller firkantet, som det ses på tegningerne, men kan også have flere kanter (den skal altså være en *polygon. Polygon* er det græske ord for mangekant).

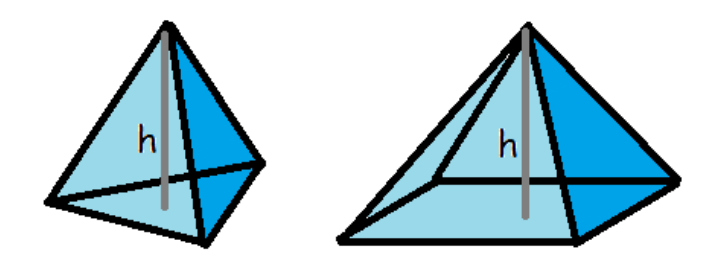

Det forholder sig ligesom med keglen, at rumfanget af en pyramide er en tredjedel af den tilsvarende kasse/prisme. Altså højden gange grundfladens areal divideret med 3.

$$
V_{\text{pyramide}} = \frac{A_{\text{grundflade}} \cdot \text{højde}}{3}
$$

Overfladearealet af en pyramide findes ved at lægge grundfladearealet sammen med de trekantede sidefladers samlede areal. Du kan finde arealet af en trekant med

$$
A_{\text{trekant}} = \frac{1}{2} \cdot h_{\text{trekant}} \cdot g
$$

Vær opmærksom på de to forskellige højder: Pyramidens højde og trekantens højde.

En regulær polygon er en polygon, hvor alle sider er lige lange.

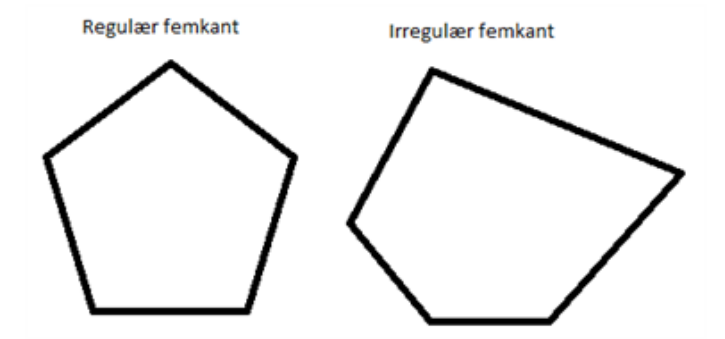

Hvis en pyramide har en regulær polygon som grundflade, og polygonen har n sider (der alle har længden g), kan overfladearealet A for pyramiden findes ved

$$
A_{\text{pyramide}} = A_{\text{grundflade}} + n \cdot \frac{1}{2} \cdot h_{\text{trekant}} \cdot g
$$

Hvis pyramiden har en irregulær polygon som grundflade, er man nødt til at udregne arealet af hver trekant for sig og lægge alle disse arealer sammen med arealet af grundfladen.

## 6 Sandsynlighed

Matematik

I dette kapitel kan du lære de grundlæggende begreber om sandsynlighed.

#### 6.1 Grundlæggende begreber

Inden for alle fag er der en særlig terminologi (nogle bestemte ord, der bruges meget og betyder noget helt særligt lige i denne sammenhæng). Sådan er det også inden for sandsynlighedsregningen. I dette afsnit vil vi gennemgå nogle af de vigtigste begreber indenfor sandsynlighedsregningen.

#### Udfaldsrum

Udfaldsrummet er det univers, vi bevæger os indenfor. Alle de mulige udfald, der er for det eksperiment, vi foretager os. Hvis vi kaster med en terning og er interesserede i, hvor mange øjne, den viser, er udfaldsrummet

$$
U = \{1, 2, 3, 4, 5, 6\}
$$

Der er altså 6 forskellige udfald.

Hvis vi i stedet havde kastet med to terninger, ville hvert udfald være to tal. F.eks (4,3), der ville betyde, at den første terning viste en 4'er og den anden en 3'er. I dette tilfælde ville udfaldsrummet bestå af 36, forskellige udfald (den første terning kan vise 6 forskellige værdier og for hver af dem kan den anden terning vise 6 forskellige værdier. I alt er der altså  $6*6=36$  forskellige muligheder)

 $U = \{(1, 1), (1, 2), (1, 3), (1, 4), (1, 5), (1, 6), (2, 1), ..., (6, 4), (6, 5), (6, 6)\}$ 

Hvis vi havde spillet poker (hvor man får 5 ud af 52 kort), havde en pokerhånd (et udfald) kunnet være (K5,S3,HE,RJ,KK) - altså Klør 5, Spar 3, Hjerter Es, Ruder Knægt og Klør Konge. I alt ville udfaldsrummet bestå af 2.598.960 forskellige pokerhænder. I afsnittet om kombinatorik vender vi tilbage til, hvordan vi udregnede dette tal.

Vi kunne også have haft en skål med 3 røde og 1 blå bold. Hvis vi trækker en bold, ville udfaldsrummet være

$$
U = \{R\phi d, Bl\aa\}
$$

#### Sandsynlighed

Hvert element i udfaldsrummet er tilknyttet en sandsynlighed. Man betegner sandsynligheden med et lille p.

I tilfældet med én terning, er sandsynlighederne for hvert udfald den samme. Der er 6 sider på terningen, så sandsynligheden for hvert udfald er  $1/6$ 

$$
p(1) = p(2) = p(3) = p(4) = p(5) = p(6) = \frac{1}{6} \approx 0,1667
$$

I tilfældet med to terninger, er der 36 mulige udfald. De er alle sammen lige sandsynlige, så sandsynligheden er

$$
\frac{1}{36} \approx 0,02778
$$

for hvert udfald.

Hvis alle udfald er lige sandsynlige, kalder vi det et symmetrisk sandsynlighedsfelt.De to eksempler ovenfor er symmetriske sandsynlighedsfelter.

Eksemplet med skålen med 4 bolde, hvor 3 er røde og 1 er blå er ikke symmetrisk, da

$$
p(\text{Rød}) = \frac{3}{4} = 0,75,
$$
  $p(\text{Blå}) = \frac{1}{4} = 0,25$ 

Hvis man ligger sandsynlighederne for alle elementerne sammen, skal det give 1 (svarende til 100%).

#### Hændelse

En hændelse, H, er en delmængde af udfaldsrummet. F.eks. kunne man i forsøget med én terning se på hændelsen

 $H = \{ \text{Antal } \phi \}$  der er ulige

De elementer i udfaldsrummet, der opfylder dette, er 1, 3 og 5.

Vi markerer sandsynligheden for, at en hændelse indtræffer med et stort P. Man finder frem til sandsynligheden for en hændelse ved at lægge alle sandsynlighederne for de enkelte elementer i hændelsen sammen.

$$
P(H) = p(1) + p(3) + p(5) = \frac{1}{6} + \frac{1}{6} + \frac{1}{6} = \frac{3}{6} = 0, 5
$$

Hvis der er tale om et symmetrisk sandsynlighedsfelt, er sandsynligheden for en hændelse

$$
P(H) = \frac{\text{Antal gunstige udfald}}{\text{Antal mulige udfald}}
$$

F.eks. kunne en hændelse ved to terningekast være

 $H = \{$ summen af øjnene er 5 $\}$ 

De gunstige udfald er  $(1,4)$ ,  $(2,3)$ ,  $(3,2)$  og  $(4,1)$ . Altså er der 4 gunstige udfald. Vi indsætter i formlen:

$$
P(H) = \frac{4}{36} \approx 0,1111
$$

#### Komplementær hændelse

Matematik

Nogle gange er det lettere at regne sandsynligheden ud for, at en hændelse ikke sker.

Hvis vores hændelse hedder, H, så betegner vi den hændelse, at H ikke indtræffer med

Vi kalder det, den komplementære hændelse. Det er klart, at enten sker H eller også sker den ikke. Derfor gælder der, at summen af sandsynlighederne må blive 1 (altså 100%)

 $\overline{H}$ 

$$
P(H) + P(\overline{H}) = 1
$$

$$
P(H) = 1 - P(\overline{H})
$$

Vi slår med tre terninger, og ønsker at finde sandsynligheden for, at vi får mindst én sekser. Vores hændelse er altså

$$
H = \{\text{mindst 1 sekser}\}\
$$

Det er imidlertid ikke helt let at beregne, hvor mange gunstige udfald, der er for denne hændelse.

Den komplementære hændelse må være:

$$
\overline{H} = \{\text{ingen seksere}\}\
$$

Det er noget lettere at udregne sandsynligheden for, at denne hændelse indtræffer. Når der ikke må være nogen seksere, er der nemlig fem gunstige udfald på den første terning  $(1, 2, 3, 4$  eller 5). For hver af dem er der 5 gunstige udfald på den næste terning, og for hver af dem er der endnu 5 gunstige udfald på den tredje. Altså må sandsynligheden være

$$
P(\overline{H}) = \frac{\text{Antal gunstige udfald}}{\text{Antal muligeudfald}} = \frac{5 \cdot 5 \cdot 5}{6 \cdot 6 \cdot 6} = \frac{125}{216} \approx 0,579
$$

Ved at trække denne sandsynlighed fra 1, får vi sandsynligheden for H.

$$
P(H) = 1 - P(H) = 1 - 0,579 = 0,421
$$

Altså er der 42,1% sandsynlighed for at få mindst én sekser, hvis man har tre slag. Det kan være nyttigt at vide, når man spiller ludo!

#### Se mere på [webmatematik.dk](https://www.webmatematik.dk/)